# Korrelation & Regression

Marcus Hudec

### Notation

Den Ausgangspunkt bilden n Beobachtungspaare  $(x_i, y_i)$ , die wir an n Merkmalsträgern erhoben haben und die wir als Datenpunkte in einem Streudiagramm (scattergram) visualisieren können.

Die Merkmale X und Y seien stetig (zumindest Intervallskalen-Niveau).

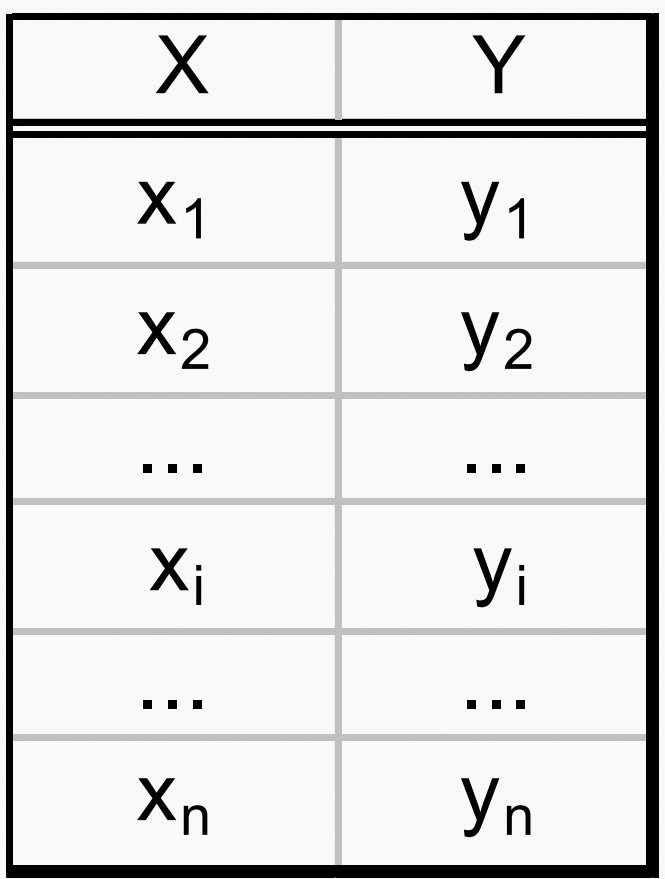

### Beispiel

Leistung in kw und Kraftstoff-Verbrauch in l pro 100 km von sieben verschiedenen VW-Golf Benzinmotoren<sup>[1]</sup>

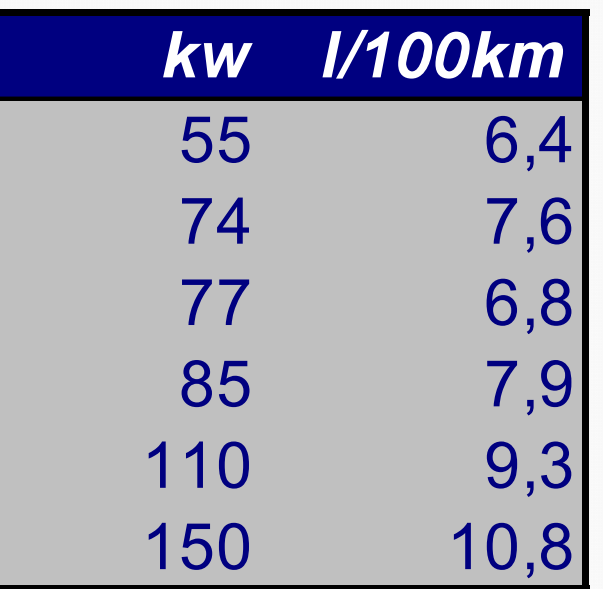

<sup>[1]</sup> Quelle: http://www.vw-online.de/golf/index\_.htm

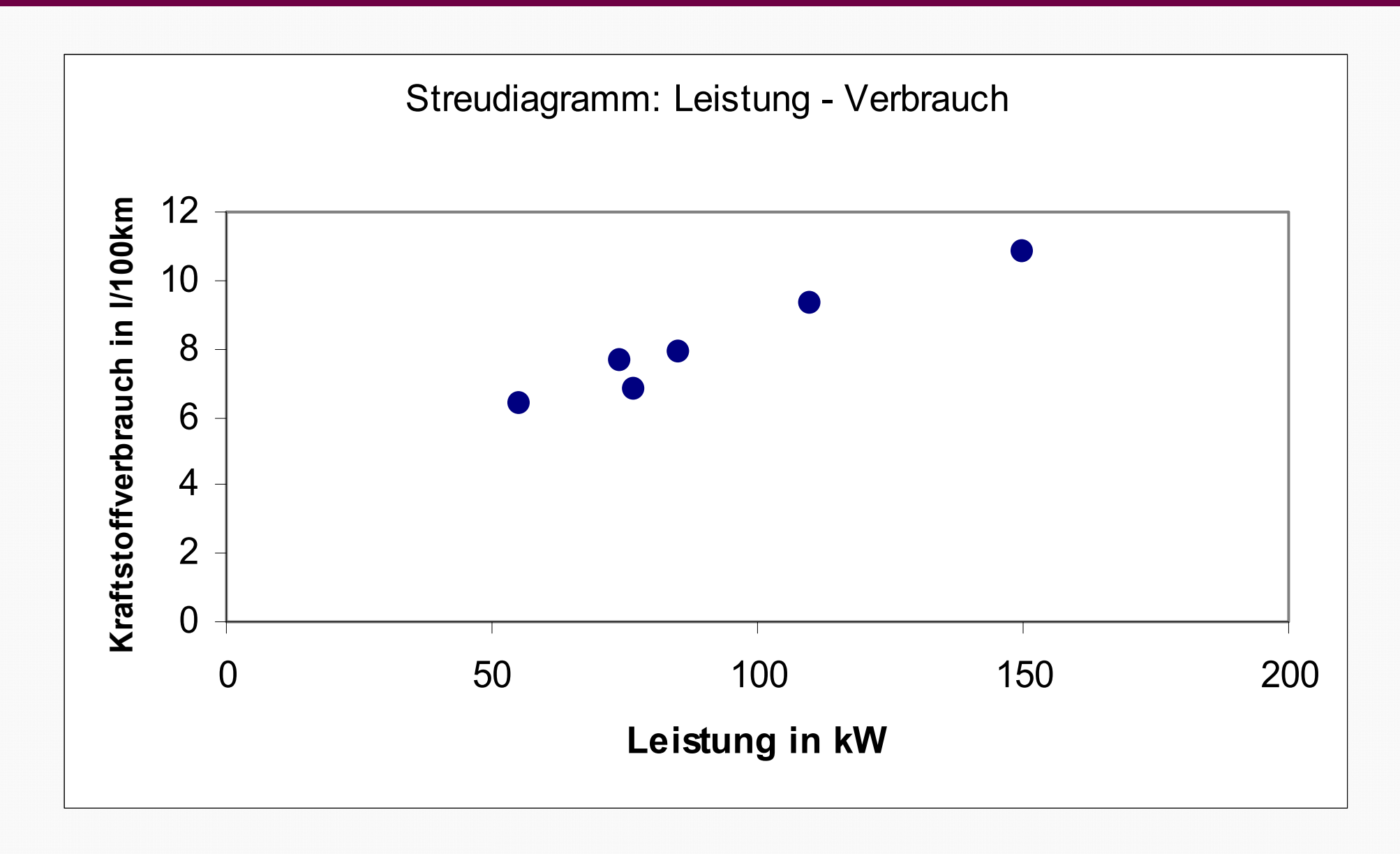

Ein Streudiagramm gibt einen Überblick über die gemeinsame Verteilung und liefert Antwort auf folgende Fragen:

- ◆ Liegt überhaupt ein Zusammenhang zwischen den beiden untersuchten Variablen vor?
- ◆ Kann dieser Zusammenhang in etwa durch eine lineare Funktion (Gerade) beschrieben werden?
- Wie stark ist Zusammenhang?
- Gibt es atypische Punkte (Ausreißer)?

### Beispiele

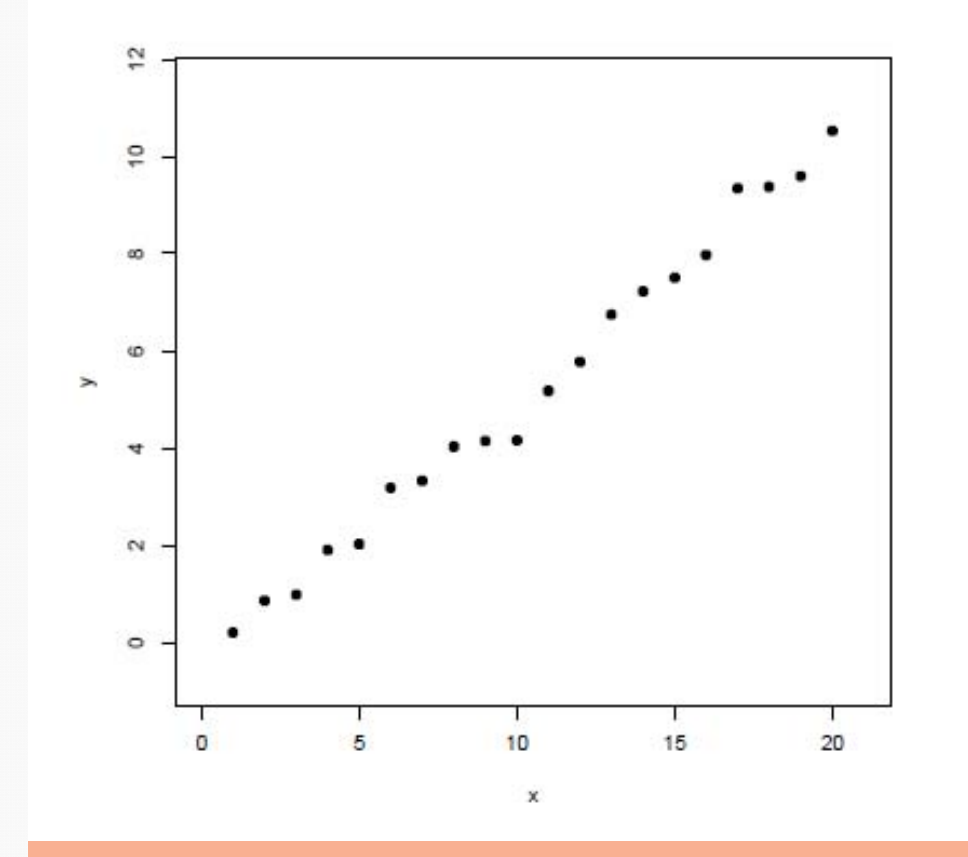

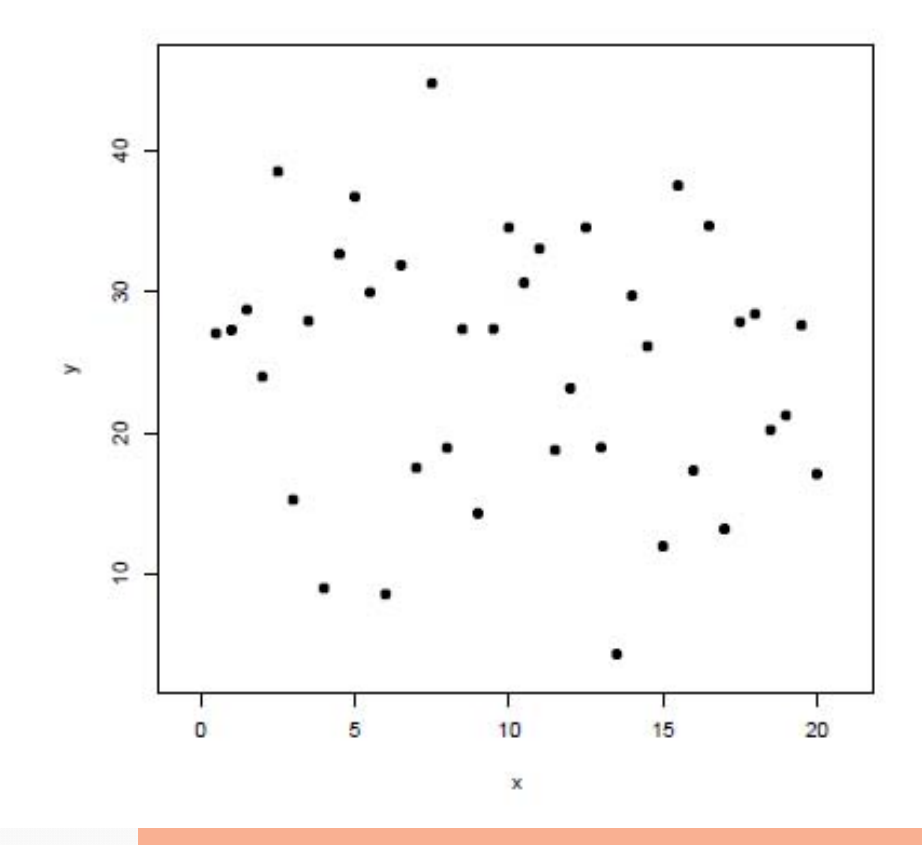

# Linearer Zusammenhang kein Zusammenhang

### Beispiele

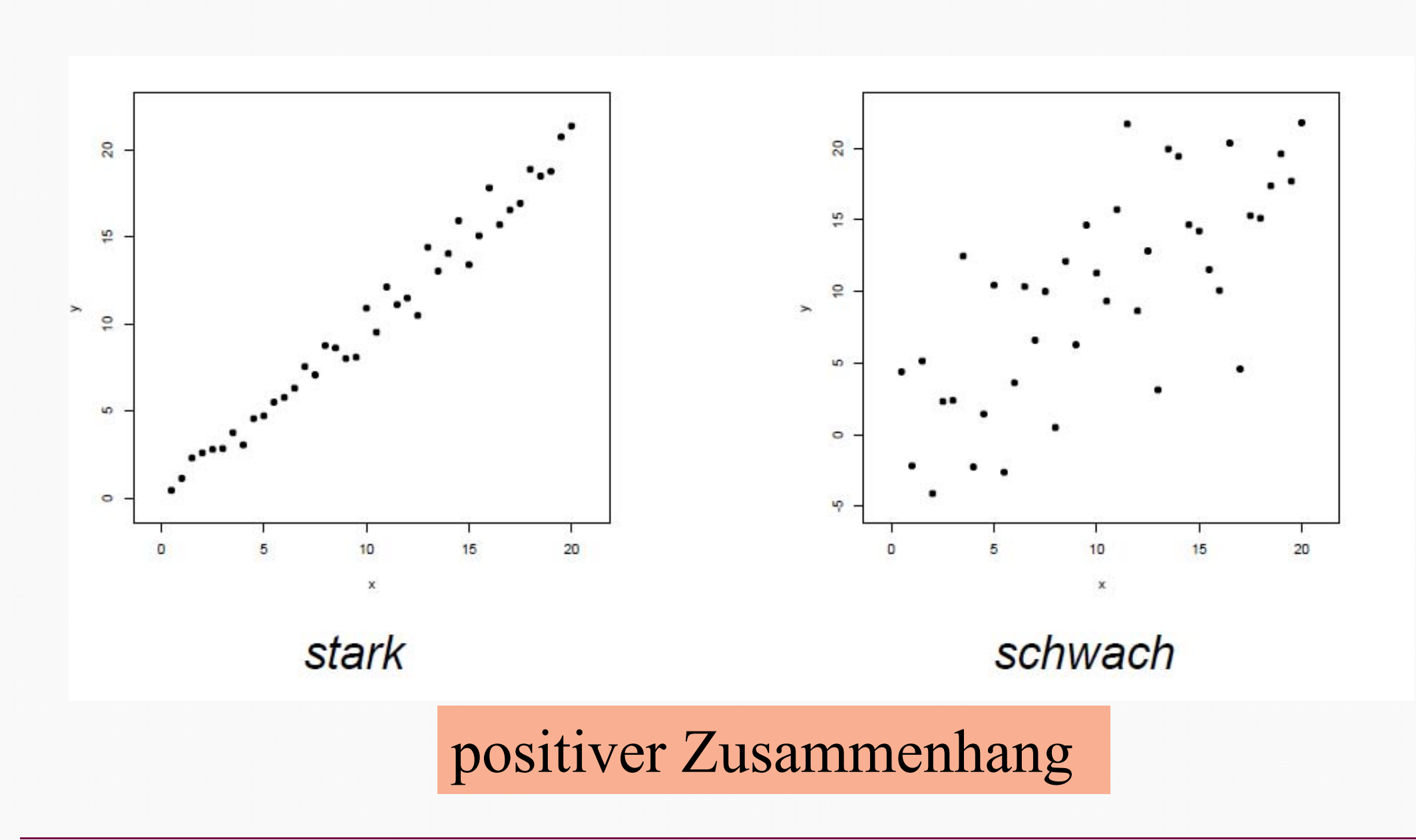

### Beispiele

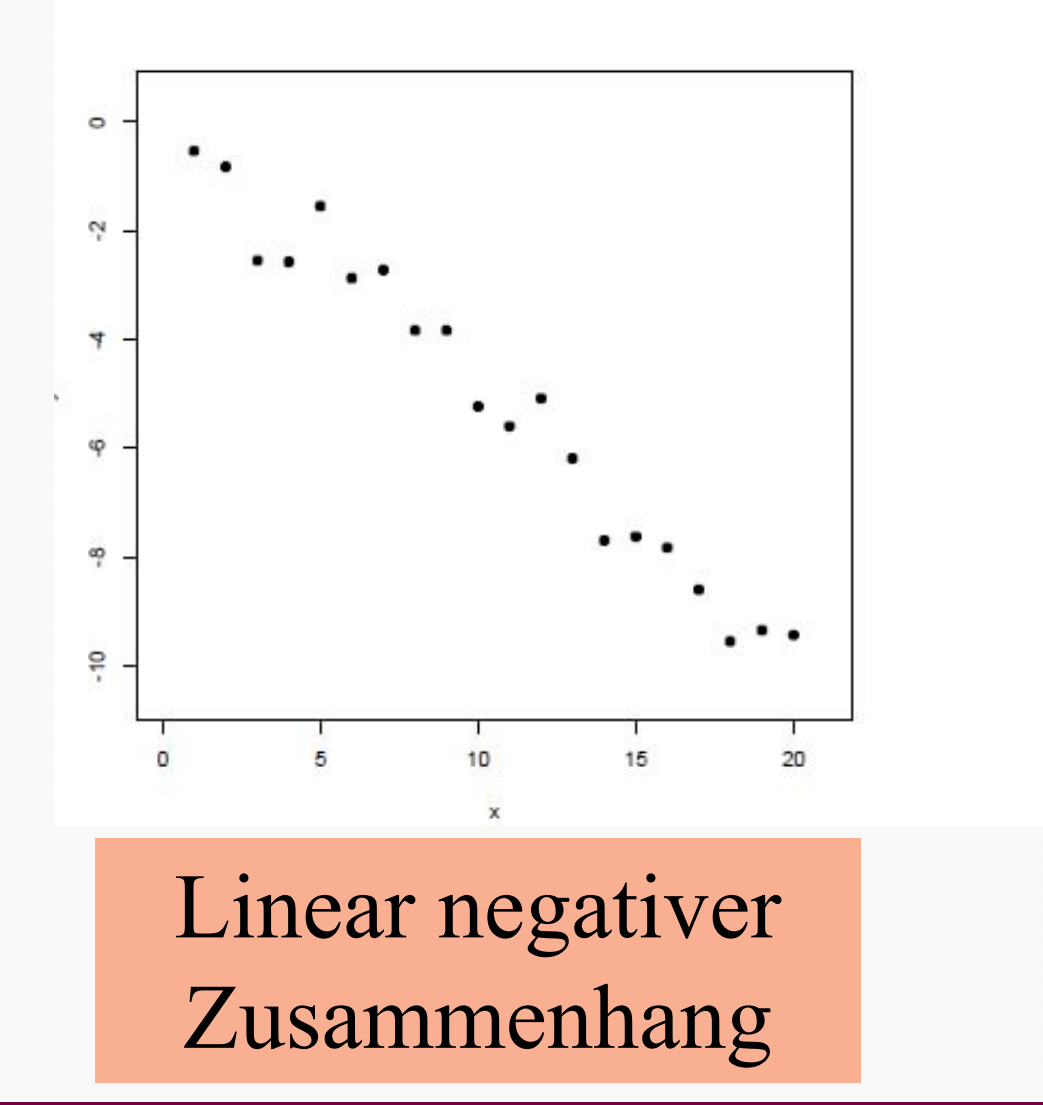

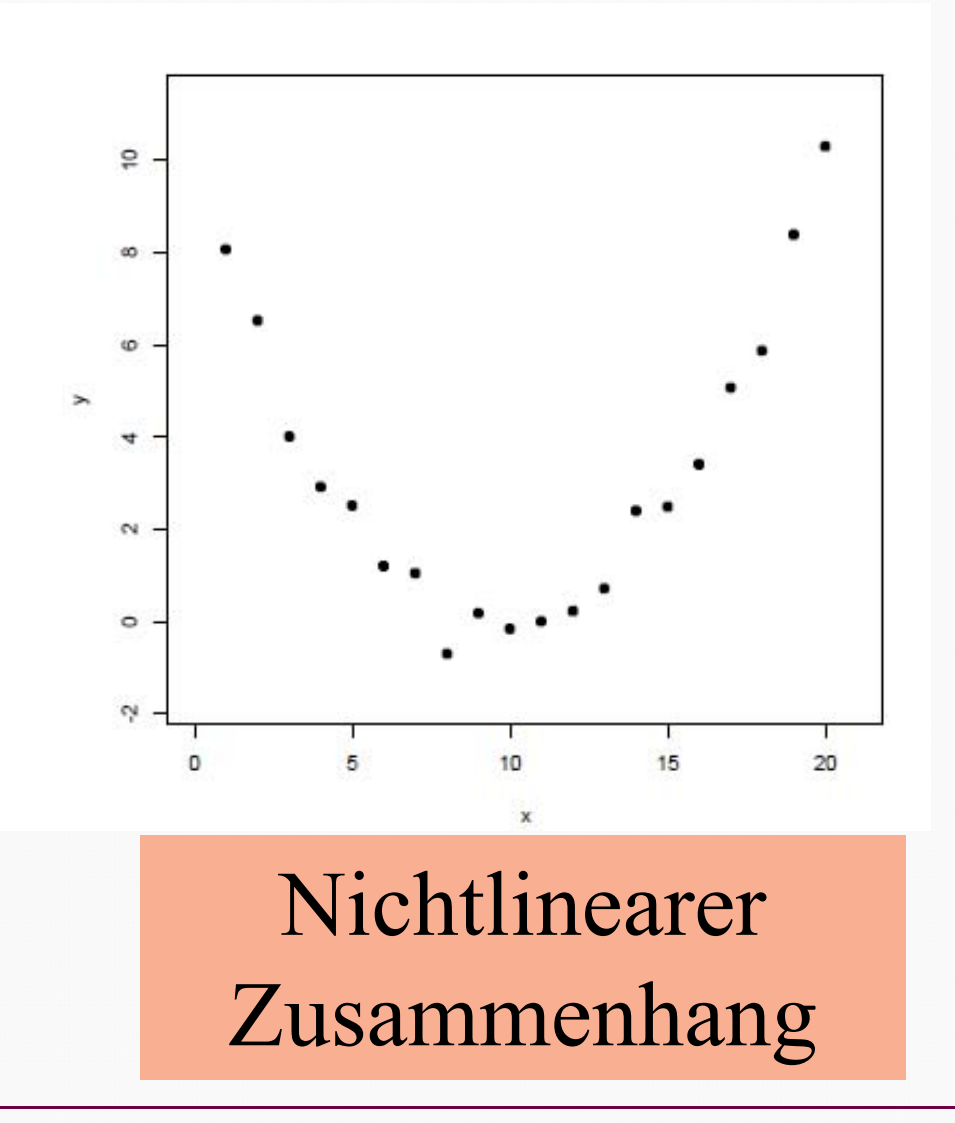

# Zusammenhang von 2 metrischen Merkmalen

- Wir betrachten den Fall der Messung des Zusammenhangs von 2 metrischen Variablen.
- ▶ Ziel ist es die Stärke und die Richtung des Zusammenhangs zwischen zwei Variablen X und Y mittels einer statistischen Maßzahl zu quantifizieren.
- ▶ Wir sprechen von einem positiven Zusammenhang, wenn Aussagen der Art: "Je größer X desto größer ist auch Y" zutreffen
- ▶ Wir sprechen von einem negativen Zusammenhang, wenn Aussagen der Art: "Je größer X desto kleiner ist Y" zutreffen

#### Einführende Statistik

#### 10 Korrelation & Regression

### **Kovarianz**: Zusammenhangsmaß bei intervallskalierten Merkmalen, das sich unmittelbar aus der

 $i=1$  and  $\lambda$  in  $\lambda$  in  $\lambda$  in  $\lambda$  in  $i=1$ 

 $n_{i-1}$  n

Varianz ableitet

Kovarianz

$$
s_{XX} = \frac{1}{n} \sum_{i=1}^{n} (x_i - \overline{x})(x_i - \overline{x}) = \frac{1}{n} \left( \sum_{i=1}^{n} x_i x_i - n \overline{x} \overline{x} \right)
$$
   
 
$$
s_{XY} = \frac{1}{n} \sum_{i=1}^{n} (x_i - \overline{x})(y_i - \overline{y}) = \frac{1}{n} \left( \sum_{i=1}^{n} x_i y_i - n \overline{x} \overline{y} \right)
$$
   
   
 
$$
\frac{\text{Kovarianz}}{\text{von } X \text{ und } Y}
$$

von X und Y

## Konzept der Kovarianz

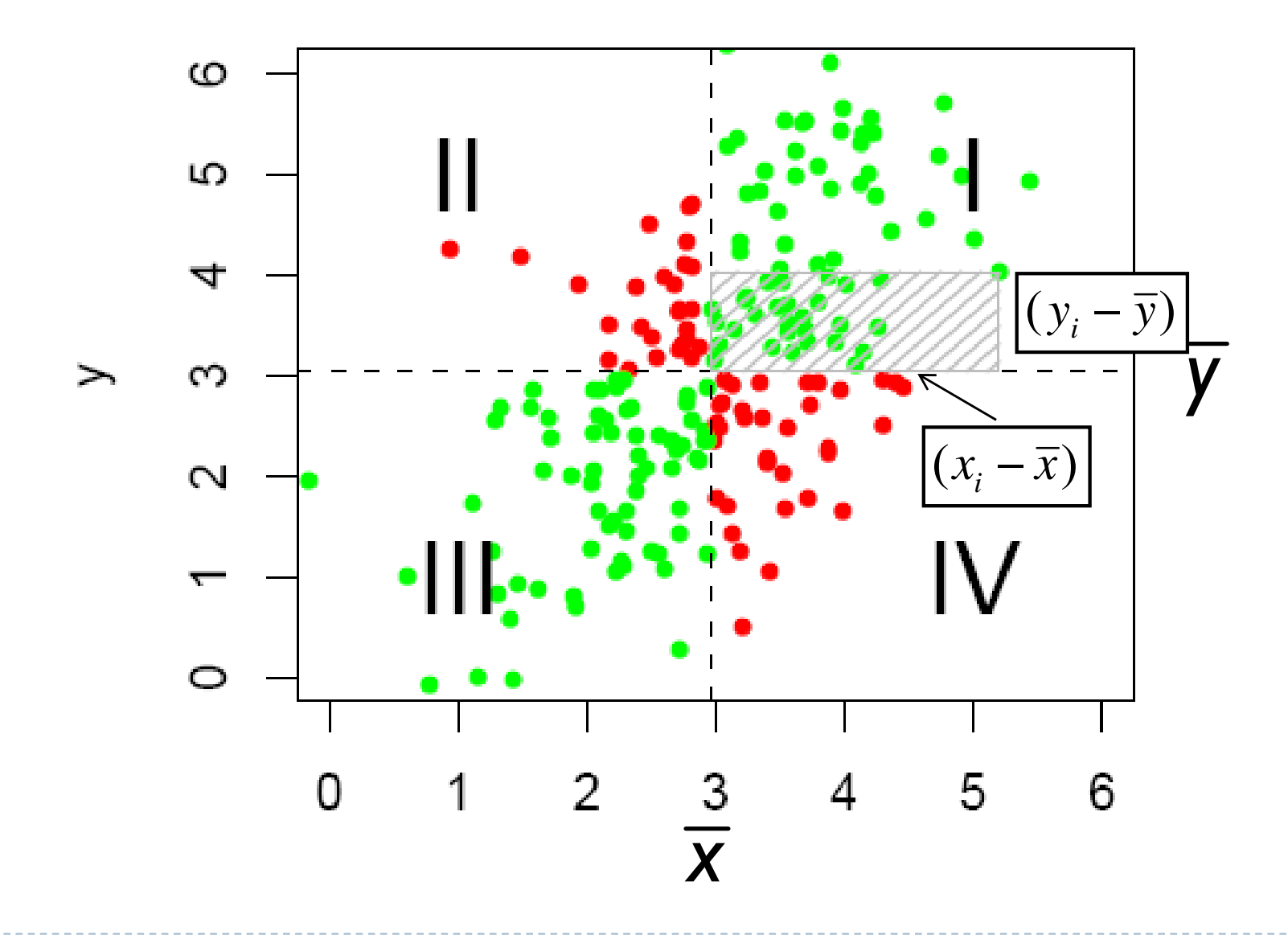

# Erklärung

 Jeder Beobachtungspunkt liefert einen Beitrag zur Summe.

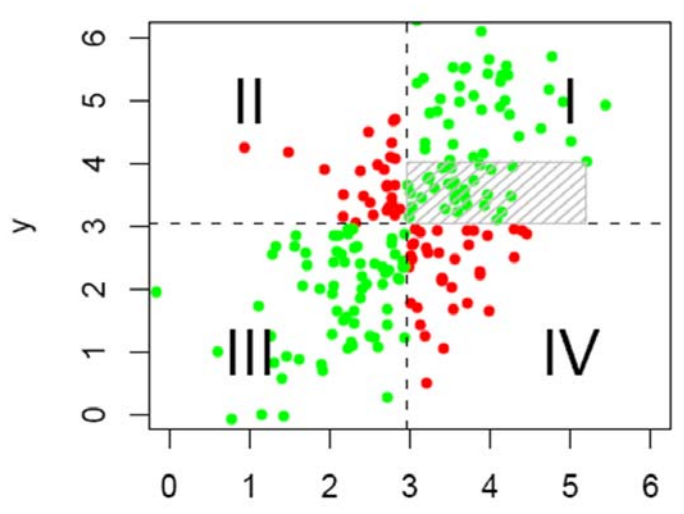

- Grüne Punkte in den Quadranten I und III liefern positive Beiträge
- ▶ Rote Punkte in den Quadranten II und IV liefern negative Beiträge
- ▶ Die Größe des Beitrags entspricht der grau schraffierten Fläche

Nachteil: Die Kovarianz ist nicht normiert und kann beliebige Werte aufweisen

# Korrelationskoeffizient

Der Korrelationskoeffizient nach Pearson ist das wichtigste Maß für den Zusammenhang zwischen zwei metrischen Variablen X und Y und ergibt sich durch die Normierung der Kovarianz. Er ist ein Maß für die lineare Korrelation!

Alternative Bezeichnungen für dieses Maß in der Literatur:

- *Produkt-Moment-Korrelation*,
- •*Bravais-Pearson-Korrelation,*
- •*Linearer Korrelationskoeffizient*

# Korrelationskoeffizient

Der Korrelationskoeffizient nach Pearson kann durch folgende äquivalente Formeln charakterisiert werden:

$$
r_{xy} = corr_{XY} = \frac{\sum (x_i - \overline{x})(y_i - \overline{y})}{\sqrt{\sum (x_i - \overline{x})^2} \sqrt{\sum (y_i - \overline{y})^2}} = \frac{\text{cov}(XY)}{\text{Std.Abw}(X) \times \text{Std.Abw}(Y)} = \frac{n \sum x_i y_i - \sum x_i \sum y_i}{\sqrt{n \sum x_i^2 - (\sum x_i)^2} \cdot \sqrt{n \sum y_i^2 - (\sum y_i)^2}}
$$

Hinweis:

wenn klar ist, um welche Korrelation es sich handelt wird oft auch nur r statt r<sub>xY</sub> geschrieben.

### **Der Korrelationskoeffizient liegt stets zwischen -1 und +1.**

Korrelationskoeffizient nahe -1:

Die Mehrzahl der Datenpunkte konzentrieren sich um eine Gerade mit negativer Steigung.

Korrelationskoeffizient ungefähr 0:

Die Datenpunkte sind entweder auf alle vier Quadranten ungefähr gleichmäßig verteilt oder sie liegen um eine Gerade die parallel zu einer Achse verläuft.

### Korrelationskoeffizient nahe +1: Die Mehrzahl der Datenpunkte konzentrieren sich um eine

Gerade mit positiver Steigung.

### Hohe positive Korrelation

#### Korrelation 0.91

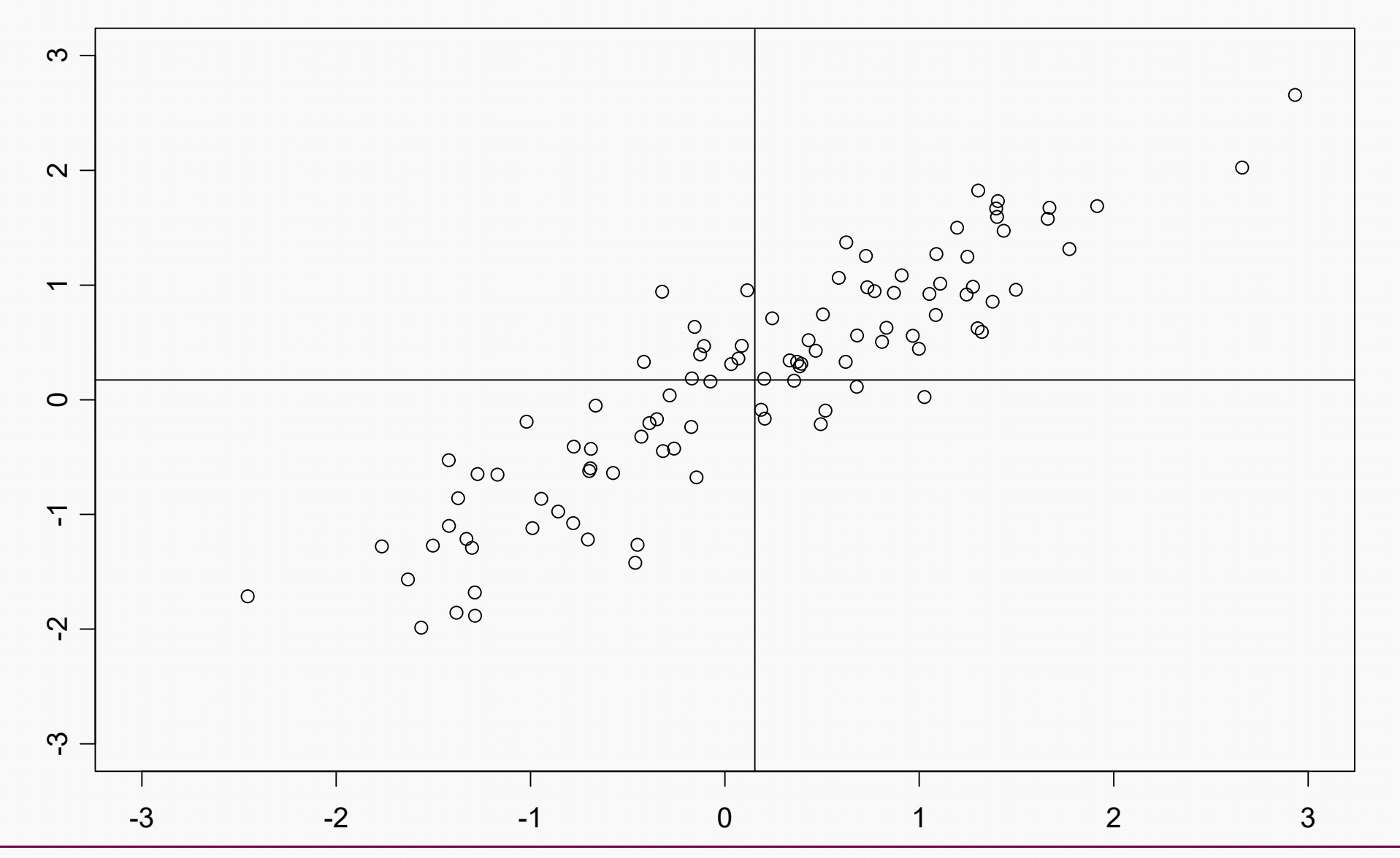

Einführende Statistik 16

Korrelation & Regression

### Hohe negative Korrelation

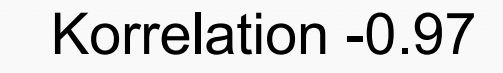

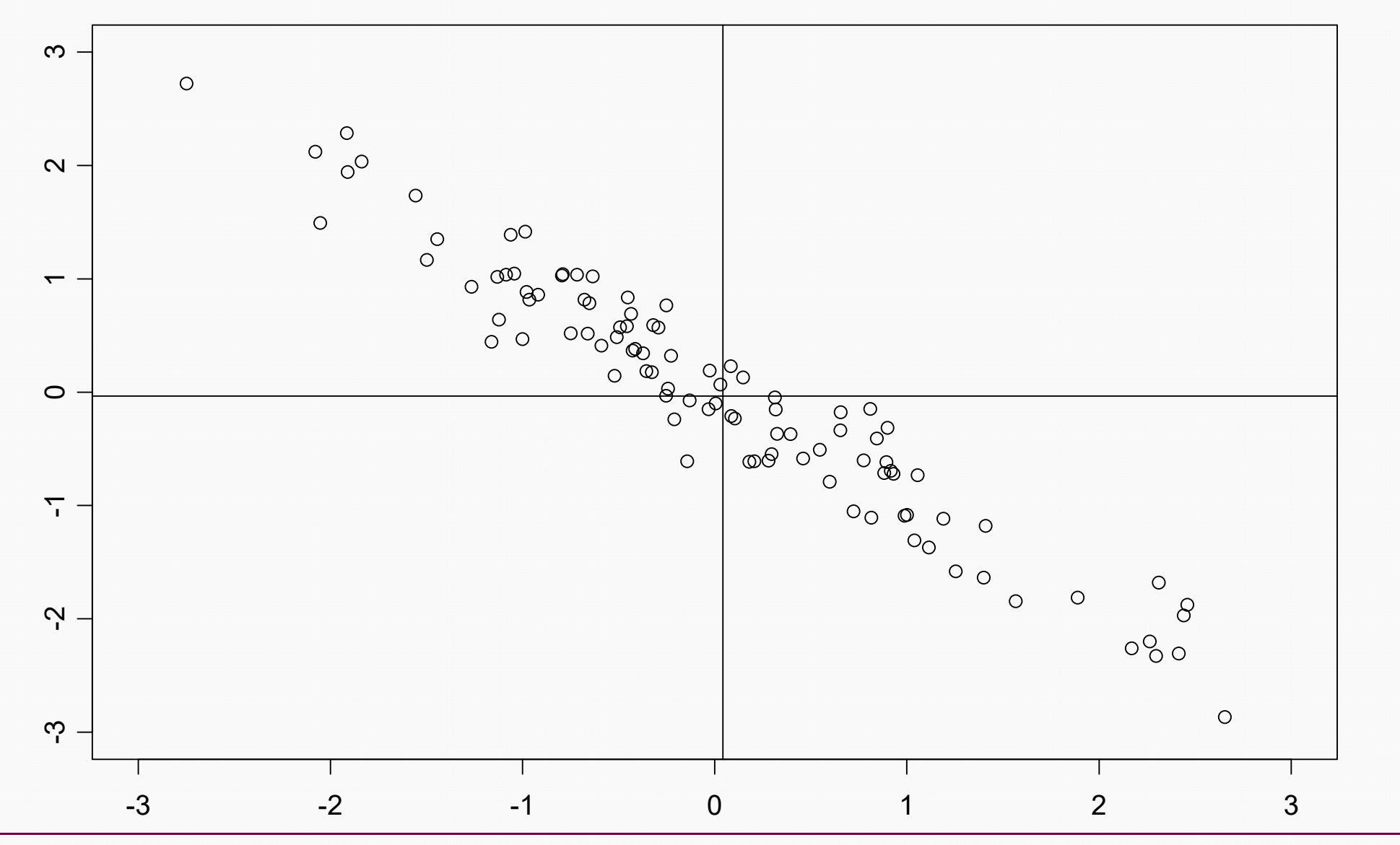

Einführende Statistik 17

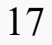

### Mittlere positive Korrelation

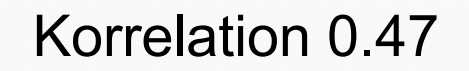

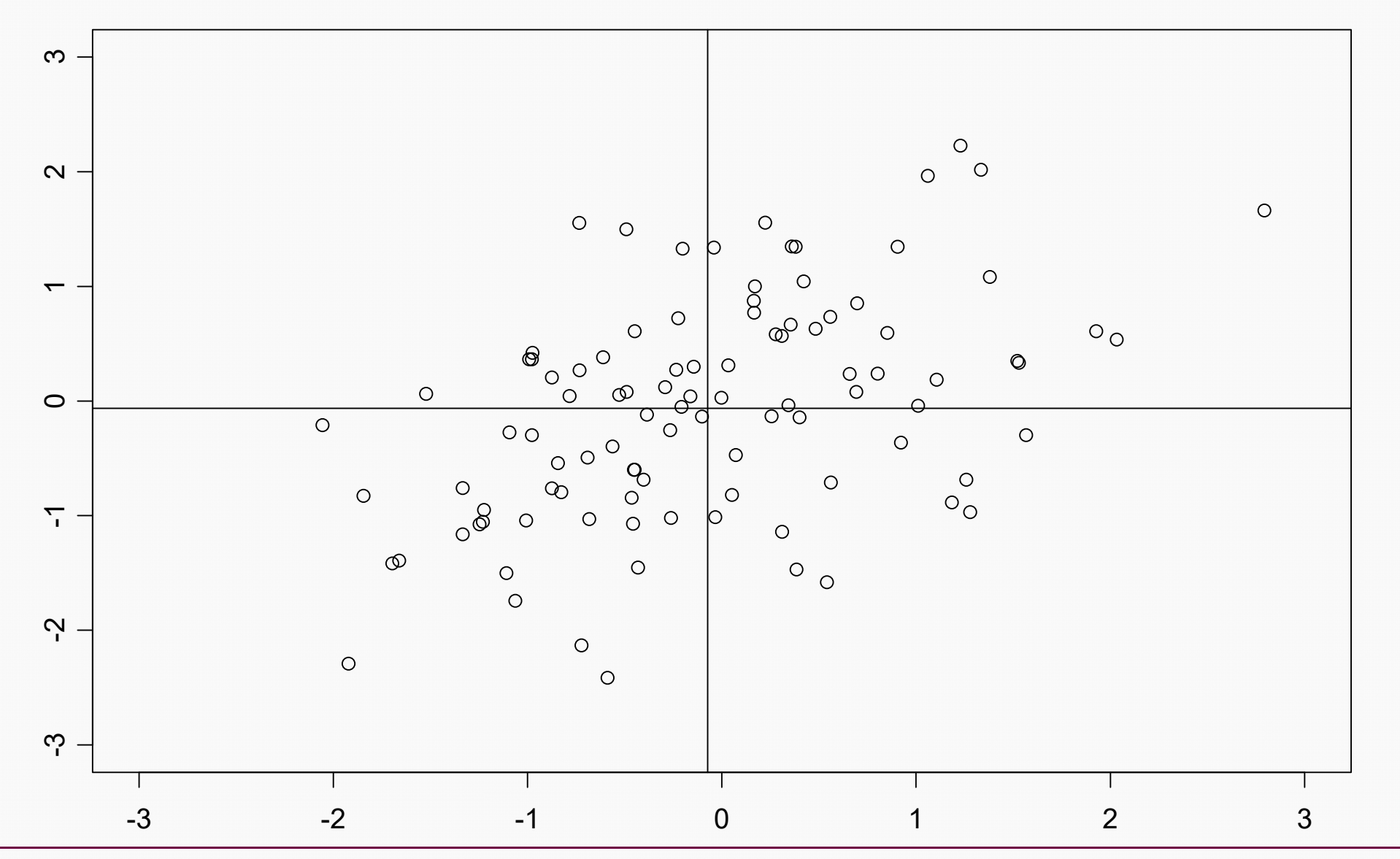

Einführende Statistik 18

### Korrelation nahe 0

#### Korrelation 0.05

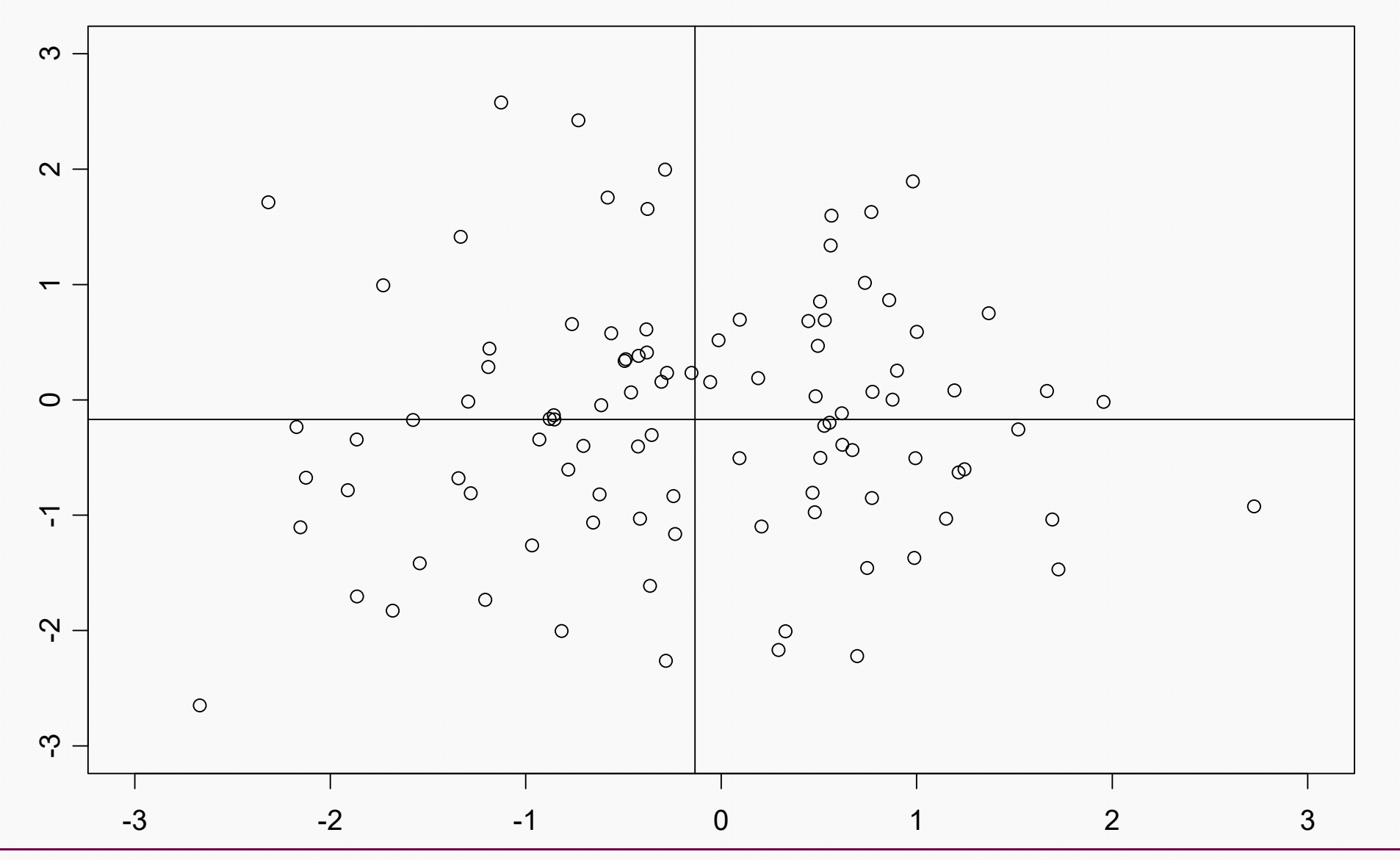

Einführende Statistik 19

Korrelation & Regression

# **Vorschlag von Cohen**:

- ◆  $|r|$  ~ 0,1 schwacher Zusammenhang
- ◆  $|r|$  ~ 0,3 mittlerer Zusammenhang
- ◆  $|r|$  ~ 0,5 starker Zusammenhang
- ◆ Ist r deutlich größer als 0,5 spricht man von einem sehr starken Zusammenhang
- ◆ Beachte: Die Relevanz des Wertes ist immer auch in Abhängigkeit vom Stichprobenumfang n zu sehen.

### Verschiedene Szenarien

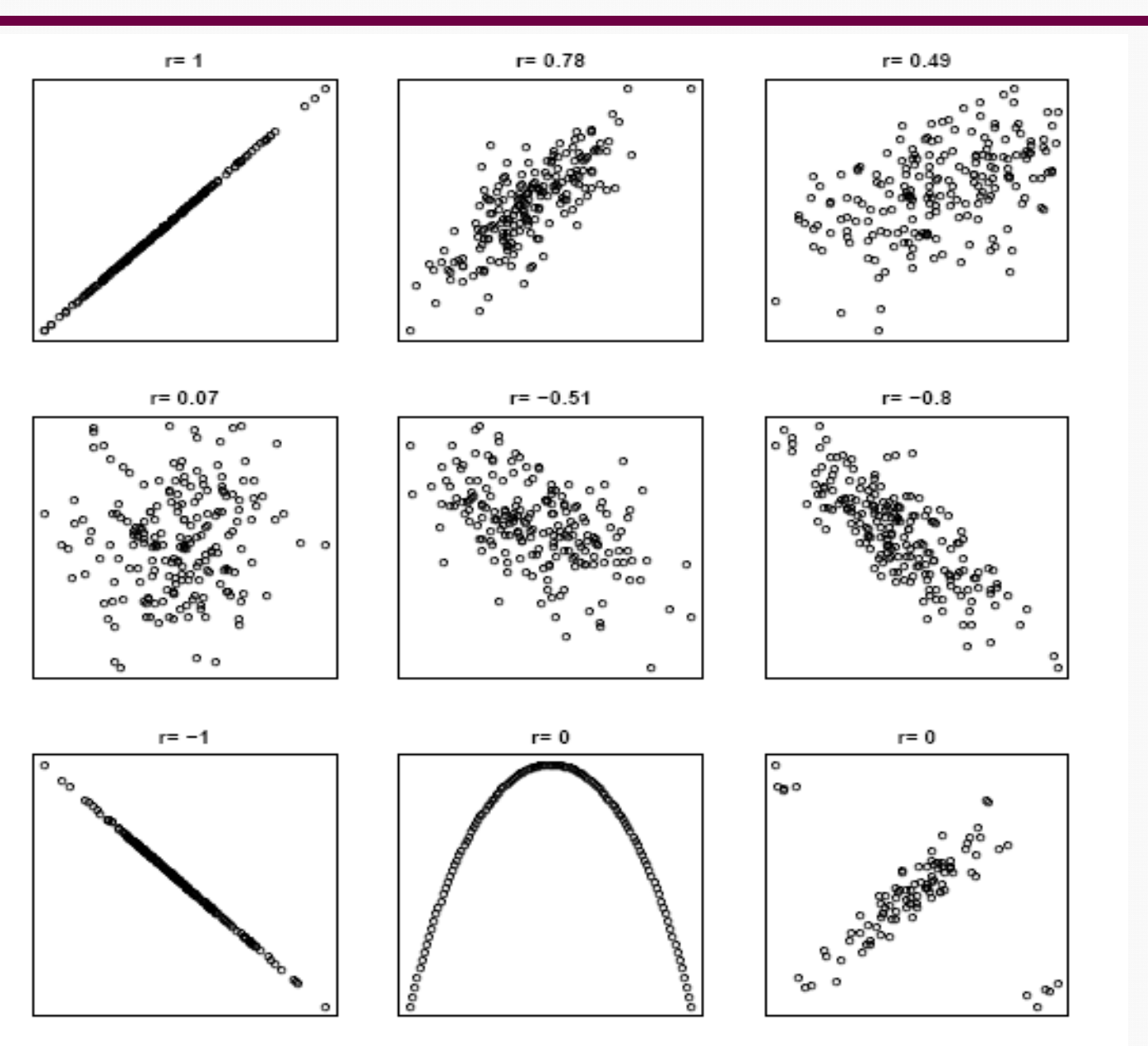

Will man Hypothesen der Form

### H<sub>0</sub>: corr =0 versus H<sub>a</sub>: corr≠0 (zweiseitig) bzw.

H<sub>0</sub>: corr<0 versus H<sub>a</sub>: corr>0 (einseitig)

testen, so kann dies unter der Annahme einer 2 dimensionalen Normalverteilung mit folgender Statistik erfolgen:

$$
t = \frac{r\sqrt{n-2}}{\sqrt{1-r^2}}
$$
 mit n-2 Freiheitsgraden

Diese Teststatistik ist unter der Nullhypothese t verteilt mit n-2 Freiheitsgraden.

### Bivariate Normalverteilung

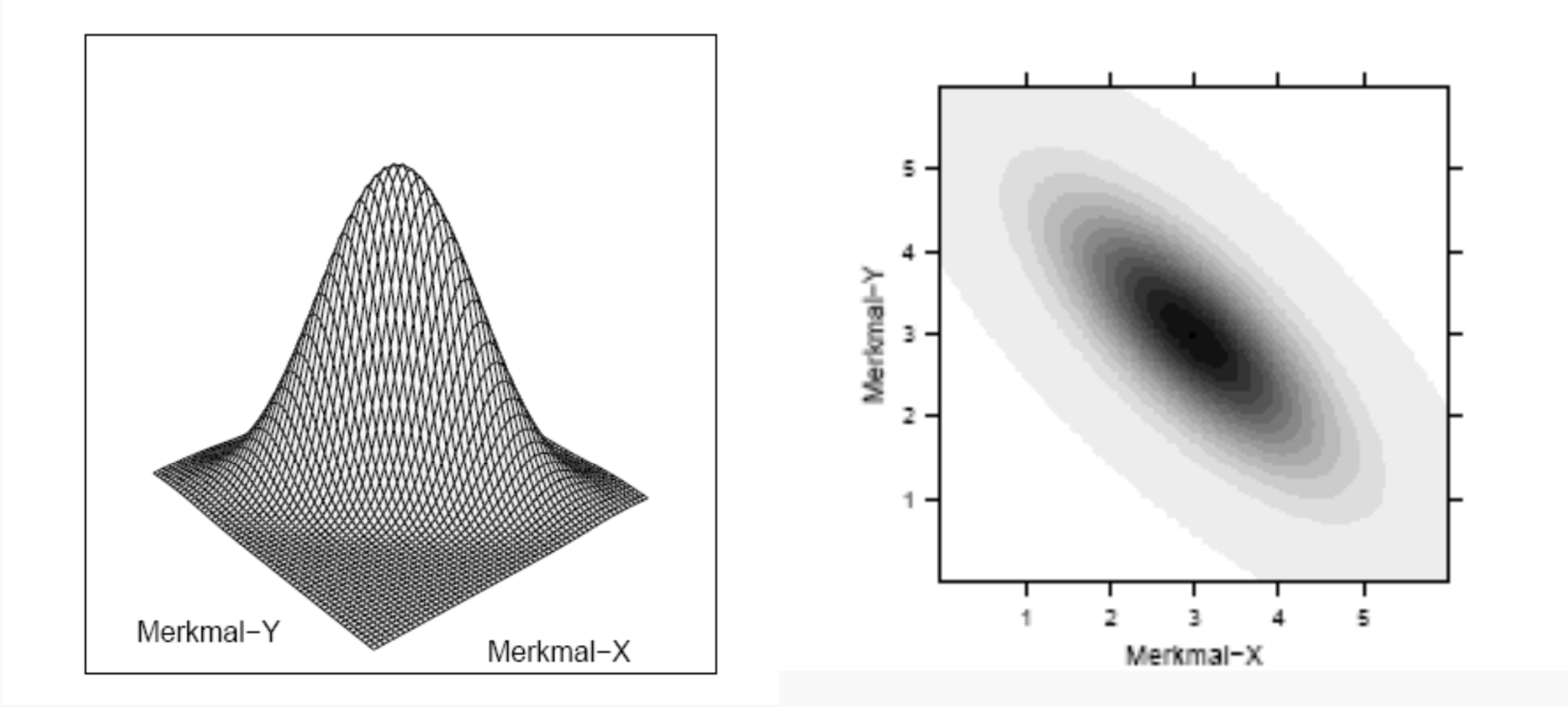

### Simulation aus einer 2-dimensionalen Normalverteilung

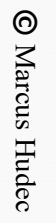

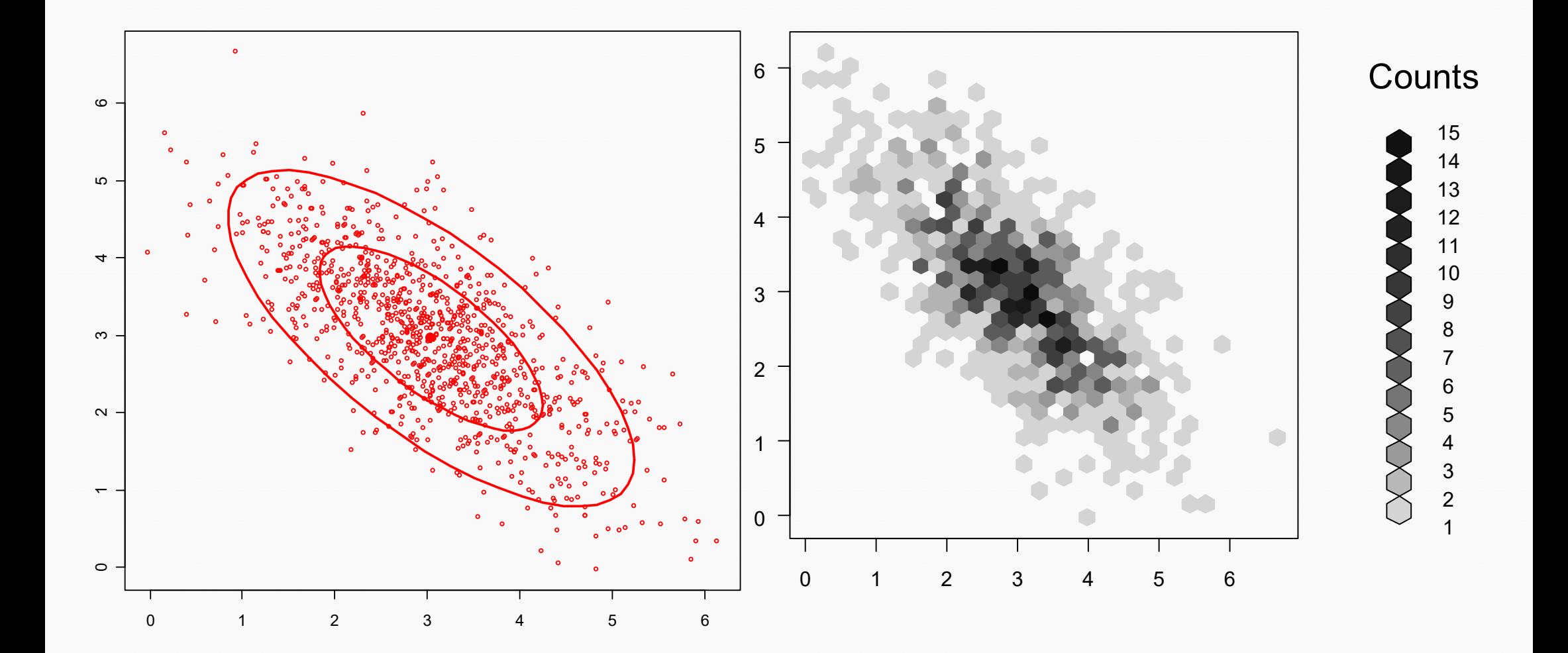

### Beispiel

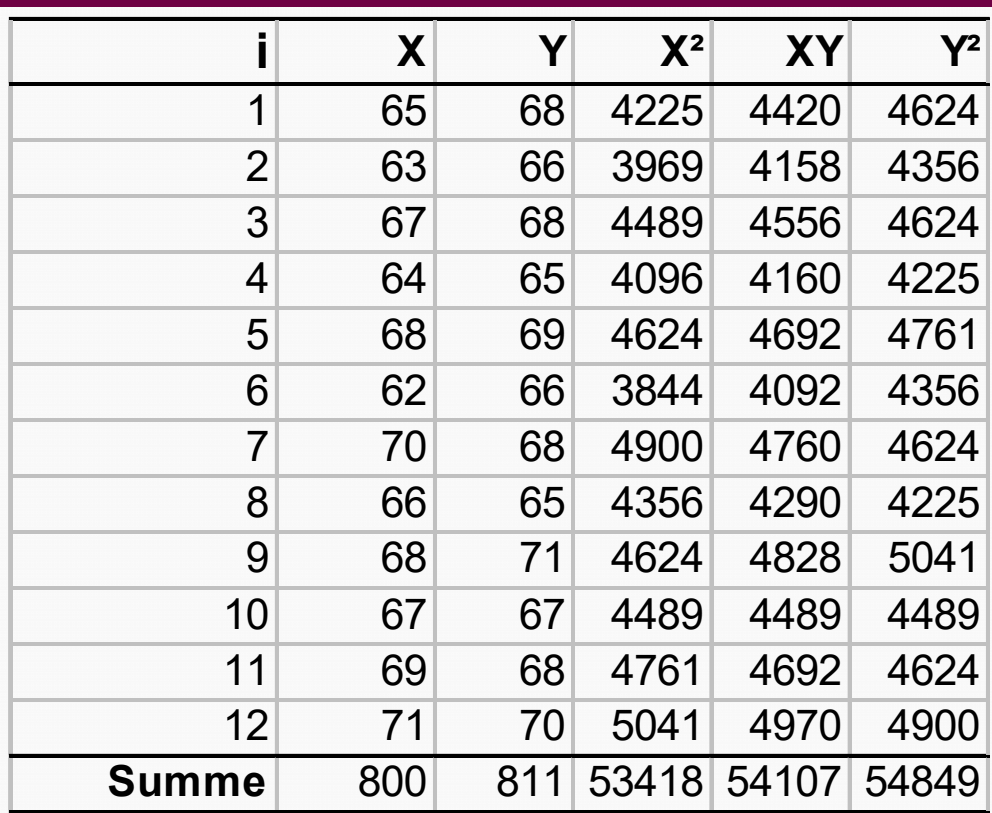

Korrelationen

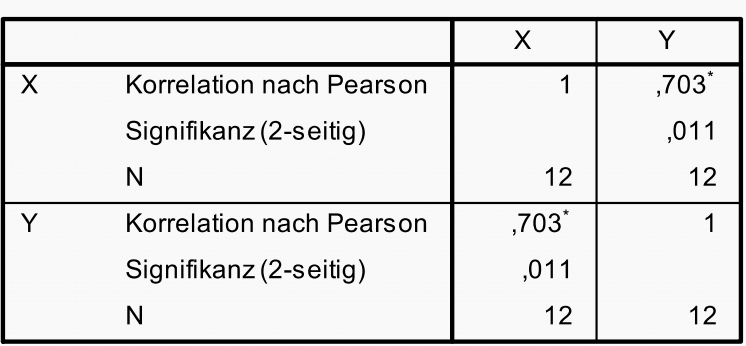

\*. Die Korrelation ist auf dem Niveau von 0,05 (2seitig) signifikant.

Wir wollen die Nullhypothese testen, ob die Merkmale X und

Y unkorreliert sind.

$$
t = \frac{r\sqrt{n-2}}{\sqrt{1-r^2}}
$$

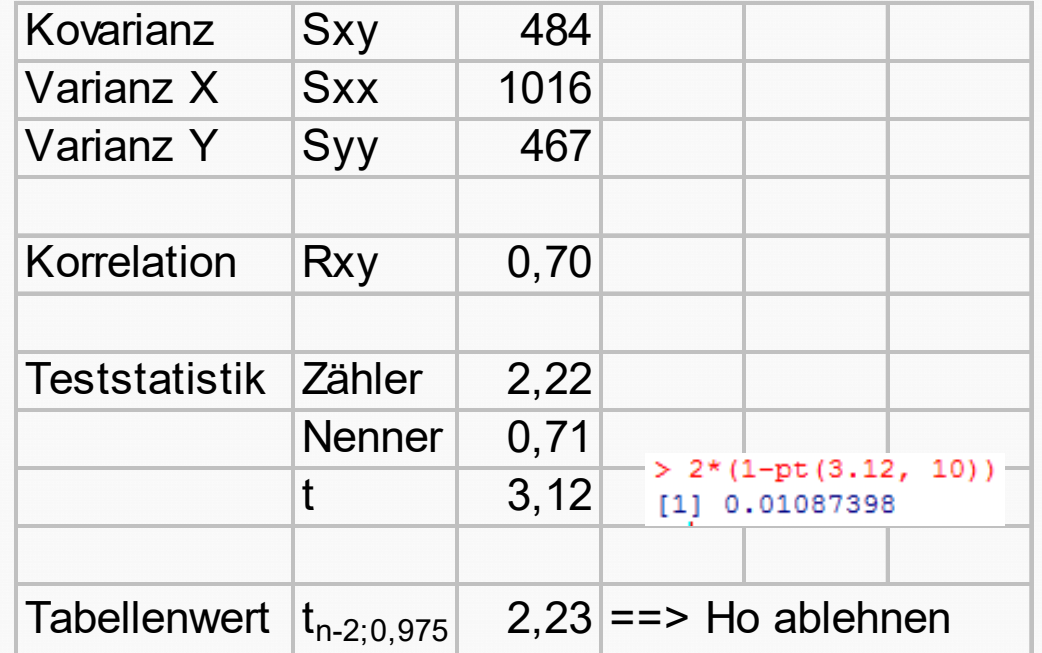

### Unabhängigkeit und Kausalität

- ◆ Sind zwei Variablen statistisch unabhängig, so folgt daraus, dass der Korrelationskoeffizient den Wert 0 annimmt.
- Umgekehrt kann aus einer Korrelation von Nahe Null nicht auf Unabhängigkeit geschlossen werden, da die Korrelation nur den linearen Zusammenhang

misst.

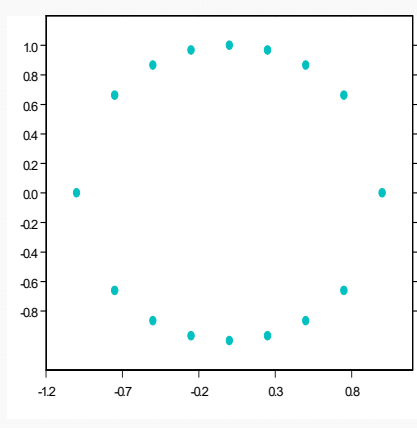

Die Punkte im linken Beispiel haben Korrelation null!

◆ Keinesfalls darf Korrelation mit Kausalität gleichgesetzt werden. Problem: Scheinkorrelation

### Simpsons Paradoxon (heterogene Gruppen)

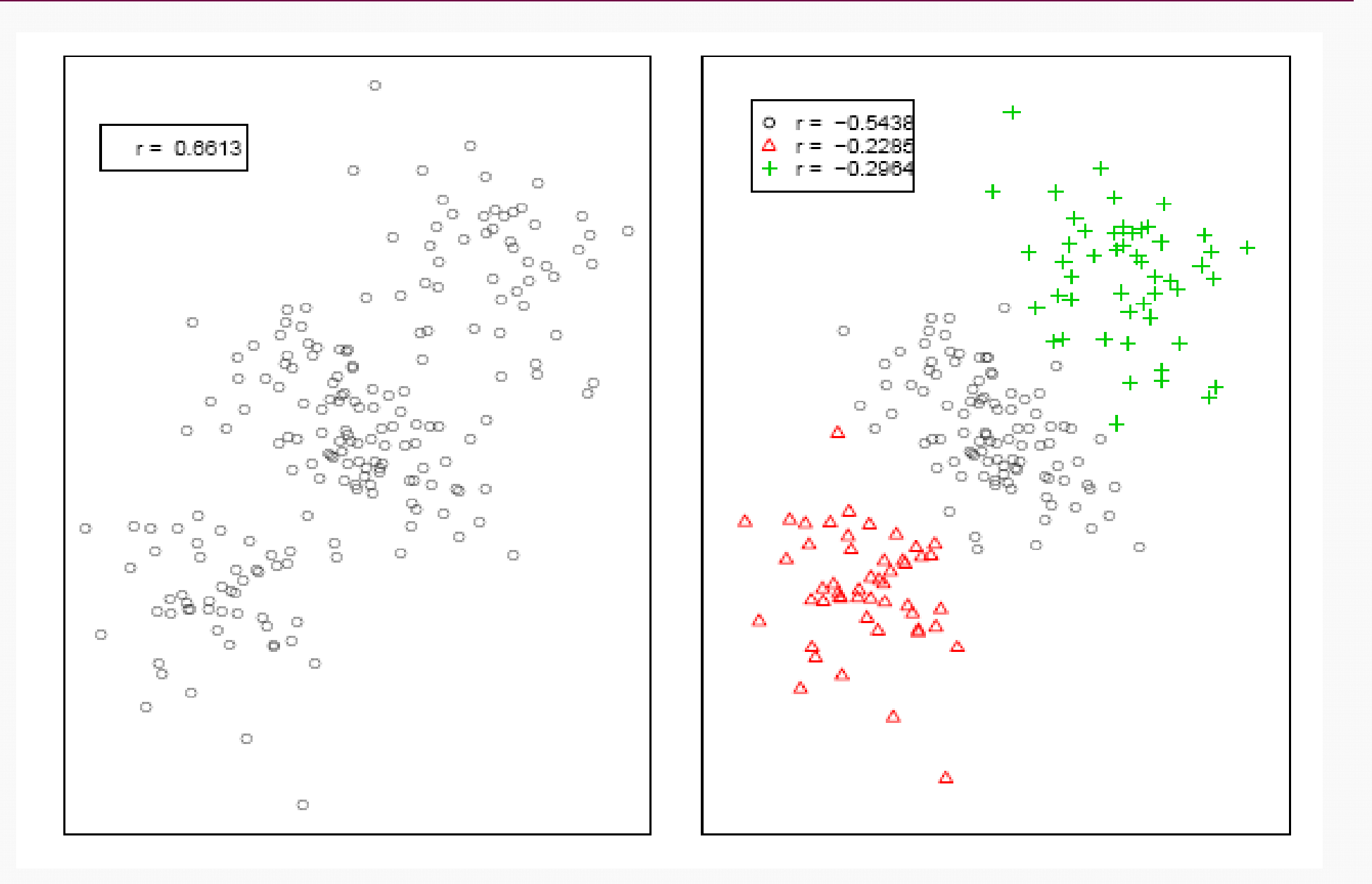

#### Einführende Statistik 28

- Kausalität
	- **Kausalität** bezeichnet die Beziehung zwischen **Ursache** und **Wirkung**, wobei die Ursache ein Sachverhalt ist, der einen bestimmten anderen Sachverhalt (Wirkung) als Folge herbeiführt. Kausalität weist eine feste Richtung auf, die immer von der Ursache ausgeht, auf der die Wirkung folgt.
	- ◆ Korrelation ist ungerichtet (beachte Symmetrie in der Formel)
	- ◆ Korrelation kann auch über Drittvariablen entstehen

# Correlation vs. Causality

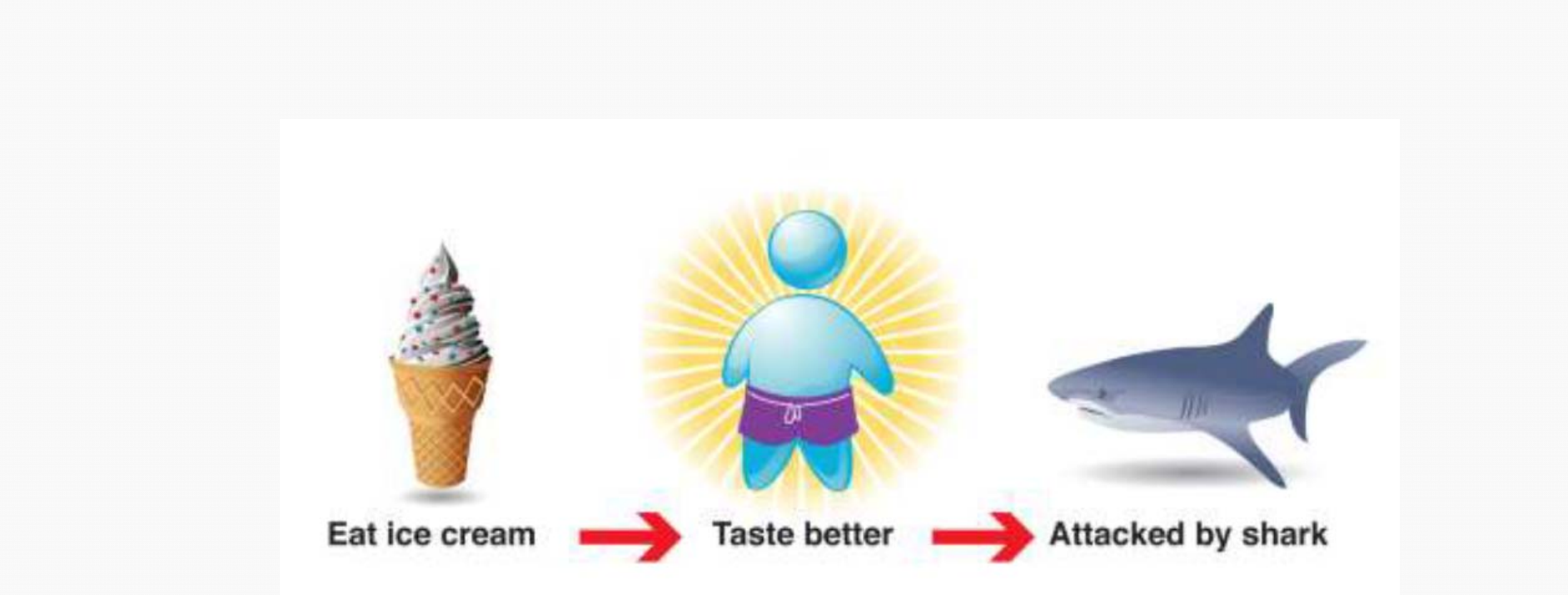

### Empirische Daten zeigen, dass der Verzehr von Speiseeis das Risiko von einem Haifisch attackiert zu werden erhöht!

Quelle: Eric Siegel. Predictive Analytics: Delivering on the Promise of Big Data. IBM Government Analytics Forum, May2014

**©** Marcus Hudec

C Marcus Hudec

### Scheinkorrelation

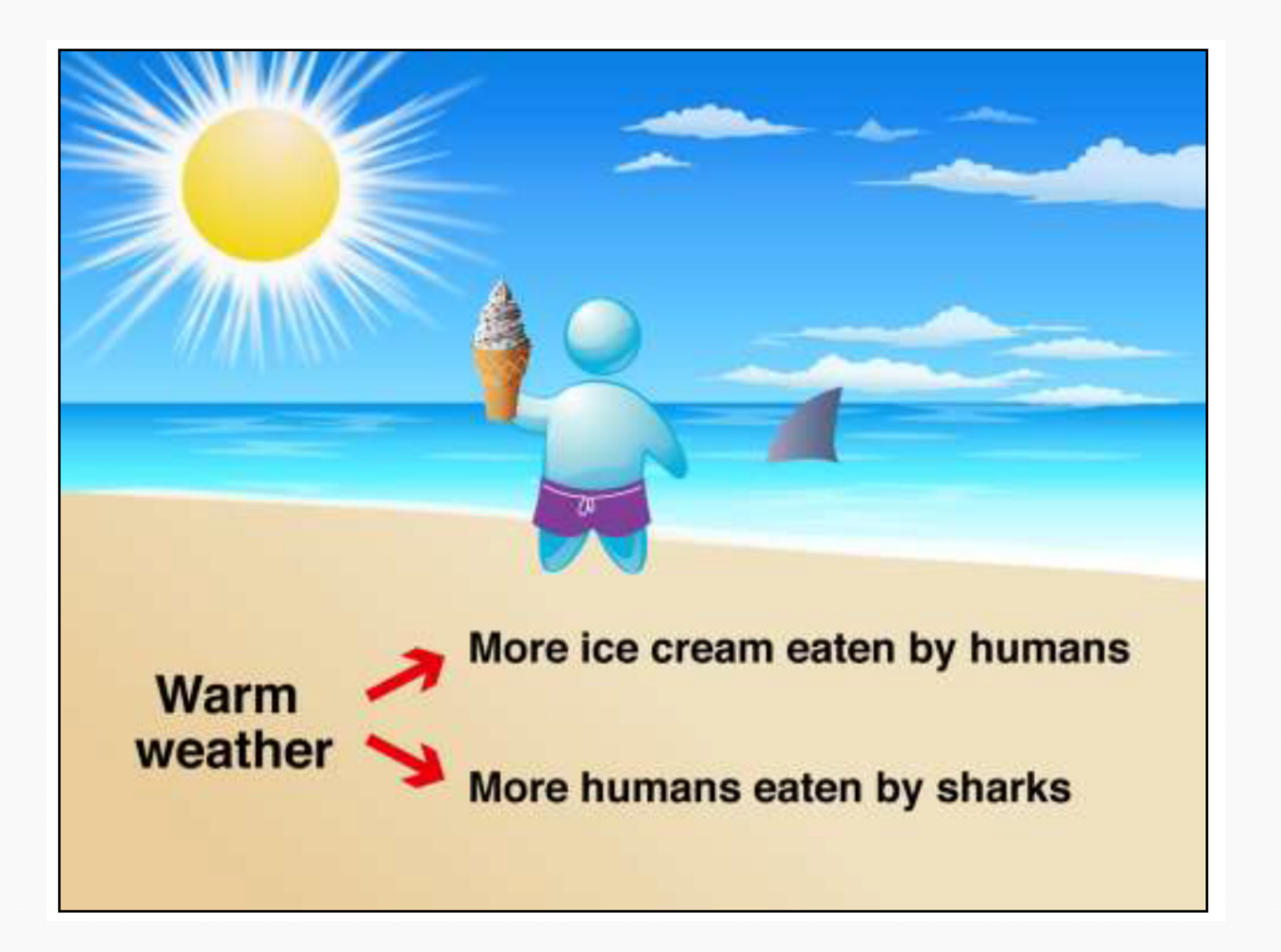

2000

2001

2001

2002

2003

1999

1999

700 deaths

600 deaths

500 deaths

400 deaths

Swimming-pool drownings

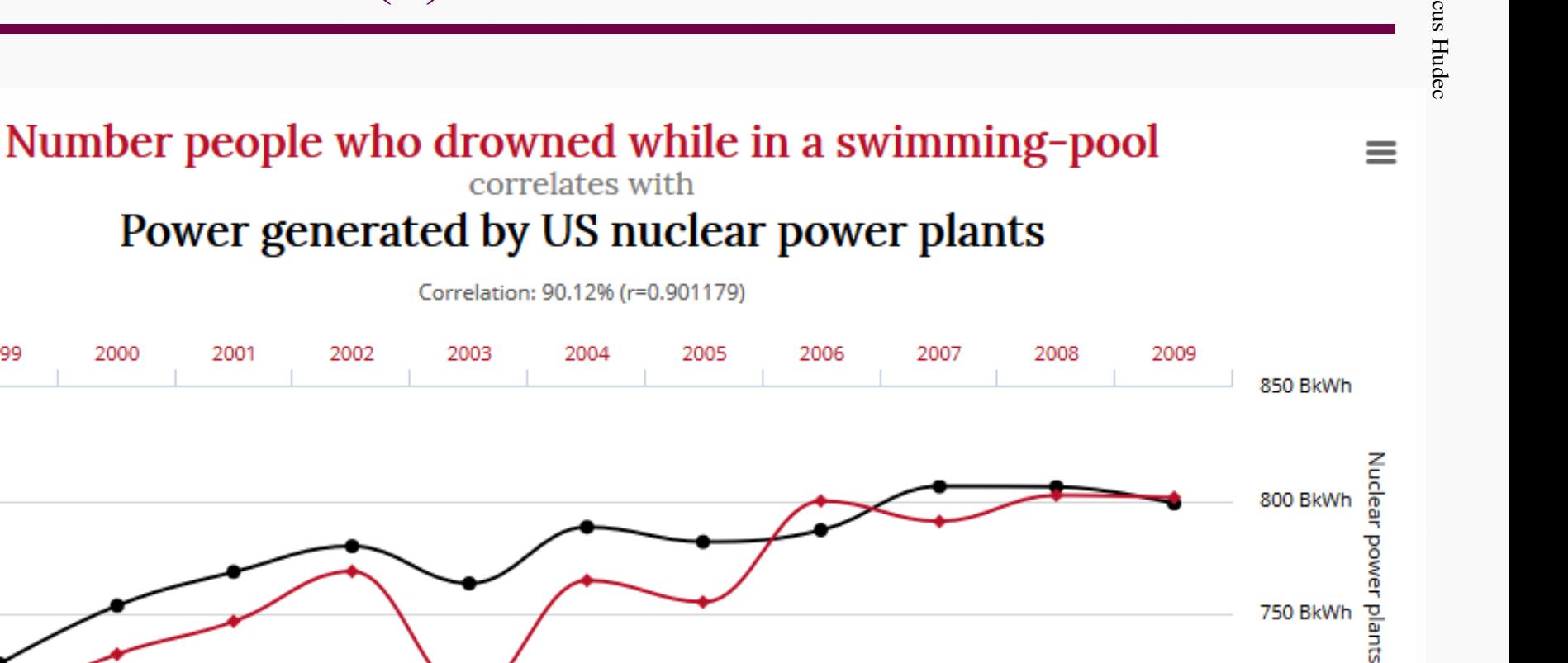

2007

2006

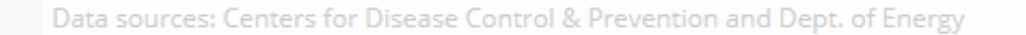

2000

http://tylervigen.com/spurious-correlations

2008

2009

2004

• Nuclear power plants • Swimming-pool drownings

2005

#### Korrelation & Regression

**700 BkWh** 

tylervigen.com

### Nonsens-Korrelationen (2)

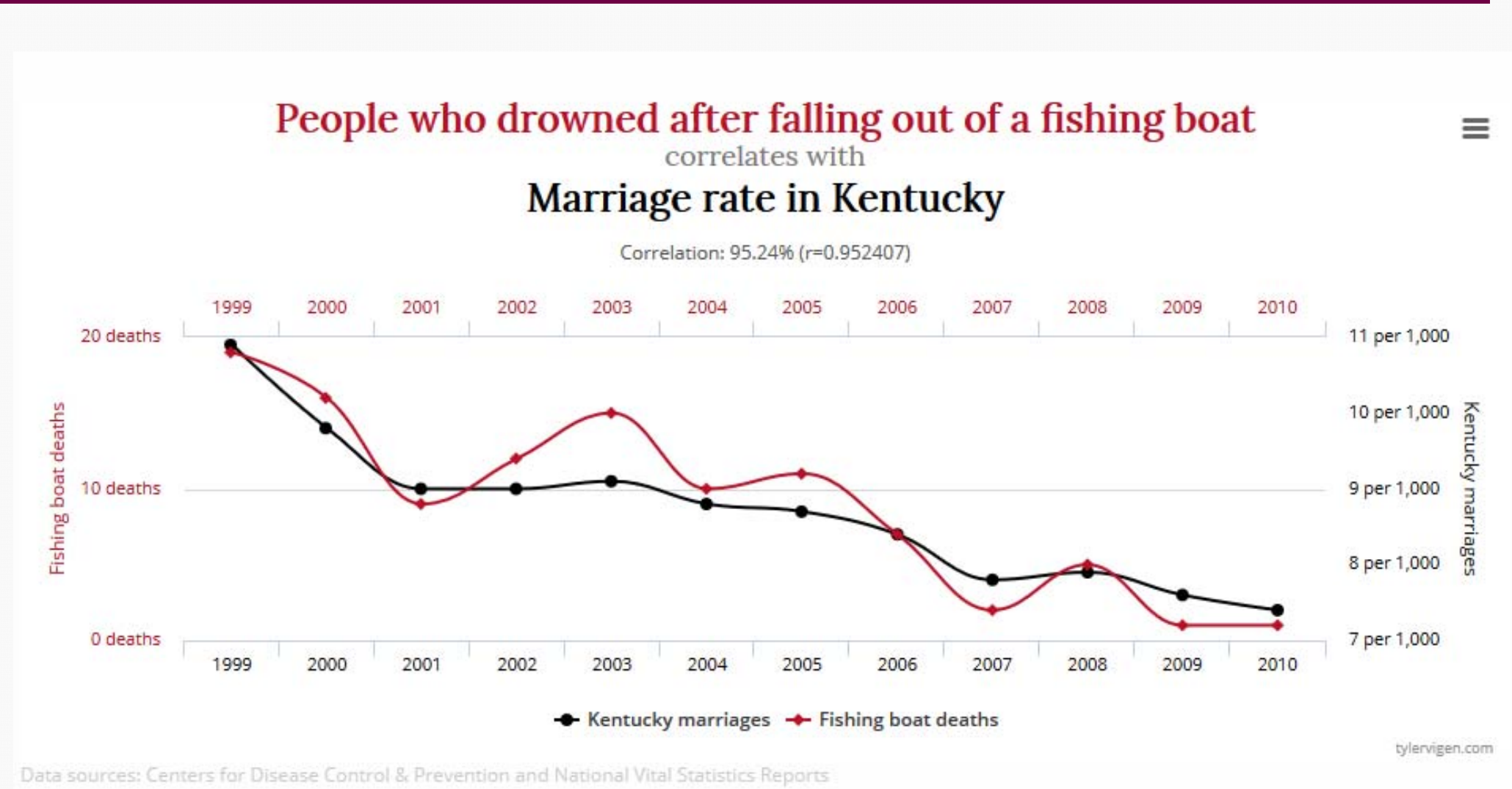

#### http://tylervigen.com/spurious-correlations

**©** Marcus Hudec

### Für ordinalskalierte Variablen, eignet sich der **Rangkorrelationskoeffizient nach Spearman**. Idee:

Verwende bei der Berechnung des Korrelationskoeffizienten nicht den Wert der Beobachtungen X und Y sondern den Rang, den diese Beobachtung aufgrund des Wertes bei einer Sortierung nach X bzw. Y einnimmt.

- x<sub>i</sub>, y<sub>i</sub> … gemessene Werte für die i-te Beobachtung
- Rx<sub>i</sub>, ….. Rang, den die i-te Beobachtung bei Ordnung nach X einnimmt.
- Ryi, ….. Rang, den die i-te Beobachtung bei Ordnung nach Y einnimmt.

## **Rang-Korrelation nach Spearman**

$$
r_S = \frac{\sum_{i=1}^{n} (Rx_i - \bar{R}x)(Ry_i - \bar{R}y)}{\sqrt{\sum_{i=1}^{n} (Rx_i - \bar{R}x)^2 \sum_{i=1}^{n} (Ry_i - \bar{R}y)^2}}
$$
  

$$
D_i = Rx_i - Ry_i
$$
  

$$
D_i = Rx_i - Ry_i
$$
  
Die Formel links ergibt sich als Vereinfachung der Formel für den Korelationskoeffizienten, wenn man mit den Rängen  
arbetet

### **Rang-Korrelation nach Spearman**

Ist eine sogenannte nichtparametrische (robuste) Methode, da Inferenzaussagen mit weniger Modellvoraussetzungen möglich sind und die Ergebnisse nicht so stark von einzelnen Extremwerten beeinflusst werden. Das ist in etwa vergleichbar mit der Diskussion Median versus arithmetisches Mittel

### **Voraussetzungen:**

Der aus der Punktwolke vermutete Zusammenhang muss nur **monoton**  sein (monoton wachsend oder fallend). Es ist kein linearer Zusammenhang notwendig.

Beide Merkmale sind mindestens **ordinal skaliert**.

### **Eigenschaften:**

Interpretation analog zum Korrelationskoeffizienten nach Pearson; Sein Wert wird weniger stark von Ausreißern beeinflusst als der des Korrelationskoeffizienten nach Bravais und Pearson

#### Rangreihung von 5 Universitäten durch 2 Gutachter

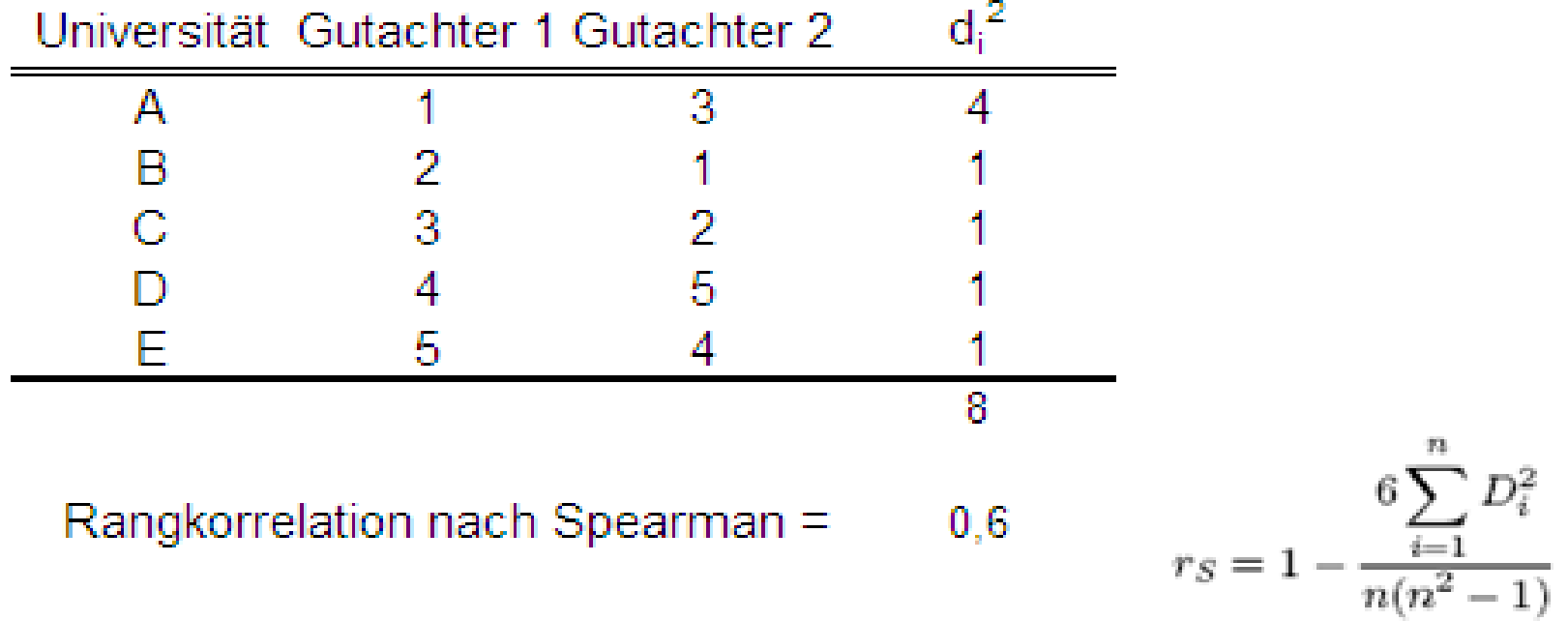
## Rangkorrelation nach Spearman

# ◆ Vorteile:

- Bereits anwendbar auf zumindest ordinal-skalierte Daten
- –– Keine Annahme, dass die Beziehung zwischen den Variablen linear ist.
- – Der Rangkorrelationskoeffizient ist robust gegenüber Ausreißern.
- –– Invariant gegenüber monotonen Transformationen
- ◆ Nachteile:
	- Informationsverlust bei Vorliegen stetiger Merkmale
	- Insbesondere bei normalverteilten Daten resultiert daraus ein Genauigkeitsverlust

#### Vertrauen Sie dieser Korrelation?

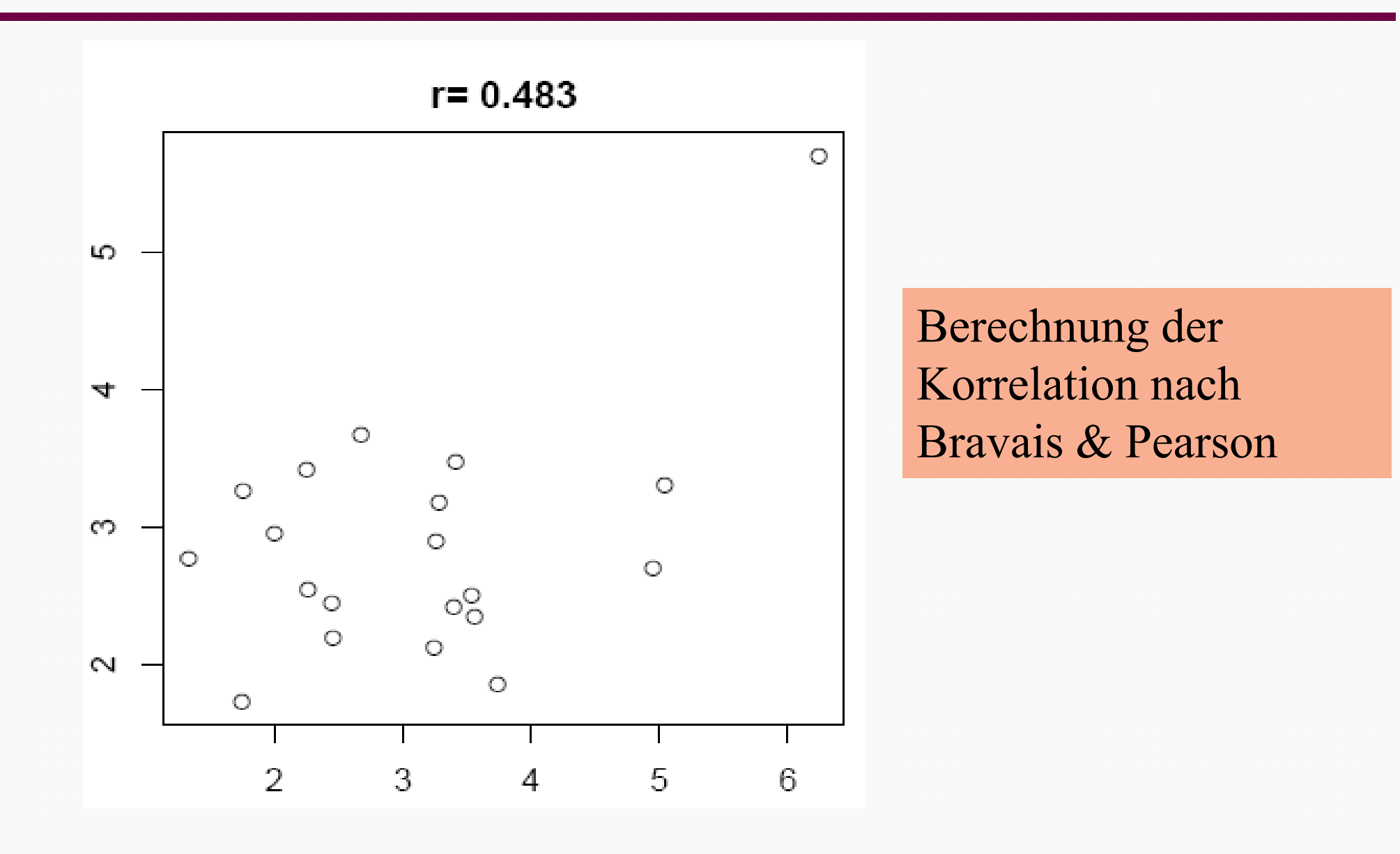

**©** Marcus Hudec

© Marcus Hudec

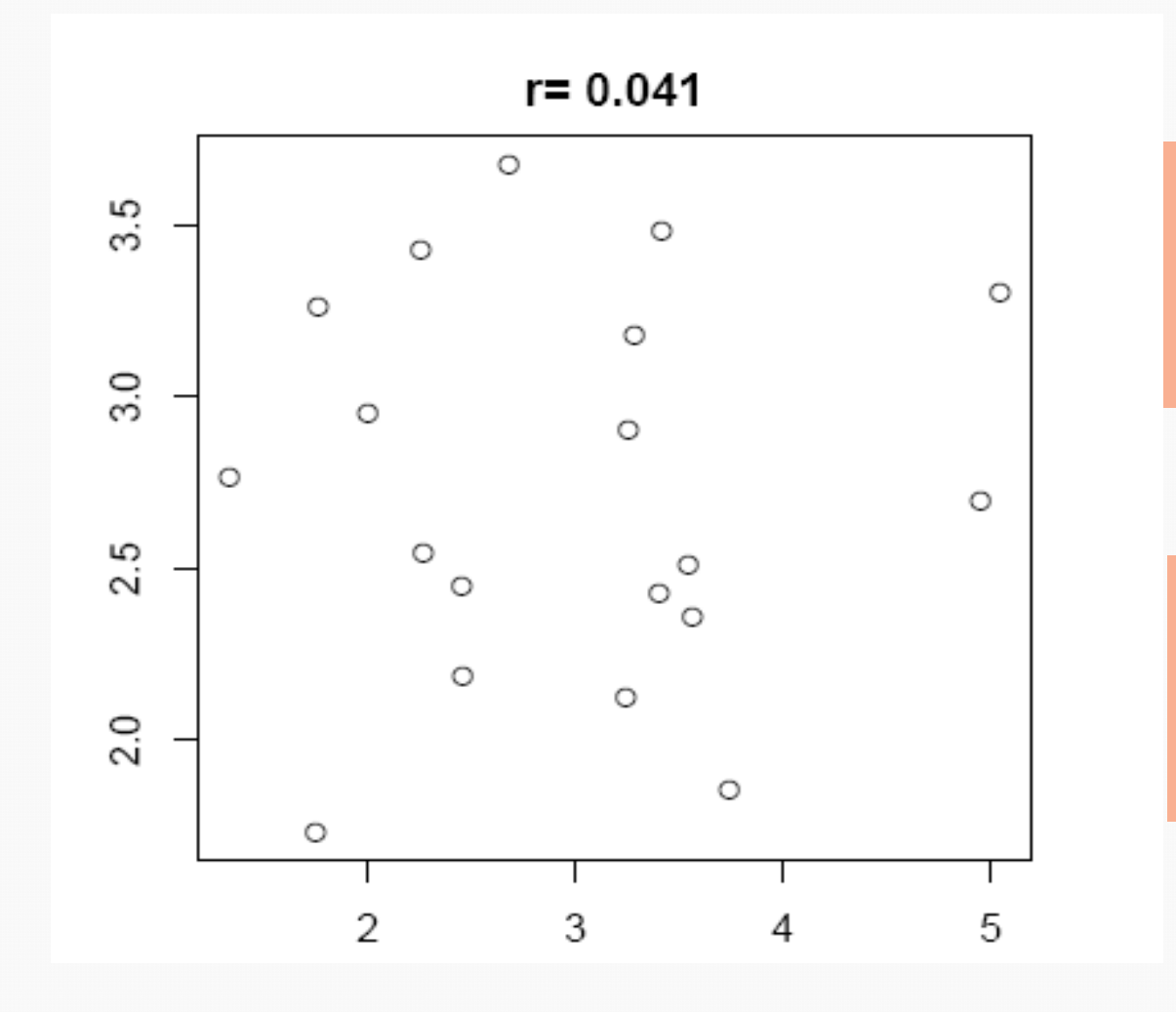

Berechnung der Korrelation nach Bravais & Pearson

Praktisch keine Korrelation in den übrigen Daten !!

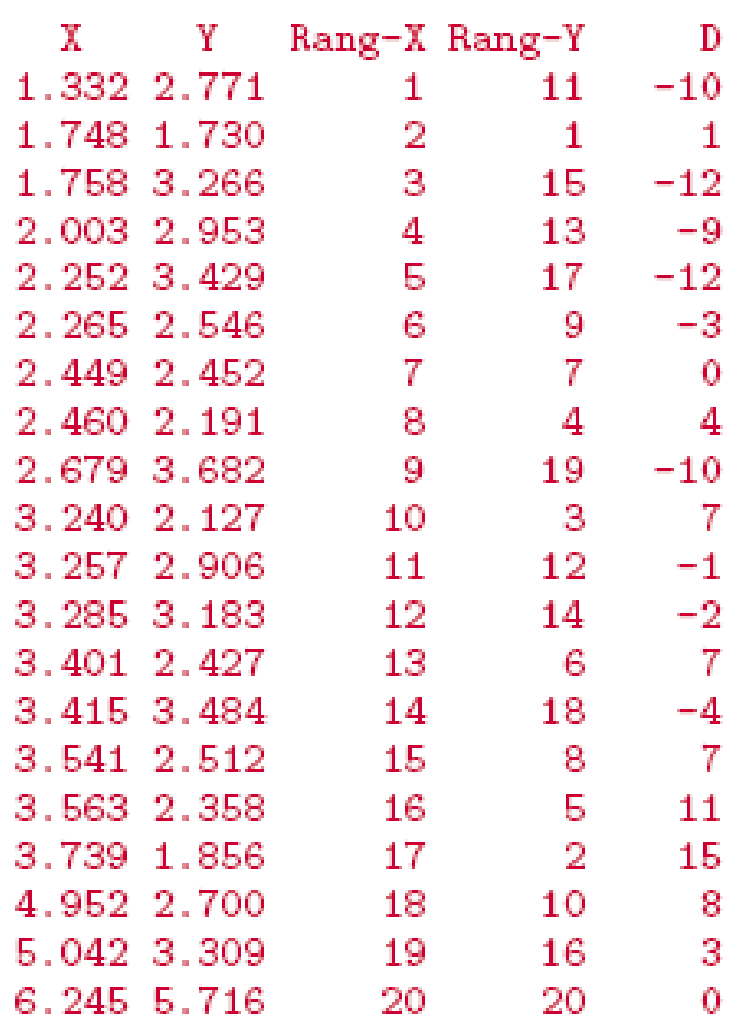

Berechnung der Korrelation nach Spearman ergibt für das vollständige Sample:  $r_{\rm s}$ =0,1113

Durch die Reduktion der Skalierung erfolgt implizit eine schwächere Gewichtung extremer Beobachtungen

Nachteil: InformationsverlustVorteil: Robust gegenüber Datenfehlern

Vergleichbar mit der Diskussion Median versus arithmetisches Mittel

## Grundmodell der einfachen Regression

- Zielgröße (abhängige Variable; Regressand) Y
- Einflussgröße (unabhängige Variable; Regressor) X
- ◆ Im Beispiel:
	- Y ... Kraftstoffverbrauch
	- –X ... Leistung

# ◆ Annahme:

Es besteht ein funktionaler Zusammenhang zwischen den beiden Merkmalen: Y = f(X)

- ◆ Die Regressionsanalyse ist ein Instrument zur Untersuchung eines **funktionalen Zusammenhangs** zwischen zwei Merkmalen.
- ◆ Im Unterschied zur Korrelationsanalyse handelt es sich also um ein gerichtetes Modell
- ◆ Dabei handelt es sich nicht um eine exakte Funktion im streng mathematischen Sinne
- Aufgrund von Messfehlern und Zufallseinflüssen werden die einzelne Messungen nicht idealtypisch auf dem Funktionsgraphen liegen, sondern zufällig abweichen
- Wir erweitern unser Modell daher um einen Fehlerterm (zufällige Komponente) e, wie folgt:

$$
Y = f(X) + e
$$

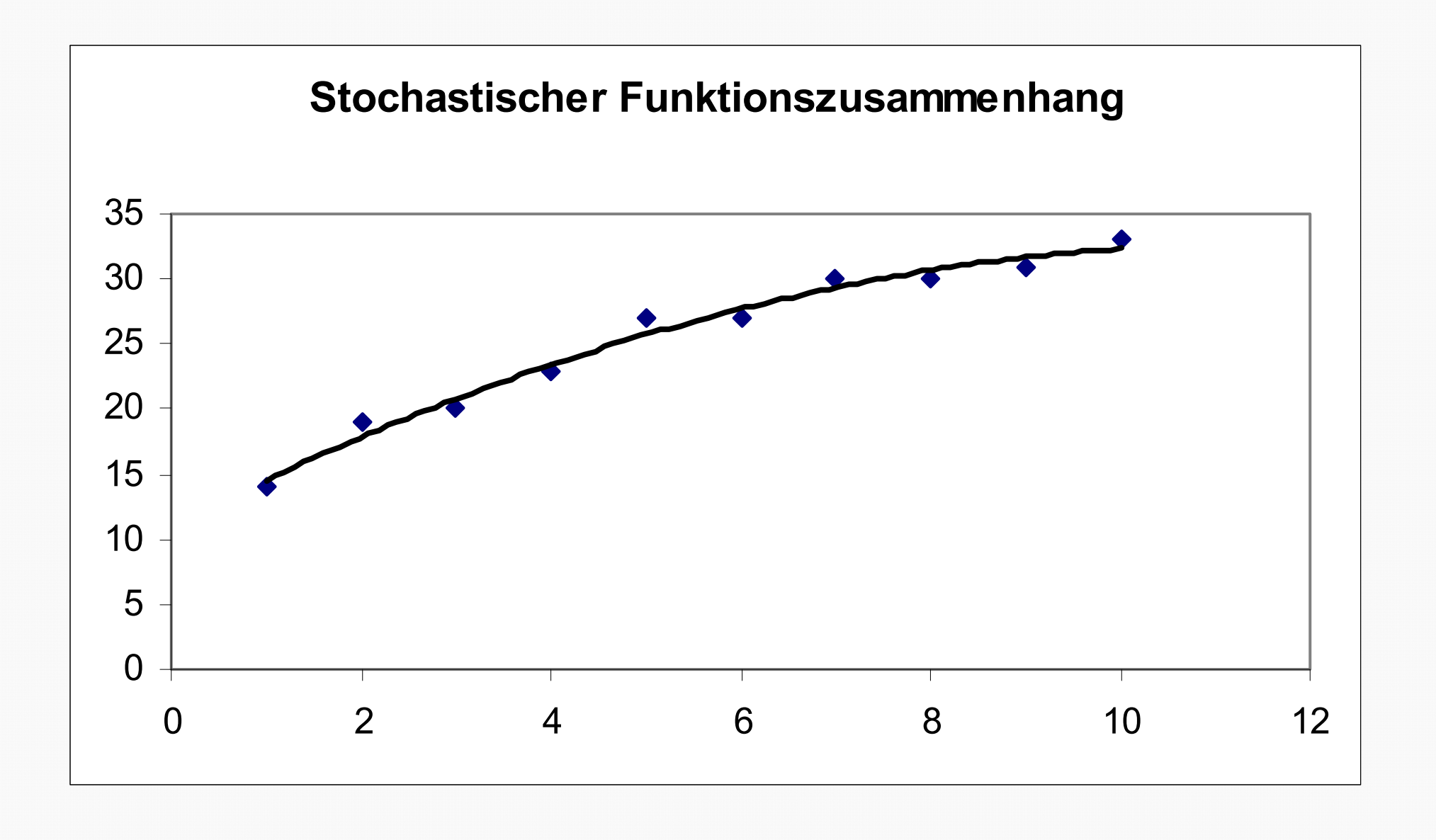

- ◆ Die einfachste Form eines funktionalen Zusammenhanges stellt eine lineare Funktion dar
- ◆ Modellvorstellung: der Zusammenhang zwischen X und Y kann (zumindest stückweise) durch eine Grade mit einem additiven Fehlerterm beschrieben werden:

$$
Y = b_0 + b_1 X + e
$$

- $\mathsf{b}_0$  ... Abstand der Gerade vom Ursprung auf der Ordinate
- b<sub>1</sub> ... Steigung der Gerade
- e … zufälliger Fehler

## Notation

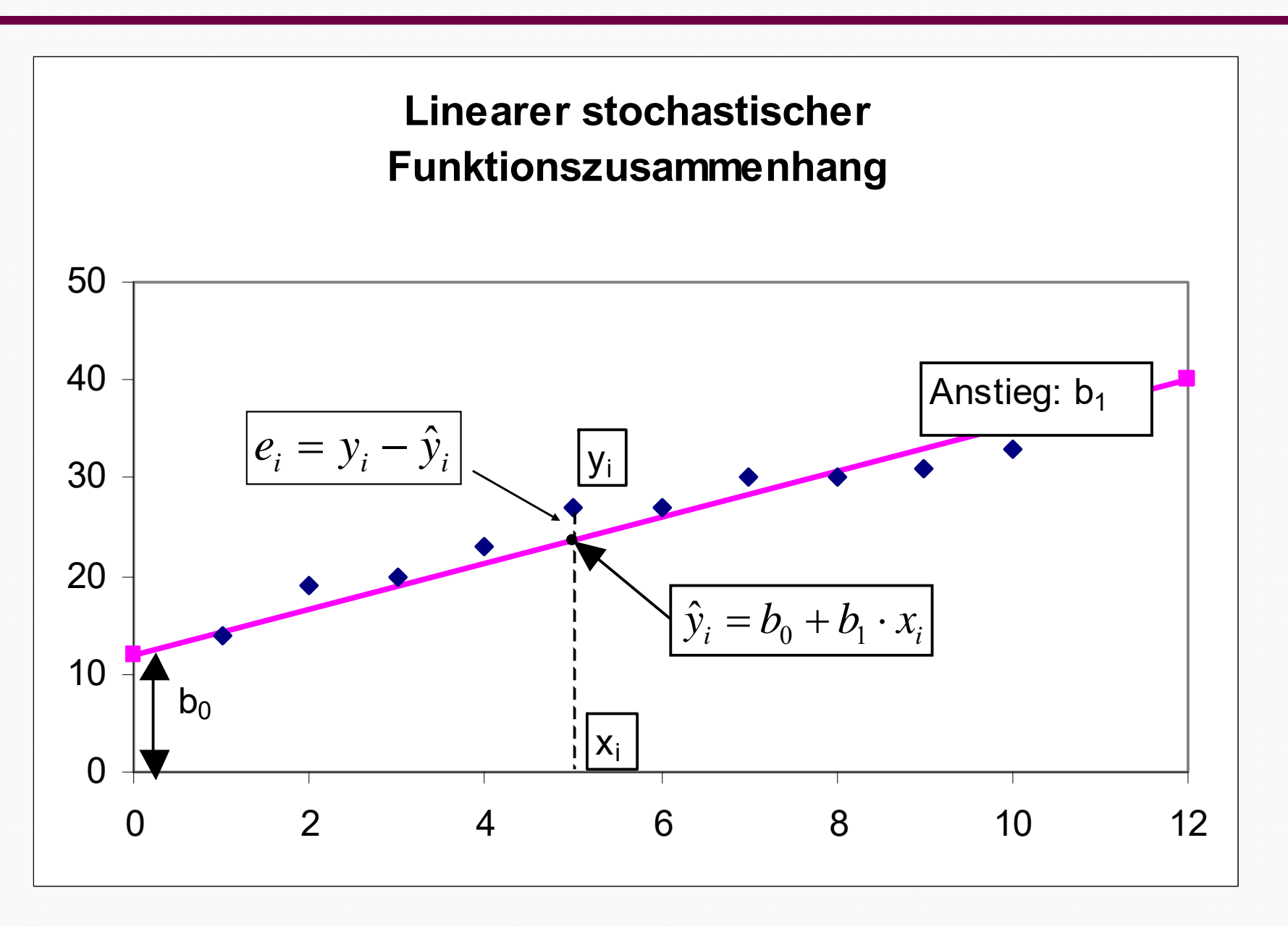

Versuche, die gelbe Gerade nach Augenmass so gut als möglich den roten Datenpunkten anzupassen! Mit Hilfe der beiden Schieberegler können die beiden gelben Ankerpunkte der Geraden nach oben und unten verschoben werden. Beachte, wie sich die beiden Parameter der Geraden (Abstand und Steigung) verändern! Wenn Du glaubst, den Zusammenhang gut beschrieben zu haben, kannst Du die (nach dem Kleinst-Quadrate Prinzip optimale) Regressionsgerade einblenden.  $b_0 = 2,95$ **Abstand:** Streudiagramm: Leistung - Verbrauch Steigung:  $b_1 = 0.05$ 14 Regression sgerade einblenden 12 Treibstoffverbrauch in I/100km Regressionsgera de ausblenden 10  $\blacktriangle$  $\blacktriangle$ Я 6 -2 0  $\Omega$ 20 40 60 80 100 120 140 160 180  $\overline{\mathbf{v}}$  $\overline{\phantom{a}}$ Leistung in kW links rechts

Idee: Gerade so legen, daß die Summe der QUADRATE aller Abweichungen minimal wird.

# Kleinst-Quadrate-Prinzip

Die optimale Regressionsgerade ergibt sich dann durch Lösung folgender Optimierung:

$$
S = \sum_{i=1}^{n} e_i^2 = \sum_{i=1}^{n} (y_i - b_0 - b_1 x_i)^2 \rightarrow \text{min}!
$$

Die Aufgabe ist wieder, die gelbe Gerade mit Hilfe der beiden Schieberegler den roten Punkten möglichst gut anzupassen. Möglichst gut bedeutet, dass die Summe der quadratierten Abweichungen e; (blaue Linien) von der Geraden minimiert werden soll. Die Summe der quadrierten Abweichungen wird zur Kontrolle im blauen Kasten angegeben.

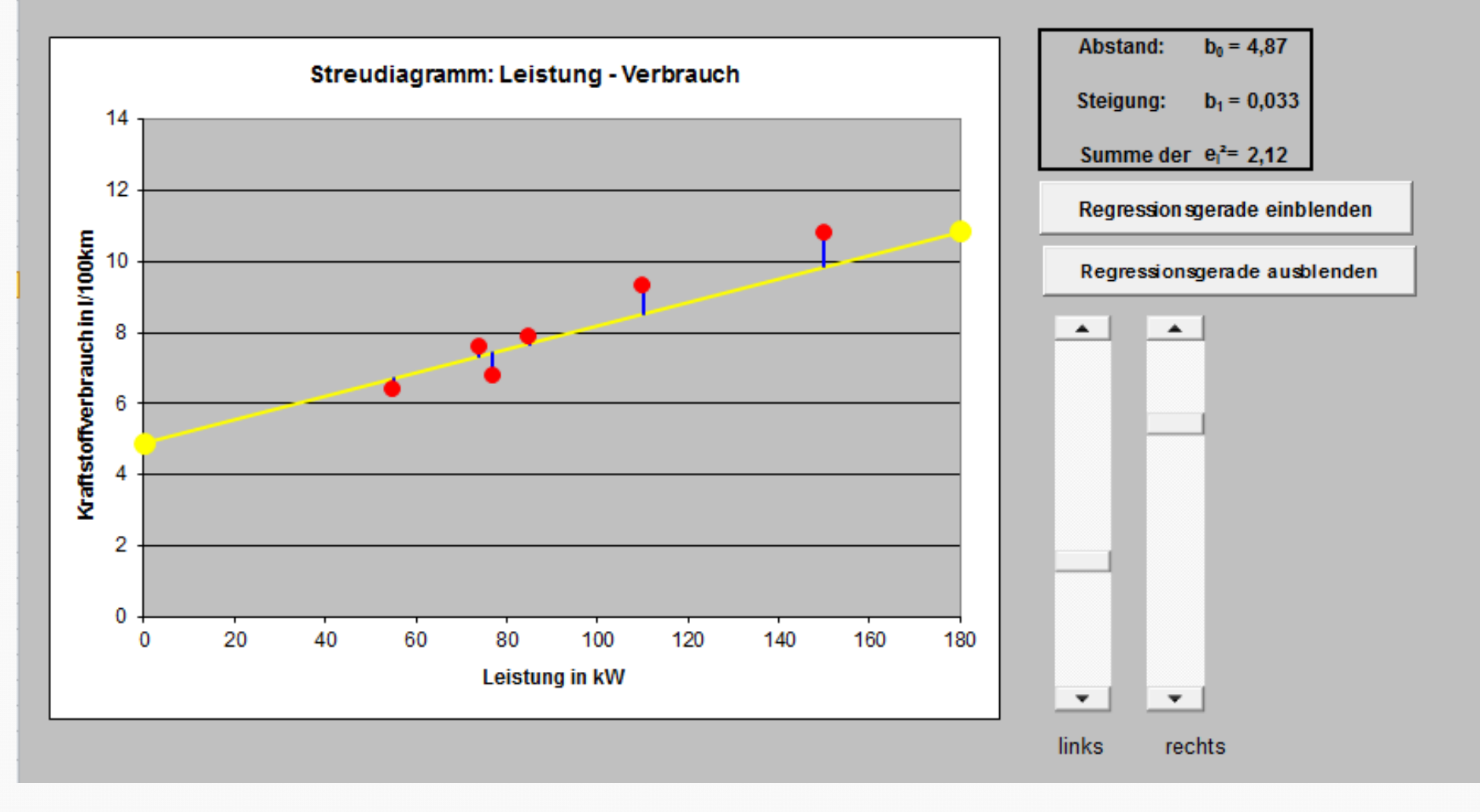

$$
\frac{\partial S}{\partial b_0} = -2 \sum_{i=1}^n (y_i - b_0 - b_1 x_i) = 0 \qquad \frac{\partial S}{\partial b_1} = -2 \sum_{i=1}^n (y_i - b_0 - b_1 x_i) x_i = 0
$$

(i) 
$$
\sum_{i=1}^{n} y_i = nb_0 + b_1 \sum_{i=1}^{n} x_i
$$
  
\n(ii) 
$$
\sum_{i=1}^{n} x_i y_i = b_0 \sum_{i=1}^{n} x_i + b_1 \sum_{i=1}^{n} x_i^2
$$

Ans (i) 
$$
\Rightarrow
$$
  $\hat{b}_0 = \overline{y} - b_1 \overline{x}$ 

\nEach Substitution:  $\hat{b}_1 = \frac{n \sum_{i=1}^{n} x_i y_i - \sum_{i=1}^{n} x_i \sum_{i=1}^{n} y_i}{n \sum_{i=1}^{n} x_i^2 - \left(\sum_{i=1}^{n} x_i\right)^2}$ 

◆ Steigung der Regressionsgerade: Kovarianz von X und Y dividiert durch die Varianz von X

$$
\hat{b}_1 = \frac{n \sum_{i=1}^n x_i y_i - \sum_{i=1}^n x_i \sum_{i=1}^n y_i}{n \sum_{i=1}^n x_i^2 - \left(\sum_{i=1}^n x_i\right)^2} = \frac{\text{cov}(X, Y)}{\text{var}(X)}
$$

♦ Abstand auf der Ordinate:

Lineare Regressionsgerade verläuft durch den Schwerpunkt der Punkte

$$
\hat{\mathbf{b}}_0 = \overline{\mathbf{y}} - \mathbf{b}_1 \overline{\mathbf{x}}
$$

#### Tabellarisches Rechenschema

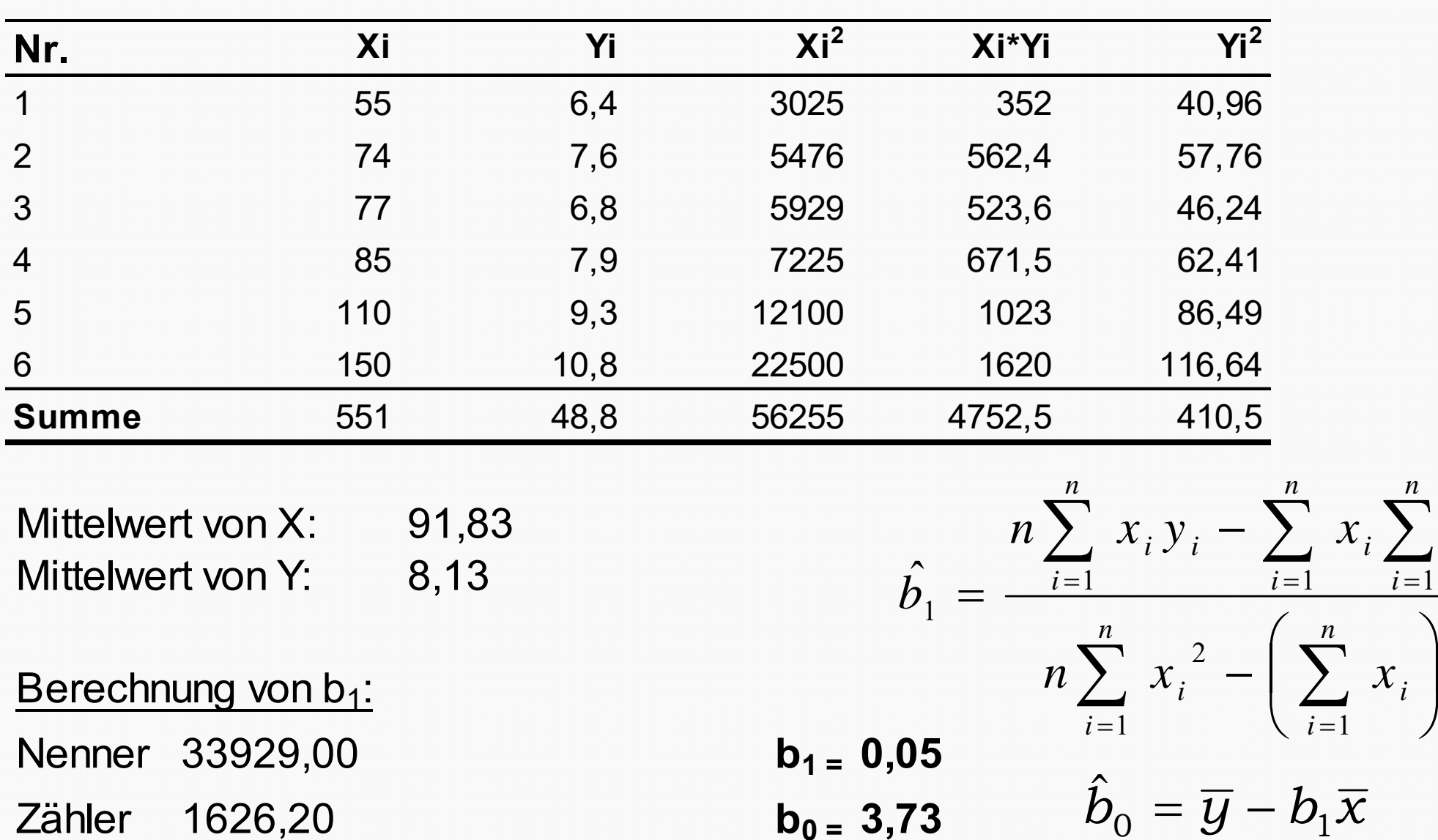

 $=$ 

*n*

2

 $\overline{\phantom{a}}$ 

 $\sum$ 

 $x_i \geq y_i$ 

*n*

*i*

 $x_{\scriptscriptstyle i}$ 

 $\int$ 

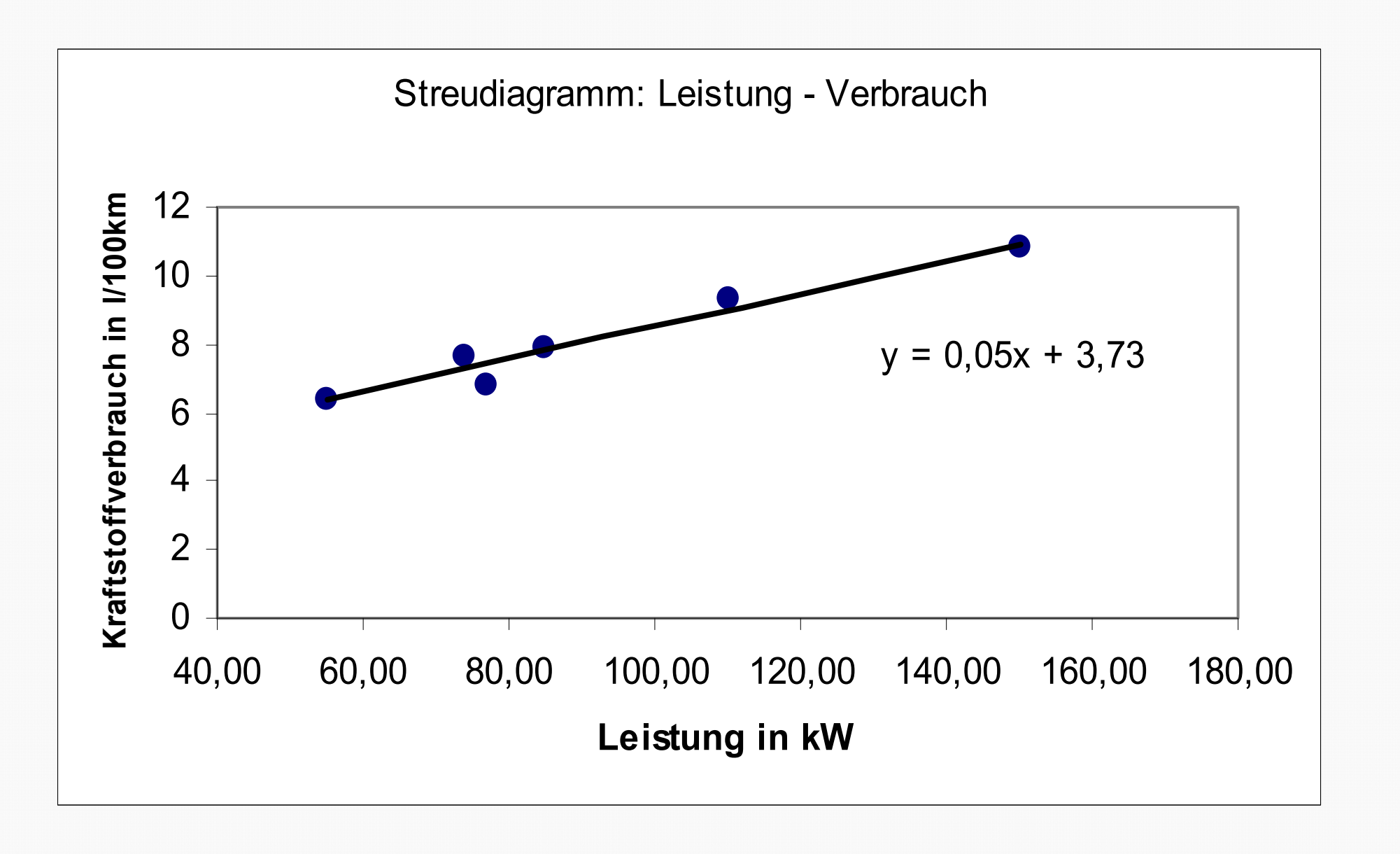

#### Automatisierte Berechnung mit EXCEL

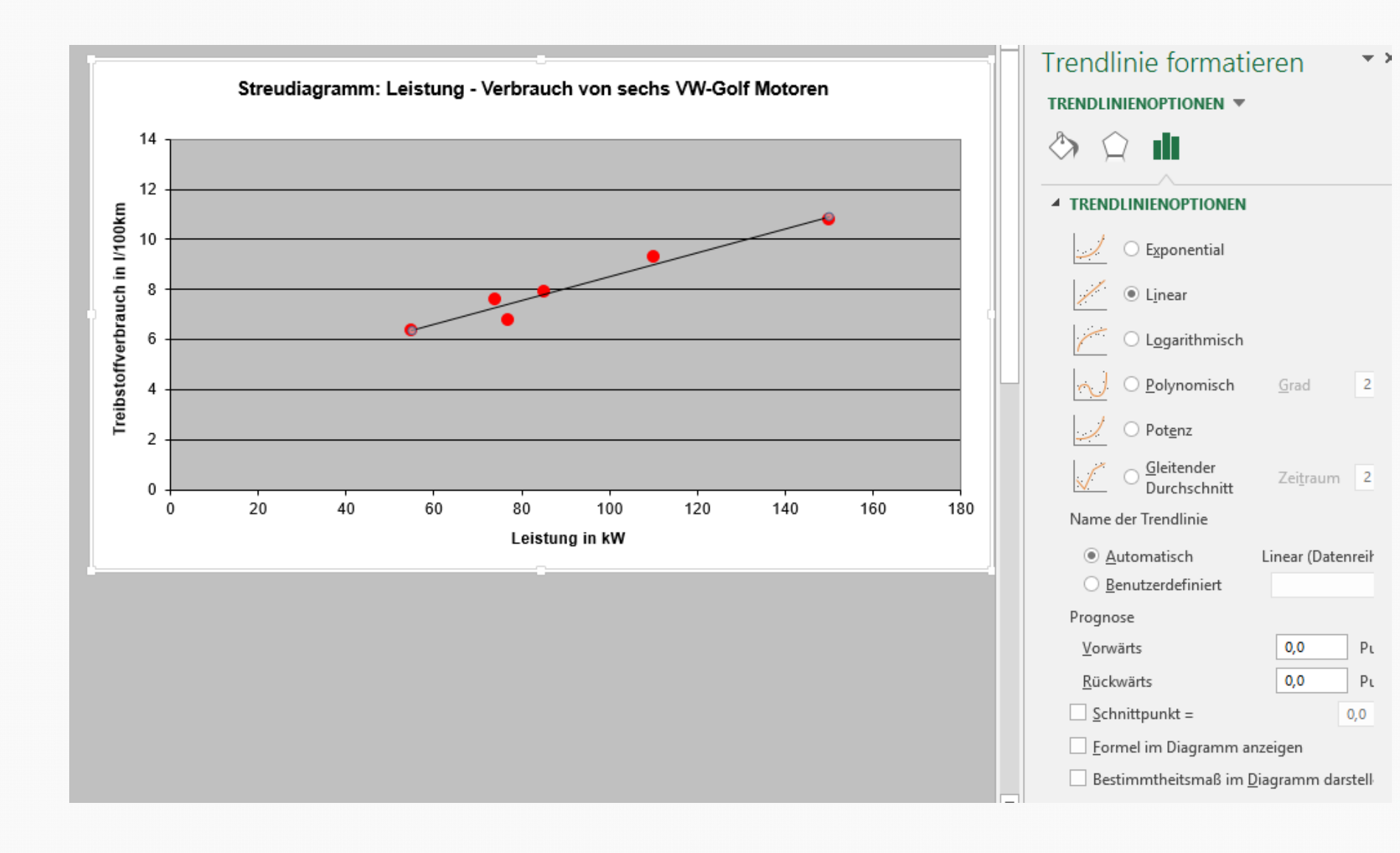

Basierend auf den geschätzten Parametern können wir für einen x Wert den zugehörigen y Wert schätzen

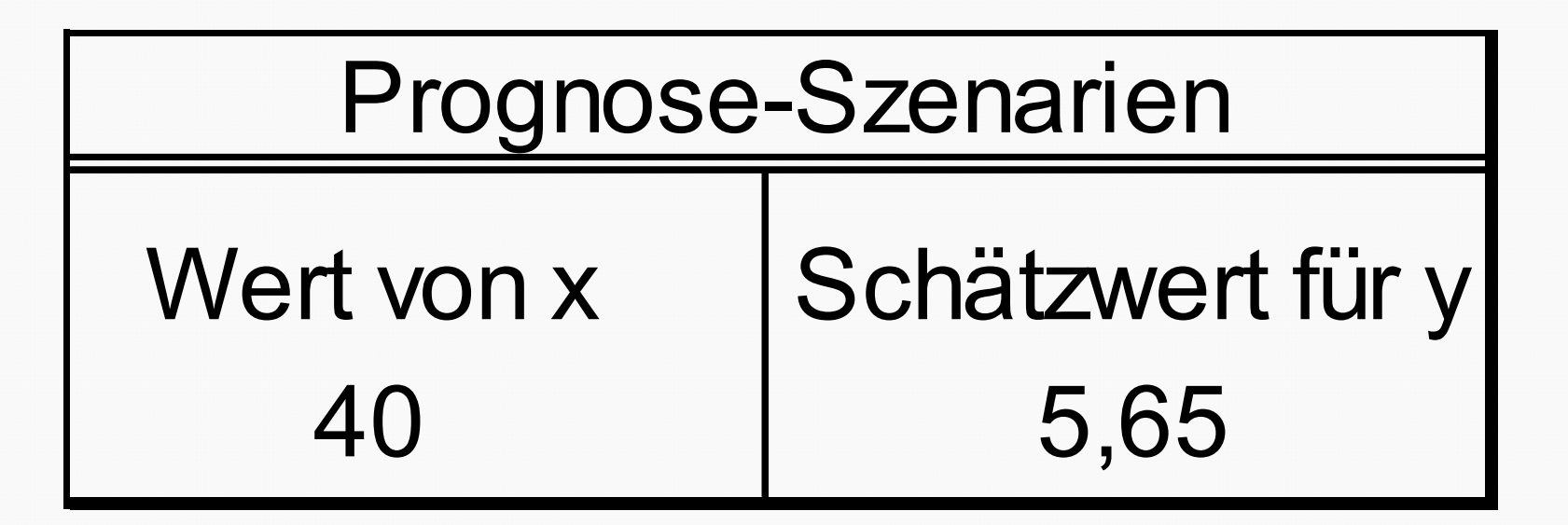

#### Analyse mit R

> anova (res. 1m) > # Regression via 1m ==== Analysis of Variance Table Response: fuel > res.lm  $<-$  lm(fuel  $~\sim~$  kw) > res.lm\$coeff # Zugriff auf Komponente d Df Sum Sq Mean Sq F value  $Pr(>\F)$ 1 12.9905 12.9905 86.195 0.0007487 \*\*\* kw kw (Intercept) 3.7318076 0.0479295 Residuals 4 0.6028 0.1507 > coefficients (res.1m) # Zugriff mit generischer (Intercept) kw Signif. codes: 0 '\*\*\*' 0.001 '\*\*' 0.01 '\*' 0.05 '.' 0.1 ' ' 1 3.7318076 0.0479295 > plot (kw, fuel, xlab="Motorleistung in kw",  $\ddot{+}$ ylab="fuel in 1 pro 100 km") > abline (res. 1m) > text(80, 10, paste("Y = ", round(res.lm\$coeff[1], 3), " + ", round(res.1m\$coeff[2], 3), " \*  $X''$ )) >  $\overline{P}$  $Y = 3732 + 0.048 * X$ > summary (res. 1m) Verbrauch in I pro 100 km  $Call:$  $\circ$  $lm(formula = fuel ~kw)$  $\sigma$ Residuals:  $\overline{2}$  $\mathbf{1}$ 3 5 4 6  $0.03207$   $0.32141$   $-0.62238$   $0.09418$   $0.29595$   $-0.12123$  $\infty$  $\circ$ Coefficients: Estimate Std. Error t value  $Pr(>\vert t \vert)$ 7.465 0.001721 \*\* (Intercept) 3.731808 0.499881  $\sim$  $\circ$ 0.047929 0.005163 9.284 0.000749 \*\*\* kw Signif. codes: 0 '\*\*\*' 0.001 '\*\*' 0.01 '\*' 0.05 '.' 0.1 ' ' 1 60 80 100 120 140 Residual standard error: 0.3882 on 4 degrees of freedom Multiple R-squared: 0.9557, Adjusted R-squared: 0.9446 Motorleistung in kw F-statistic: 86.2 on 1 and 4 DF, p-value: 0.0007487

Einführende Statistik 55

#### Korrelation & Regression

"Fehlerausgleichende Gerade"

Die Summe der Abweichungen von der nach dem Kl. Quadrate Prinzip optimalen Geraden ist gleich Null.

 $e_{\overline{i}} =$ 

1

 $\sum$ 

*n*

 $\overline{\phantom{0}}$ 

*i*

 $\pmb{0}$ 

 Regressionsgerade läuft immer durch den Schwerpunkt der Punktwolke

> $\overline{y} = b_0 + b_1 \overline{x}$  $+ b^{\vphantom{\dagger}}_1$

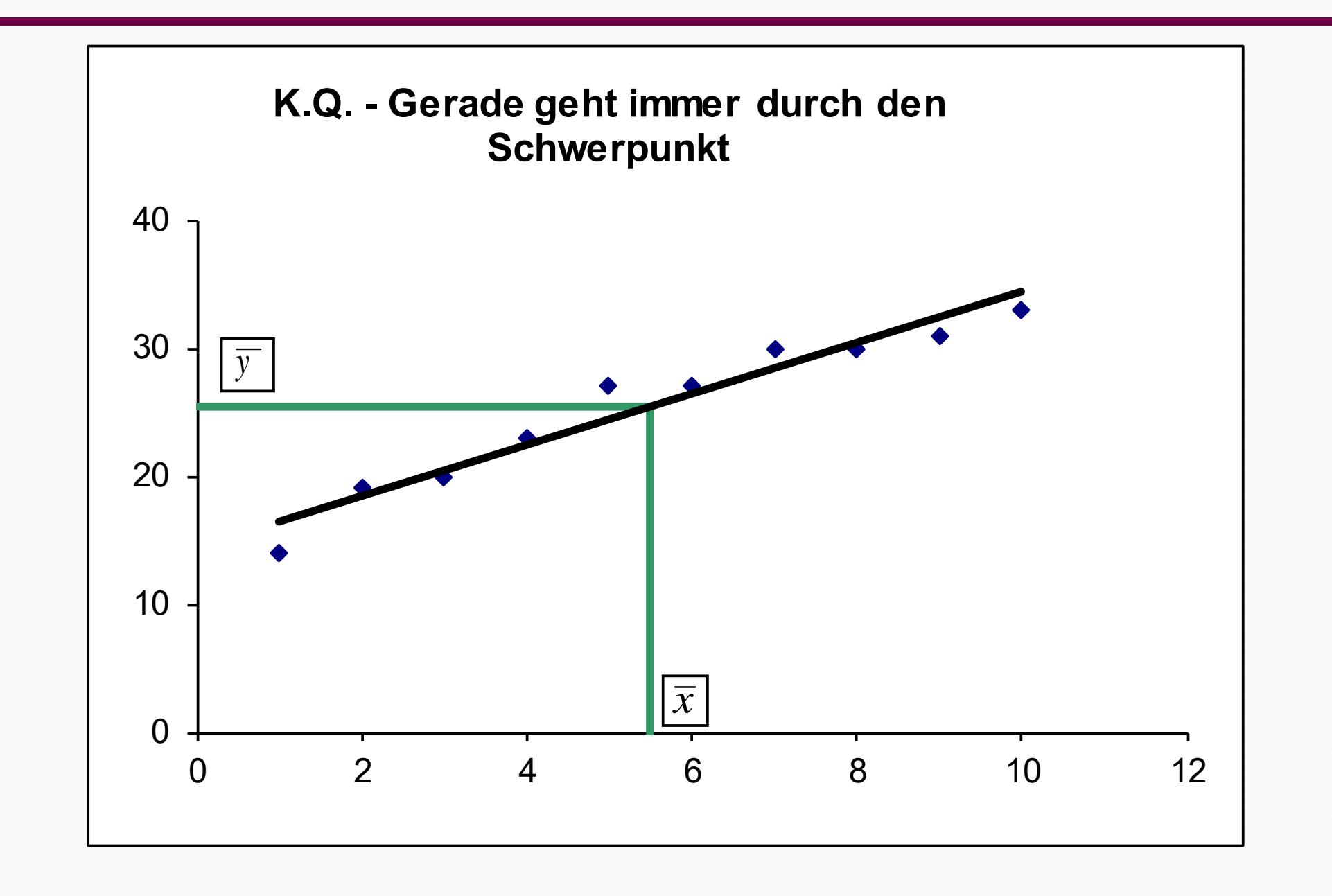

#### Variabilität der Regression

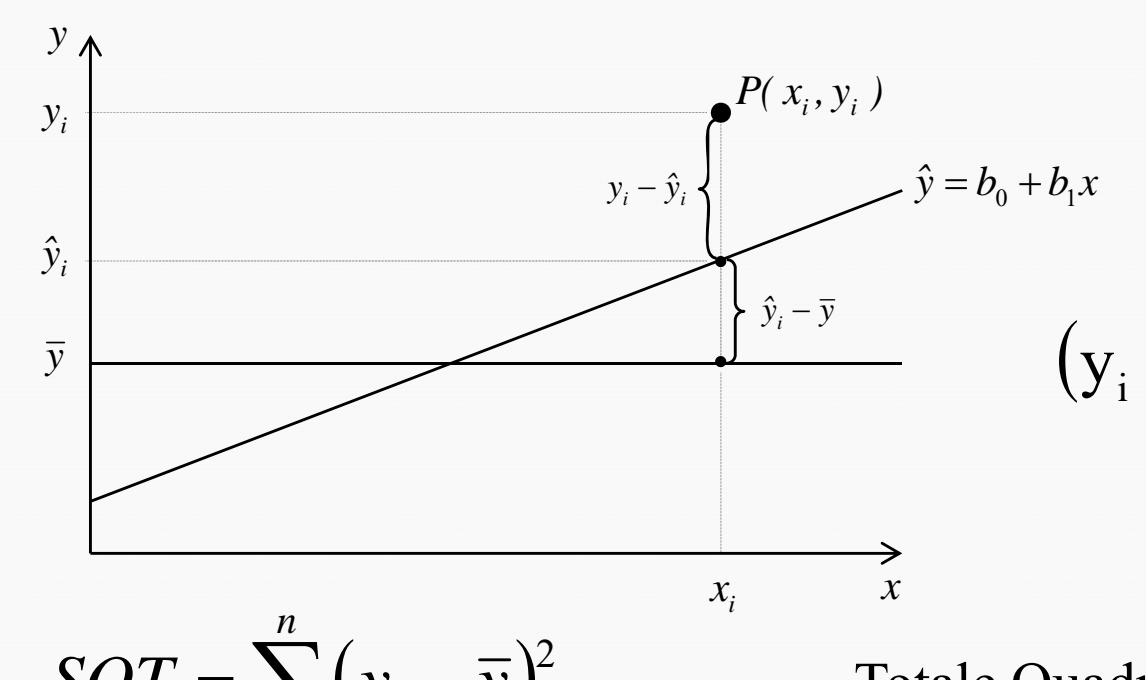

$$
(y_i - \overline{y}) = (y_i - \hat{y}_i) + (\hat{y}_i - \overline{y}) \,\forall i
$$

$$
SQT=\sum_{i=1}^n(y_i-\overline{y})^2
$$

$$
SQR = \sum_{i=1}^{n} (y_i - \hat{y}_i)^2 = \sum_{i=1}^{n} e_i^2
$$

$$
SQE = \sum_{i=1}^{n} (\hat{y}_i - \overline{y})^2
$$

Totale Quadratsumme der Abweichungen vom arithmetischen Mittel

nicht erklärte (residuale) Abweichungsquadratsumme

erklärte Abweichungsquadratsumme

**©** Marcus Hudec

© Marcus Hudec

$$
SQT = SQR + SQE
$$
  

$$
\sum_{i=1}^{n} (y_i - \overline{y})^2 = \sum_{i=1}^{n} e_i^2 + \sum_{i=1}^{n} (\hat{y}_i - \overline{y})^2
$$

$$
r^{2} = \frac{SQE}{SQT} = \frac{\sum_{i=1}^{n} (\hat{y}_{i} - \overline{y})^{2}}{\sum_{i=1}^{n} (y_{i} - \overline{y})^{2}}
$$

 $\mathrm{r}^2 = \text{Bestimmtheitsmaf}$ Anteil der erklärten Varianz an der gesamten Varianz

r = Korrelationskoeffizient

**©** Marcus Hudec

© Marcus Hudec

- ◆ r<sup>2</sup> kann Werte zwischen
	- – $-$  Null (kein Zusammenhang zwischen Y und X) $\,$

und

- Eins (alle Punkte liegen exakt auf einer Geraden) annehmen
- ◆ Je näher r<sup>2</sup> bei eins liegt, desto besser wird Y durch X mittels einer linearen Regression erklärt
- ◆ r<sup>2</sup> ist der Anteil der Variation von Y, der durch X erklärt werden kann

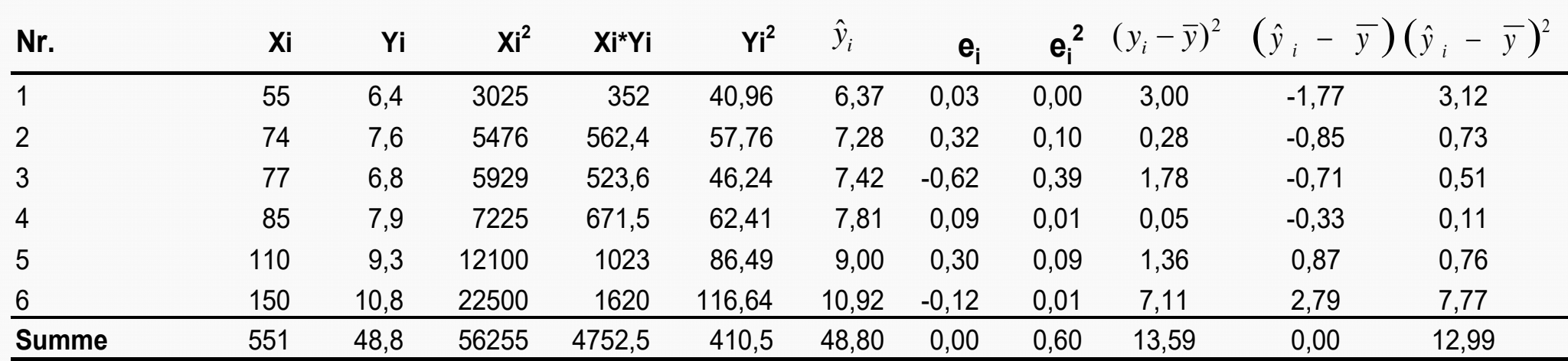

Mittelwert von X: 91,83 Mittelwert von Y: 8,13

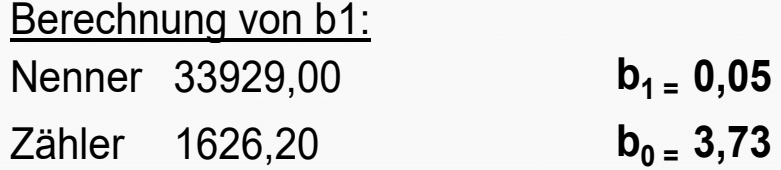

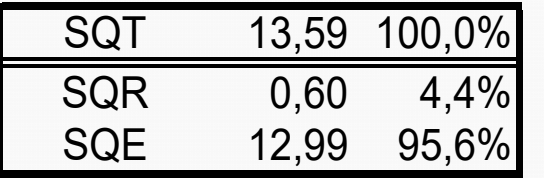

Inferenzstatistik

#### Es wird angenommen, daß die Werte der unabhängigen Variablen feste (nichtzufällige) Größen sind.

- Es wird angenommen, daß sich die Beobachtungen der abhängigen Variablen durch einen in X linearen Term plus einer zufälligen Störkomponente ergeben.
- Über die Störkomponente werden folgende Annahmen getroffen
	- –– Keine systematische Störung, d.h. Erwartungswert ist null E(e<sub>i</sub>) = 0
	- Konstante Streuung der Störkomponente Var(e<sub>i</sub>) = const.
	- Die Störungen sind unabhängig voneinander Cov( $e_i$ ,  $e_j$ ) = 0
	- Die Störkomponente sei normalverteilt mit Erwartungswert 0 und der Varianz  $\sigma^2$

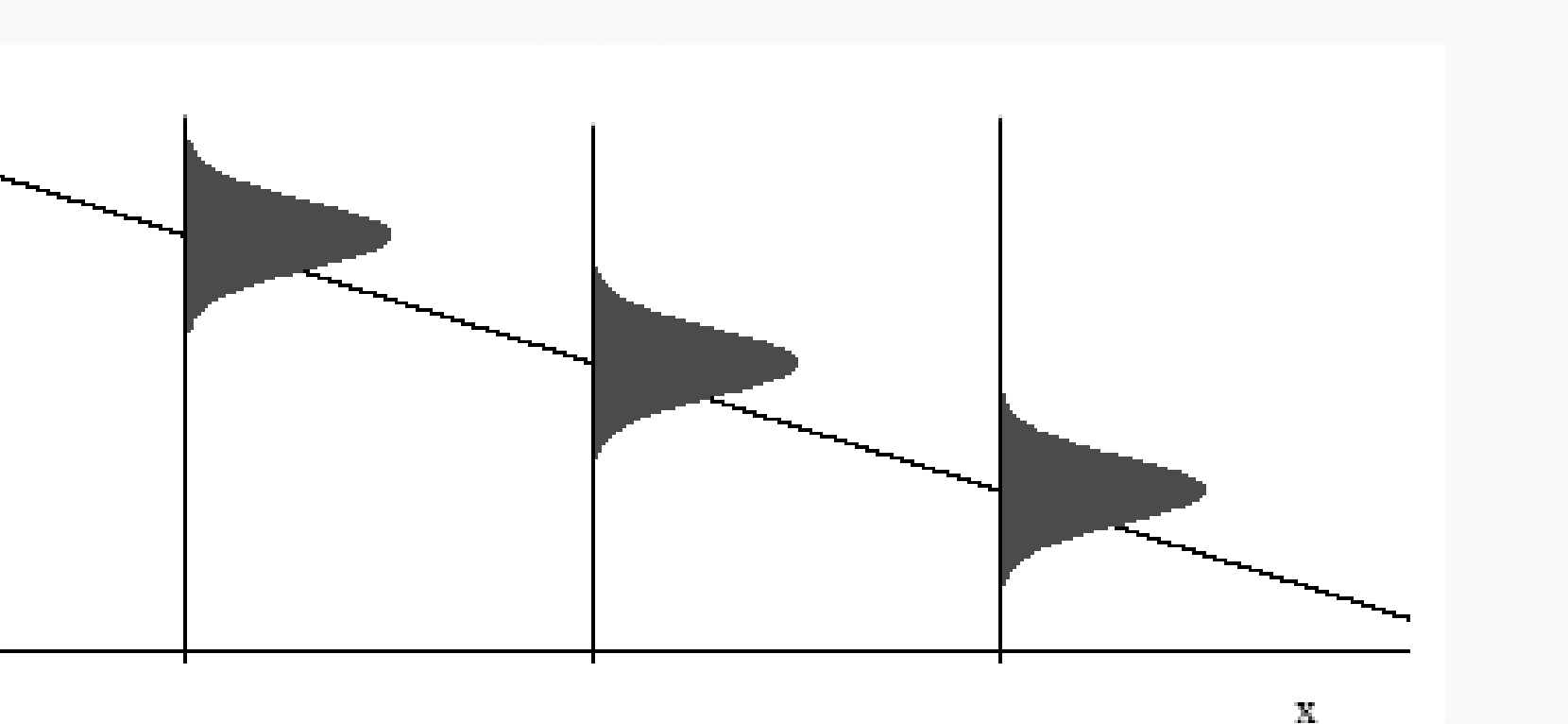

Die bedingten Dichten von Y für gegebenen Wert von X unterscheiden sich nur in ihrem Erwartungswert

**©** Marcus Hudec

© Marcus Hudec

 $f_{Y|X}$  ist Normalverteilungsdichte  $N(\mu_X, \sigma^2)$ .  $\sigma^2$  hängt nicht von x ab; ( $\mu_{\mathbf{x}}$  in der Regel schon) Bedingter Erwartungswert ist lineare Funktion:

$$
h_Y(x) = E(Y|X=x) = \beta_0 + \beta_1 x,
$$

Koeffizienten  $\beta_0$  und  $\beta_1$  unbekannt. Koeffizienten  $\beta_0$  und  $\beta_1$  werden aus unabhängigen Beobachtungspaaren  $(X_i, Y_i)$  1  $\leq i \leq n$  geschätzt.

# Likelihood Funktion:

$$
L = \prod_{i=1}^{n} f_{Y|x_i}(y_i)
$$
  
= 
$$
\prod_{i=1}^{n} \frac{1}{\sqrt{2\pi}\sigma} e^{-\frac{1}{2} \left( \frac{y_i - \beta_0 - \beta_1 x_i}{\sigma} \right)^2}
$$

'Log-Likelihood:

Es wird deutlich, dass die Schätzung nach dem Maximum-Likelihood Prinzip zu exakt den selben Schätzergebnissen, wie das kleinste Quadrate Prinzip führt!

$$
-2\ln L = n \cdot \ln(2\pi) + n \cdot \ln(\sigma^2) + \frac{1}{\sigma^2} \sum_{i=1}^n (y_i - \beta_0 - \beta_1 x_i)^2
$$

 $\hat{\beta}_0$  und  $\hat{\beta}_1$  beide normalverteilt  $\hat{\beta}_0$  und  $\hat{\beta}_1$  beide erwartungstreue Schätzer:

 $\sigma^2$ 

$$
\mathsf{E}(\hat{\beta}_0) = \beta_0, \quad \mathsf{E}(\hat{\beta}_1) = \beta_1
$$

$$
\text{var}(\beta_1) = \frac{\sum_{i=1}^{n} (x_i - \bar{x})^2}{\sum_{i=1}^{n} (y_i - \hat{\beta}_0 - \hat{\beta}_1 x_i)^2}
$$
\n
$$
\hat{\sigma}^2 = \frac{1}{n-2} \sum_{i=1}^{n} (y_i - \hat{\beta}_0 - \hat{\beta}_1 x_i)^2 \text{ ist ein envartungstreuer}
$$
\nSchätzer der *Fehlervarianz*  $\sigma^2$ .

 $\sqrt{L}$   $\sqrt{2}$ 

- Frage ist der Anteil der erklärten Varianz signifikant?
- ◆ Antwort: F-Test
- Erklärte durch nichterklärte mittlere Quadratsumme (das ist die Quadratsumme durch die Zahl der Freiheitsgrade dividiert)
- Diese Prüfgröße ist bei Gültigkeit der Nullhypothese, dass kein Erklärungswert vorliegt, F-verteilt mit *1* und *n-2* Freiheitsgraden

$$
F = \frac{SQE/1}{SQR/(n-2)} = \frac{r^2/1}{(1-r^2)/(n-2)}
$$

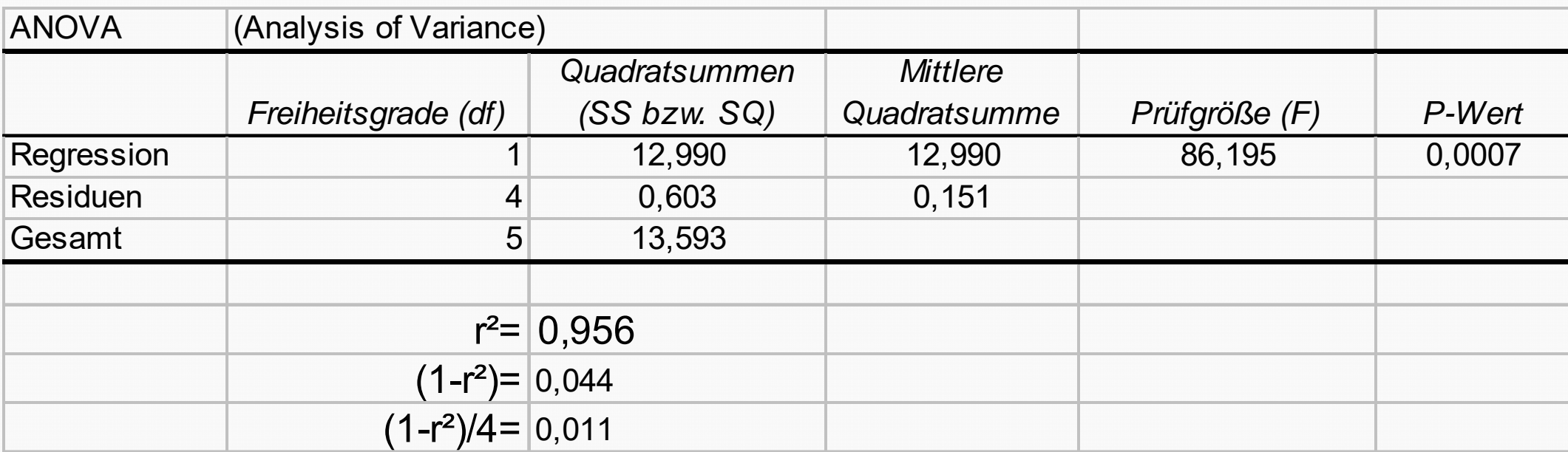

Die Schätzung der unbekannten Varianz der Störkomponente ist die Voraussetzung für Inferenz über die Parameter bzw. für Konfidenzintervalle für Prognosewerte.

Naheliegend ist die nachstehende Formel (E(e)=0!)

$$
\hat{\sigma}^2 = \frac{1}{n-2} \sum_{i=1}^n e_i^2
$$

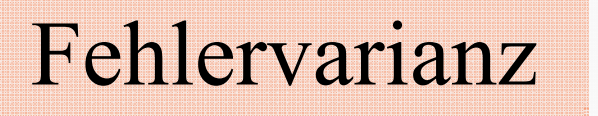

Die positive Quadratwurzel führt zum Standardfehler der Residuen (Residual Standard Error)

Schätzung der Varianz der Regressionskoeffizienten

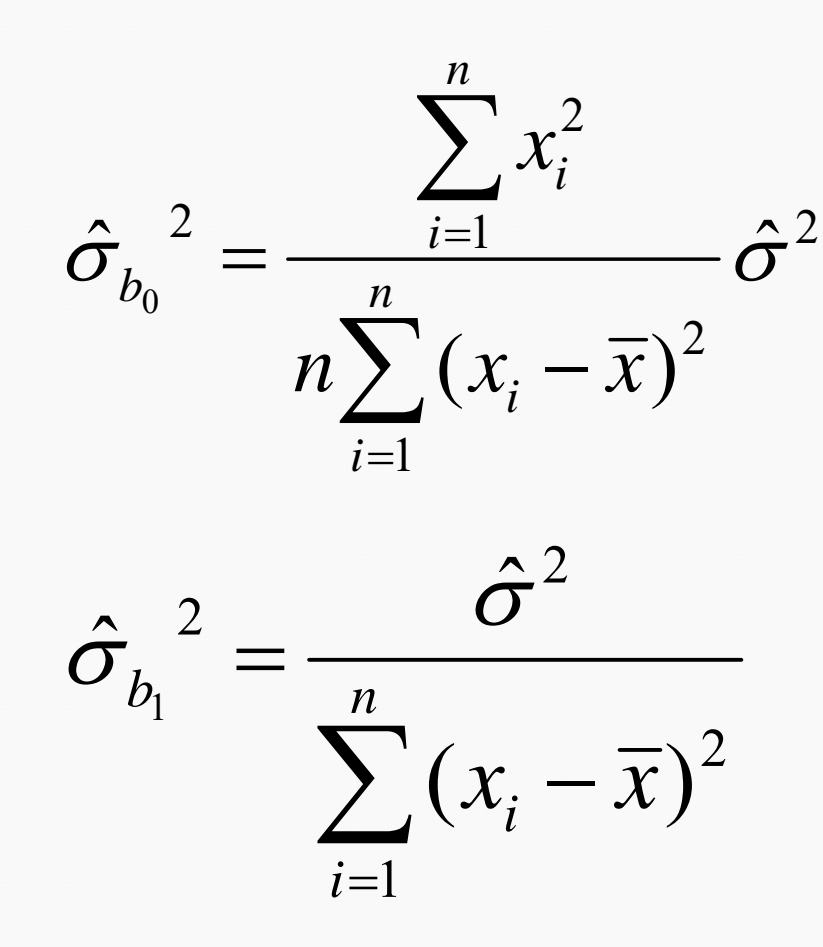

# Interpretation:

Bei großen Werten von x ist die Variabilität der Konstanten ceteris paribus größer.

Je stärker die x-Werte streuen, desto geringer ist ceteris paribus die Streuung beider Koeffizienten

Konfidenzintervalle und Tests für Regressionskoeffizienten

$$
P(b_i - \hat{\sigma}_{b_i} t_{n-2; 1-\alpha/2} \le \beta_i \le b_i + \hat{\sigma}_{b_i} t_{n-2; 1-\alpha/2}) = 1 - \alpha \quad i = 0, 1
$$

1- $\alpha$  Konfidenzintervall für die Regressionskoeffizienten

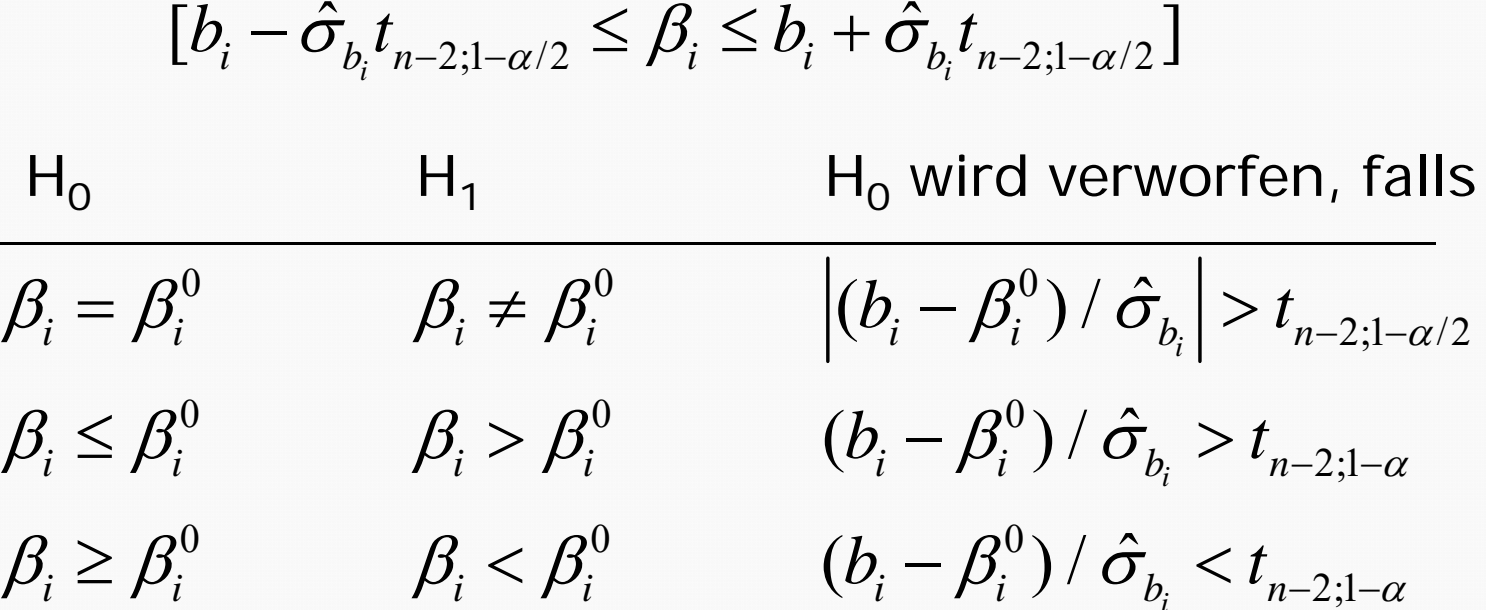

Der Test für die Steigung ist äquivalent zum Test auf Korrelation!

#### $\blacklozenge$  Nullhypothese: b<sub>i</sub>=0

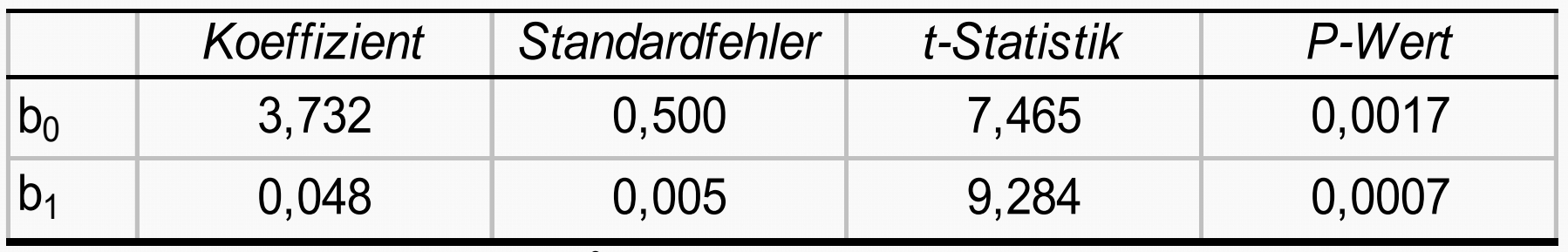

 $\hat{\sigma}^2 = 0,60/4 = 0,15$ 

$$
\sum_{i=1}^{n} (x_i - \overline{x})^2 = \sum_{i=1}^{n} x_i^2 - n\overline{x}^2 = 56.255 - 6.091,83^2 = 5.654,8
$$

$$
\hat{\sigma}_{b_1}^2 = \sqrt{\frac{0,15}{5.654,8}} = 0,005
$$

- $\blacklozenge$  Interpretation:
	- b<sub>0</sub>=0 ... Geht die Regression durch den Ursprung?
	- b1=0 ... Ist die Steigung signifikant von Null verschieden? Das entspricht im Fall der Einfachregression der zuvor diskutierten Fragestellung: Ist der Anteil der erklärten Varianz signifikant?

Hinweis: Vergleiche den p-value für die Steigung mit dem F-Test
◆ Test auf Korrelation zwischen x und y

$$
t = \frac{r\sqrt{n-2}}{\sqrt{1-r^2}}
$$
 mit n-2 Freiheitsgraden

- ◆ F-Test auf Erklärungswert von x in Bezug auf y
	- $(1-r^2)/(n-2)$  bei Gültigkeit der Nullhypothese F-verteilt mit *1* und *n-2* Freiheitsgraden  $/ \, 1$  $/(\mathsf{n-2})$  $/ \, 1$ 2 2  $-1$  )/(11-  $=\frac{1}{\text{SQR/(n-2)}} = \frac{1}{(1-r^2)/(n)}$ r  $\mathsf{SQR}/\!\mathsf{(n}$ SQE F
- Test auf Signifikanz der Steigung H<sub>0</sub>: b<sub>1</sub>=0 H<sub>A</sub>: b<sub>1</sub>≠0 Teststatistik  $b_1 / \hat{\sigma}_{b_1}$  ist unter der Nullhypothese t-verteilt mit n-2 Freiheitsgraden  $\hat{\sigma}$  *b*  $b_{\scriptscriptstyle\perp}$  /  $\hat{\sigma}$
- ◆ Im Fall der linearen Einfach-Regression sind diese 3 Tests äquivalent

### Wie genau sind Prognosen?

- Prognose für den Mittelwert: Welchen Wert nehmen Beobachtungen der abhängigen Variable bei einem bestimmten Wert der unabhängigen Variablen im Mittel  $an?$
- *Individuelle Prognose:* Welchen Wert nimmt eine neue individuelle Beobachtung an einem Punkt x an?

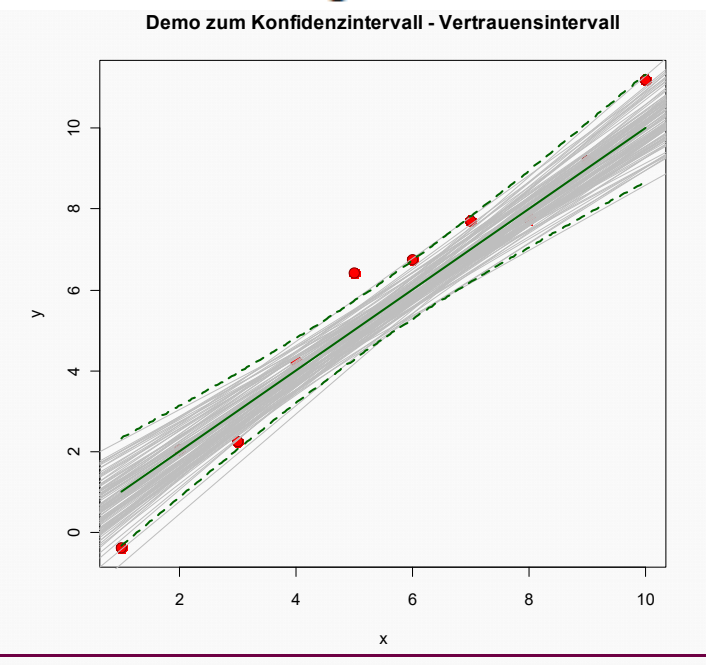

Einführende Statistik 74

$$
T = \frac{\hat{Y}_i - E(Y_i)}{S_{\hat{Y}_i}}
$$

*t-verteilt mit n-2 Freiheitsgraden*

$$
\rightarrow P(\hat{Y}_i - tS_{\hat{Y}_i} \le E(Y_i) \le \hat{Y}_i + tS_{\hat{Y}_i}) = 1 - \alpha
$$

Für eine konkrete Stichprobe ergibt sich damit das folgende **Konfidenzintervall für den durchschnittlichen Prognosewert (Vertrauensintervall)**

$$
\hat{y}_i - ts_{\hat{Y}_i} \le E(Y_i) \le \hat{y}_i + ts_{\hat{Y}_i}
$$
\nmit

\n
$$
\hat{y}_i = \hat{b}_0 + \hat{b}_1 x_i \qquad \text{und} \qquad s_{\hat{Y}_i} = \hat{\sigma} \sqrt{\frac{1}{n} + \frac{(x_i - \overline{x})^2}{\sum_{j=1}^n (x_j - \overline{x})^2}}
$$

Prognoseintervall für individuellen Prognosewert Y.

$$
T = \frac{\hat{Y}_i - Y_i}{S_F}
$$

*t-verteilt mit n-2 Freiheitsgraden*

$$
\Rightarrow P(\hat{Y}_i - tS_F \le Y_i \le \hat{Y}_i + tS_F) = 1 - \alpha
$$

Aus einer konkreten Stichprobe ergibt sich somit das folgende **Konfidenzintervall für die Prognose eines bestimmten Einzelwertes an der Stelle xi :**

$$
\hat{y}_i - t s_F \le Y_i \le \hat{y}_i + t s_F
$$
\nmit

\n
$$
\hat{y}_i = b_0 + b_1 x_i
$$
\nund

\n
$$
s_F = \hat{\sigma} \sqrt{1 + \frac{1}{n} + \frac{(x_i - \overline{x})^2}{\sum_{j=1}^n (x_j - \overline{x})^2}}
$$

# Anwendung im Beispiel

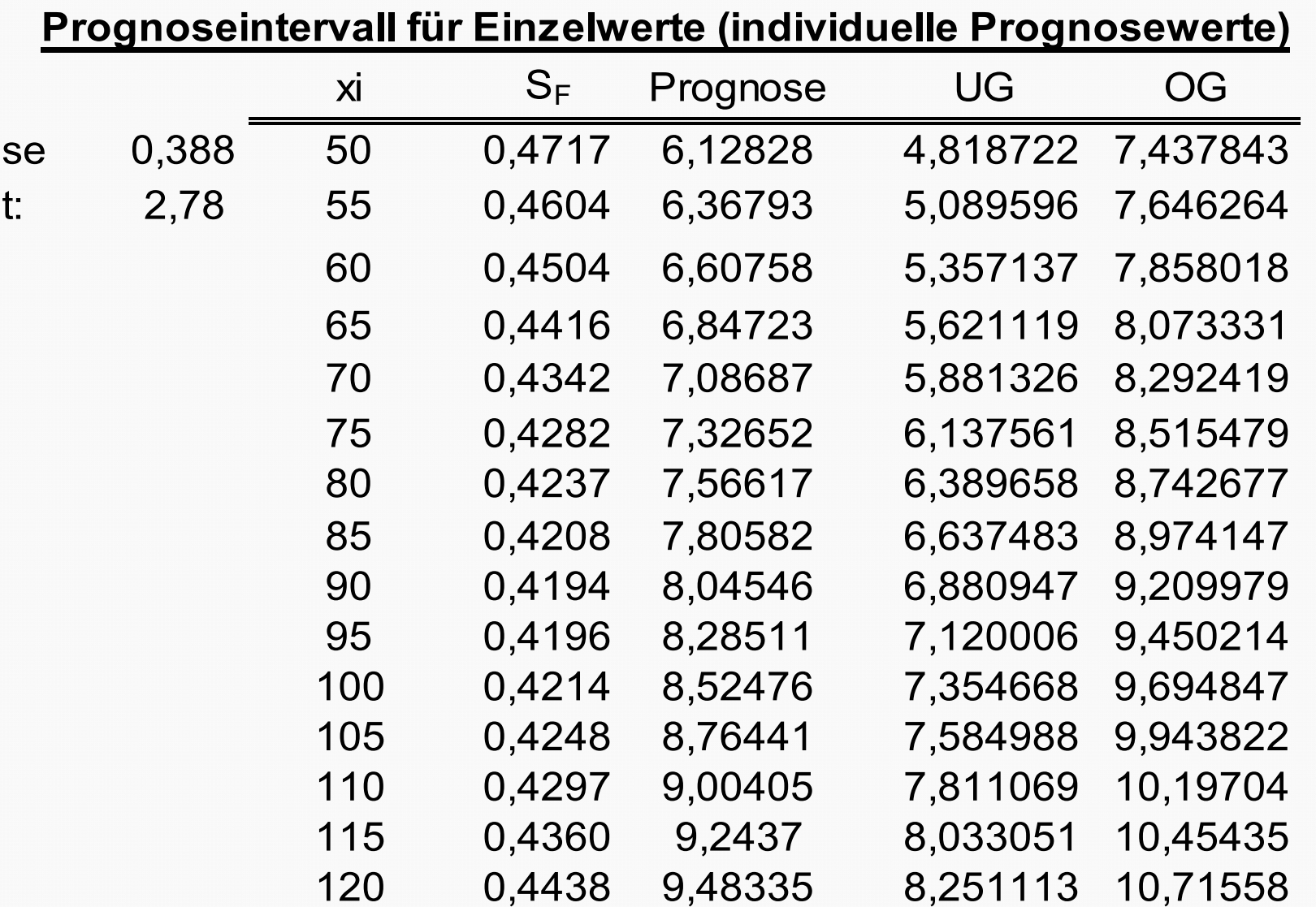

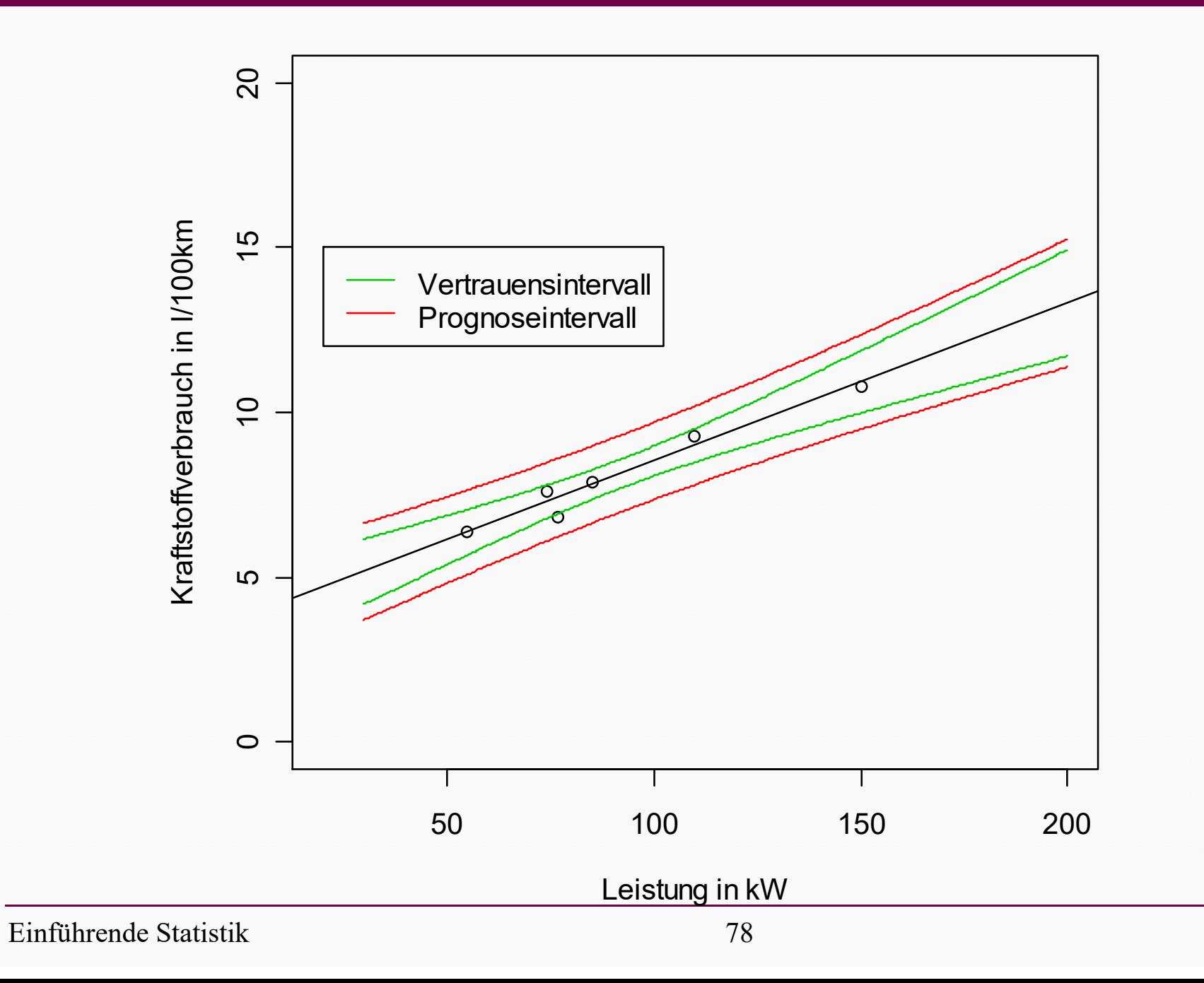

#### Korrelation & Regression

- Genauigkeit der Prognosen an einer Stelle  $x_0$  nimmt mit zunehmenden Abstand zwischen  $x_0$  und dem Mittelwert  $\bar{x}$ ab.
- Die Länge von Konfidenzintervallen nimmt mit zunehmenden Abstand zwischen  $x_0$  und Mittelwert  $\bar{x}$  zu.
- Vorsicht bei Prognosen bzw. Konfidenzintervallen außerhalb des Bereichs, in dem Daten vorliegen!

, Hidden extrapolation" – distance to model".

# Regression durch den Ursprung

$$
(y_1, x_1)...(y_n, x_n)
$$
  $y_i = c \cdot x_i + e_i$ 

$$
S = \sum_{i=1}^{n} e_i^{2} = \sum_{i=1}^{n} (y_i - c \cdot x_i)^2 \implies \text{min!}
$$

$$
\frac{\partial S}{\partial c} = -2 \sum_{i=1}^{n} (y_i - c \cdot x_i) x_i = 0
$$

$$
\sum_{i=1}^{n} x_i y_i = c \sum_{i=1}^{n} x_i^2
$$

$$
c = \frac{\sum_{i=1}^{n} x_i y_i}{\sum_{i=1}^{n} x_i^2}
$$

$$
y_i = c \cdot x_i + e_i
$$

| Spezialfall:                       |
|------------------------------------|
| $x_1 = ... = x_n = 1$              |
| $\sum_{i=1}^{n} y_i$               |
| $c = \frac{i-1}{n} = \overline{y}$ |
| Das arithmetische                  |
| Mittel ist ein Kleinster           |
| Quadrate Schätzer                  |

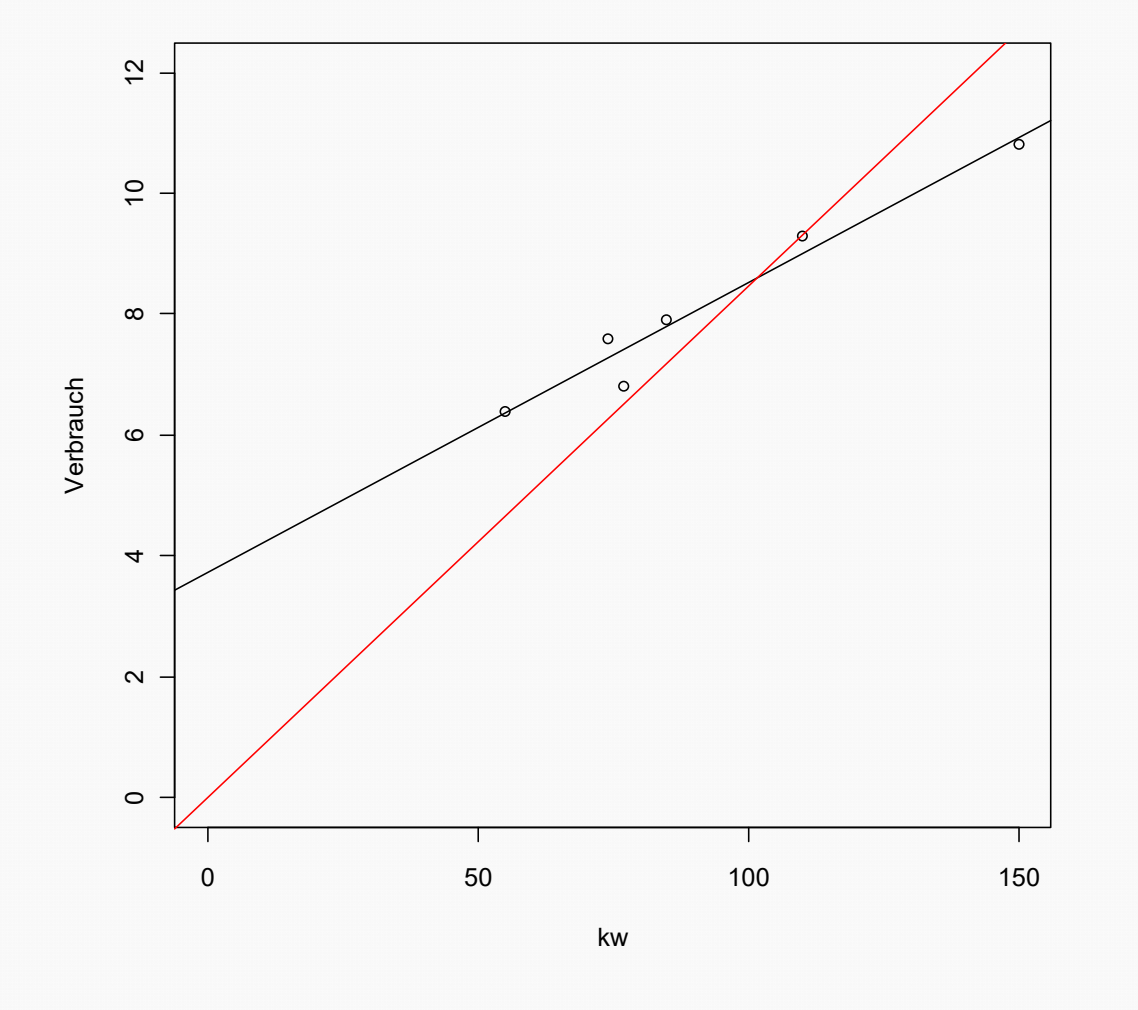

Die schwarze Gerade ergibt sich aus dem Modell y=b<sub>0</sub>+b<sub>1</sub>x, die rote Gerade aus dem Modell y=b<sub>1</sub>x

Im Zweifelfall empfiehlt es sich die Konstante auch wenn sie nicht signifikant ist im Modell zu belassen.

- **©** Marcus Hudec © Marcus Hudec
- ◆ Beispiel: Stoppen der Fallzeit eines Gegenstandes aus verschiedenen Höhen zur Bestimmung der Erdbeschleunigung
- Ein Gegenstand wird aus einer bestimmten Höhe fallen gelassen
- ◆ die Fallzeit in Sekunden wird gemessen
- Frage: Welcher Zusammenhang besteht zwischen der Fallzeit und der Höhe?

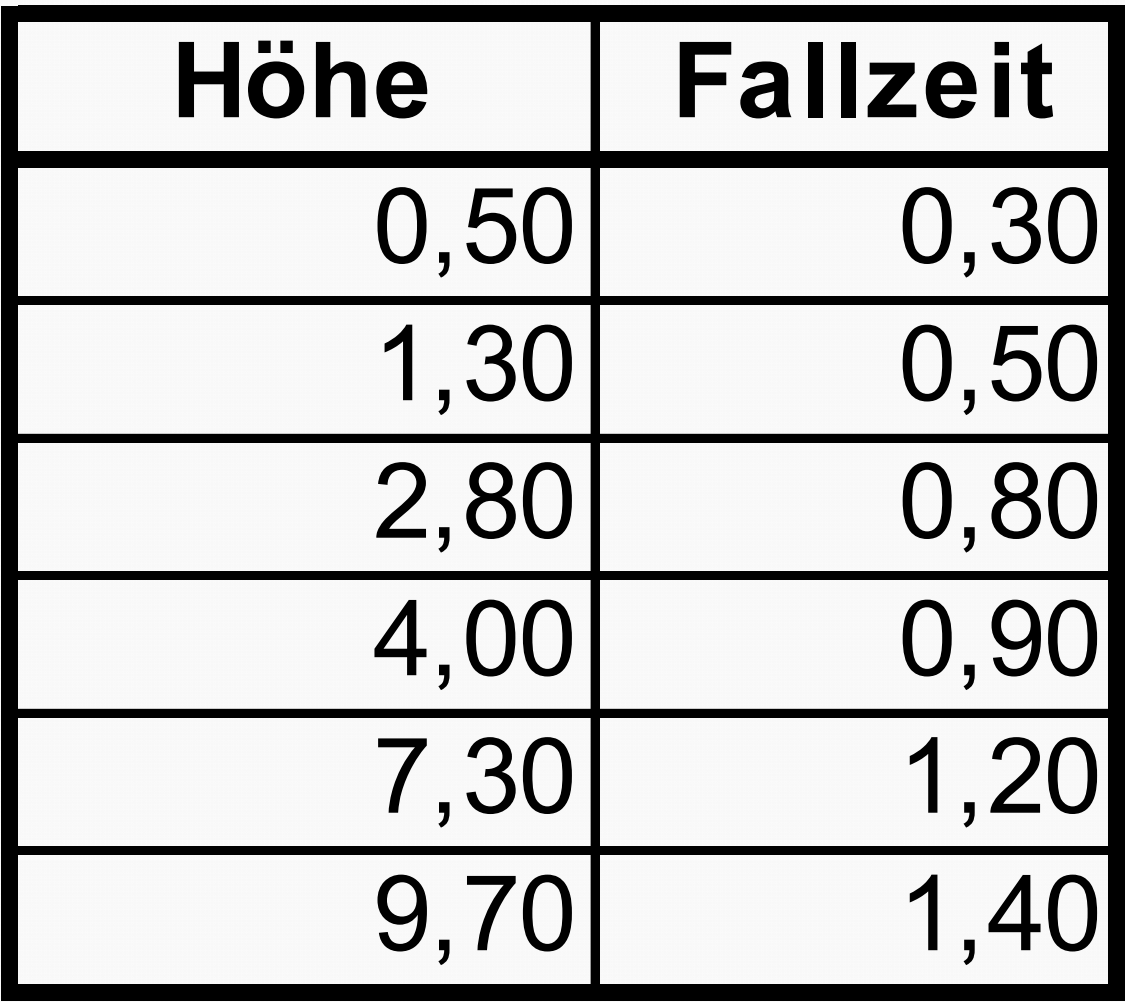

### **Dauer des Falls in Abhängigkeit von der Höhe**

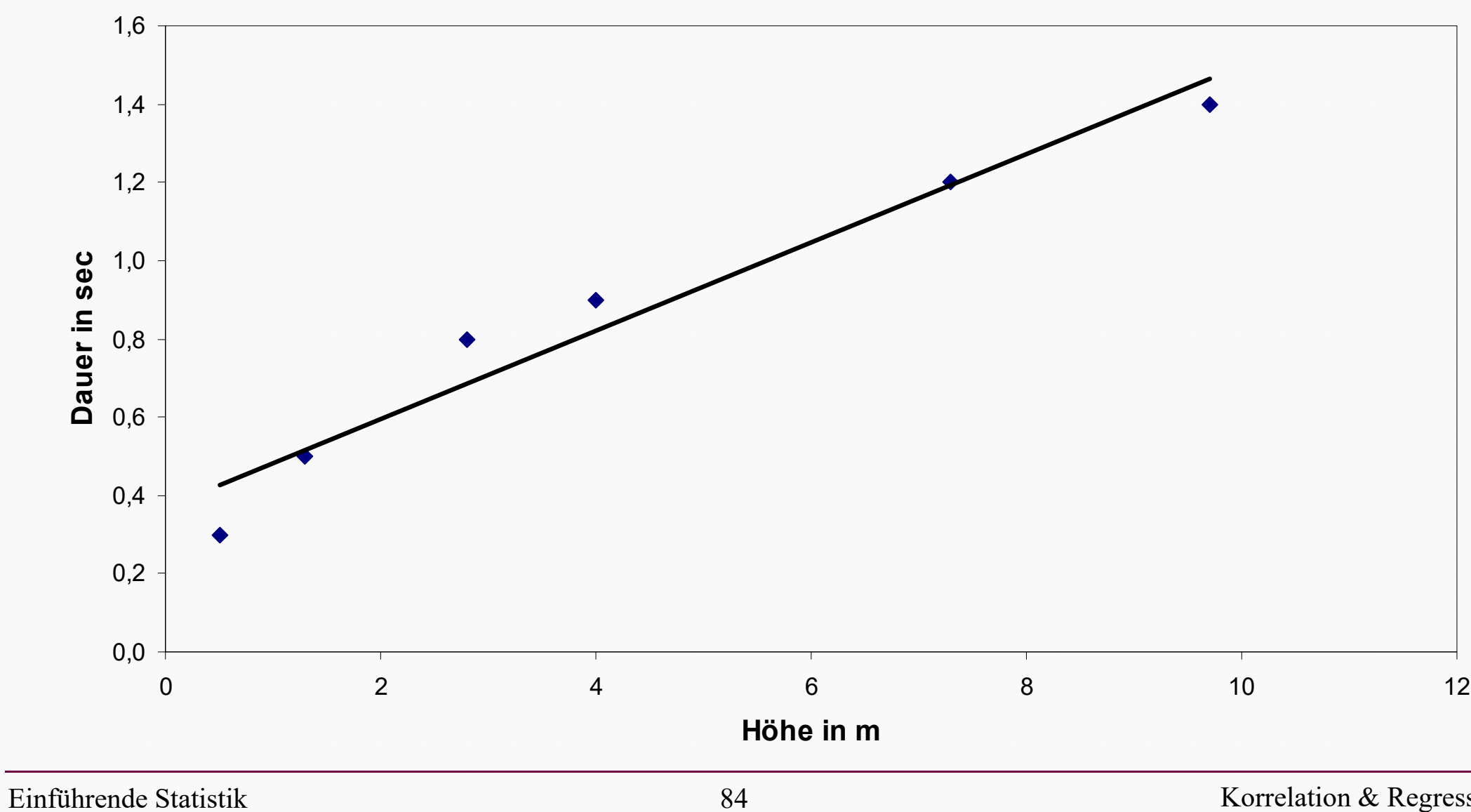

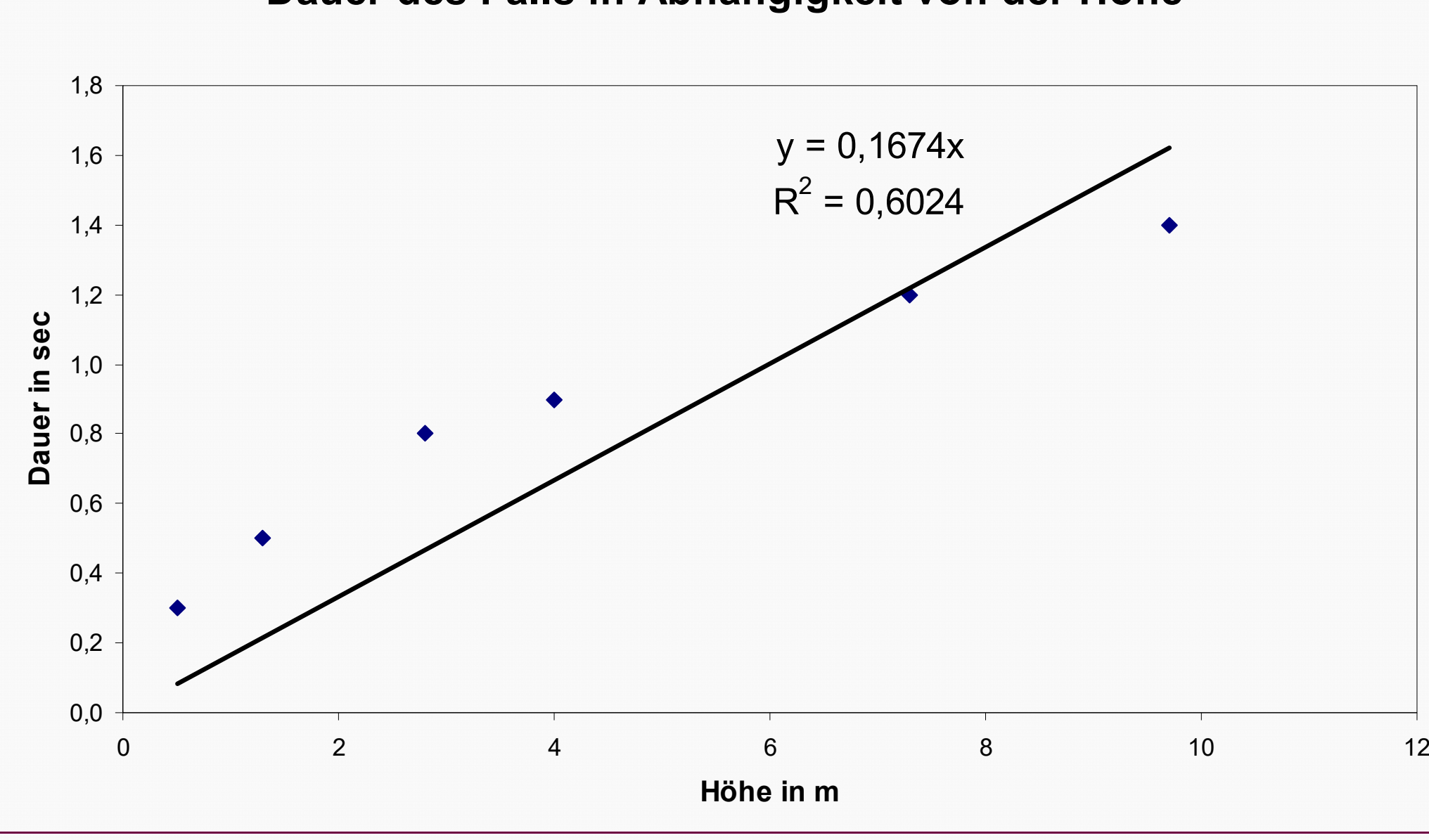

Einführende Statistik 85

### **Dauer des Falls in Abhängigkeit von der Höhe**

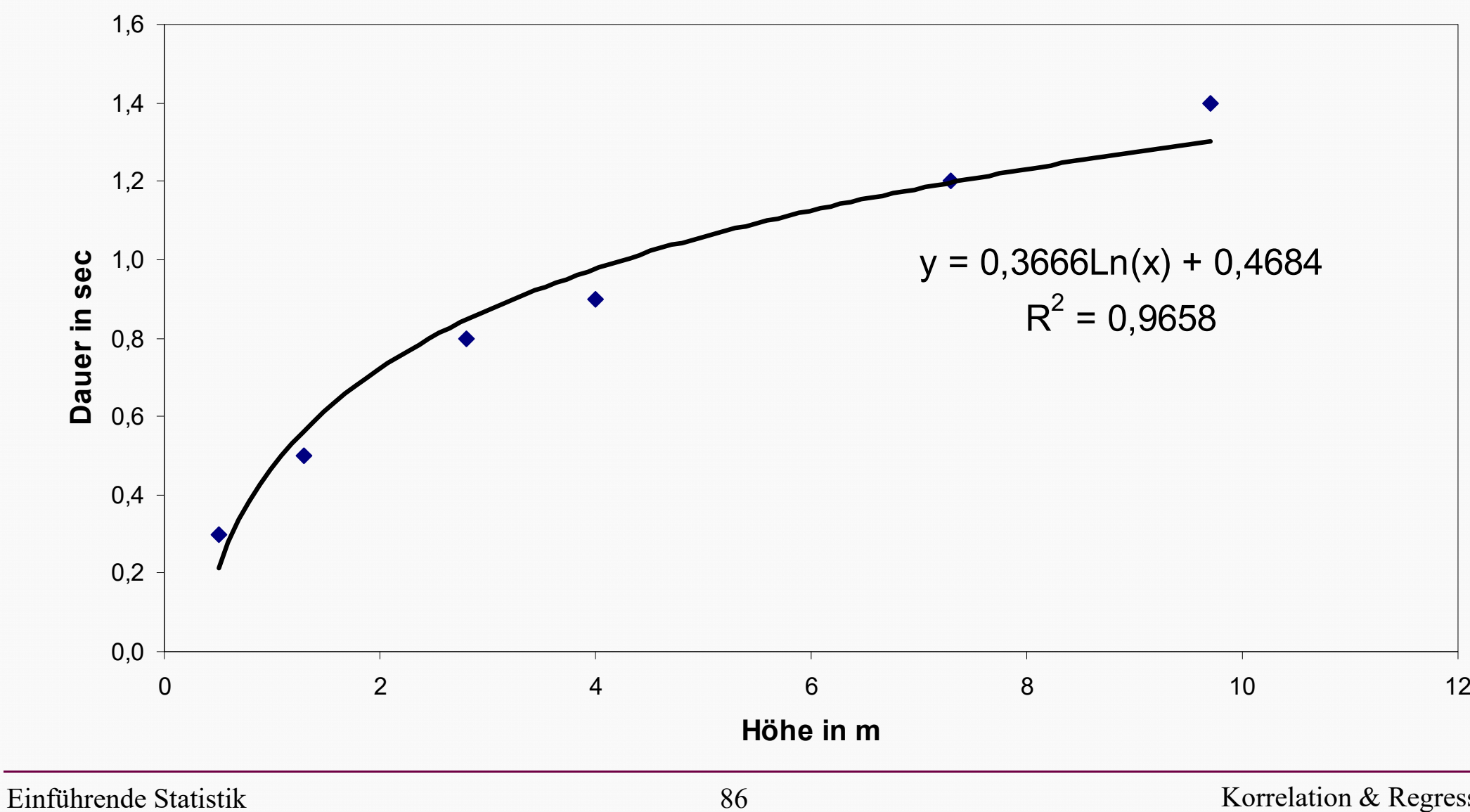

#### Korrelation & Regression

h=g/2\*t² h...Höhe g...Erdkonstante t...Zeit

 $t=wurzel(2h/g)$  bzw.  $t=const.*wurzel(h)$ 

const. = wurzel $(2/g)$ 

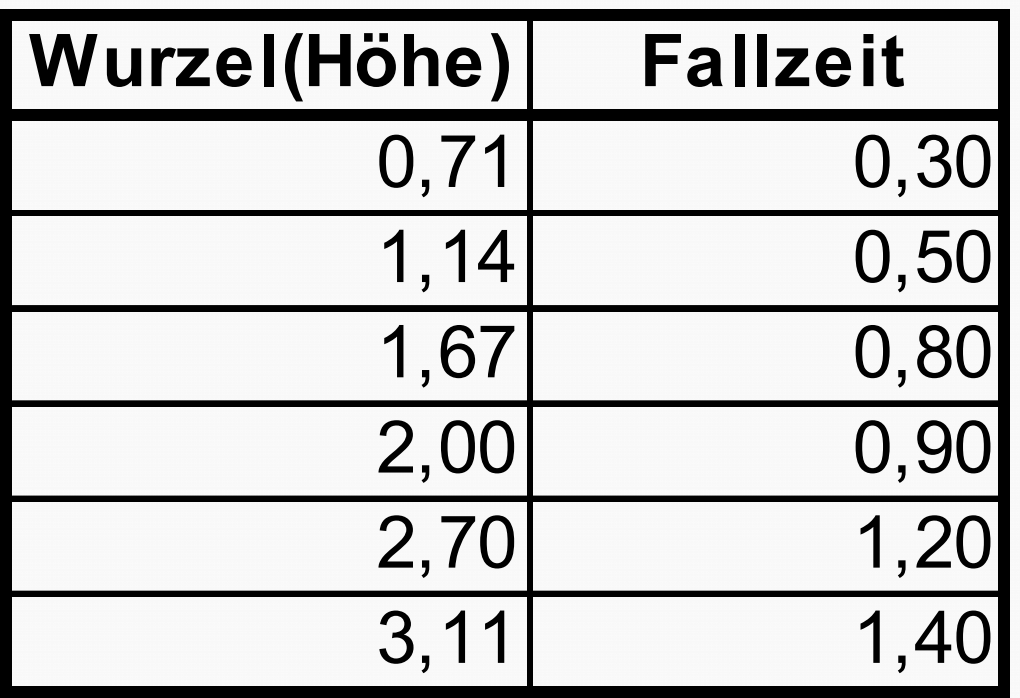

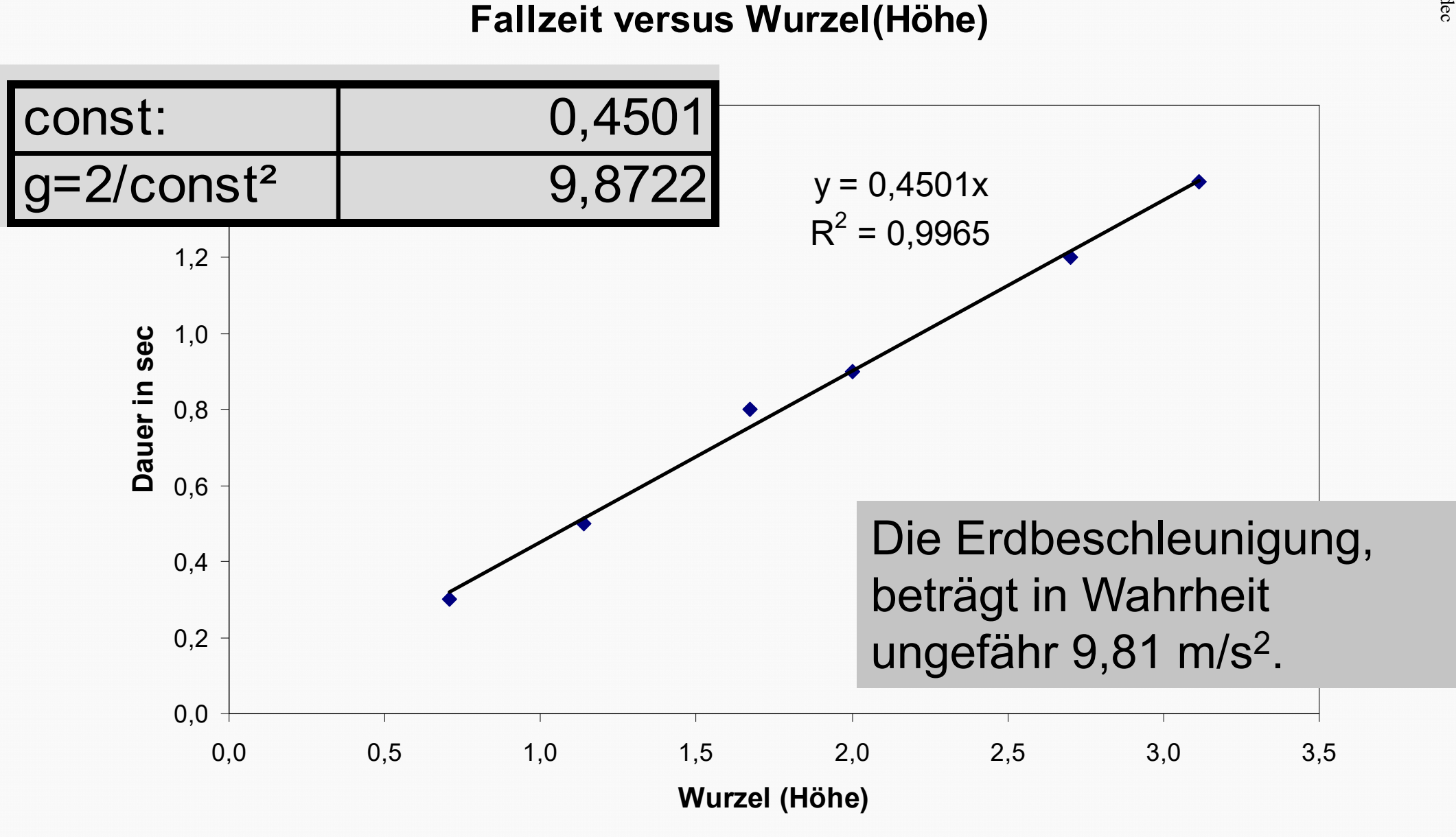

# Regression Diagnostics

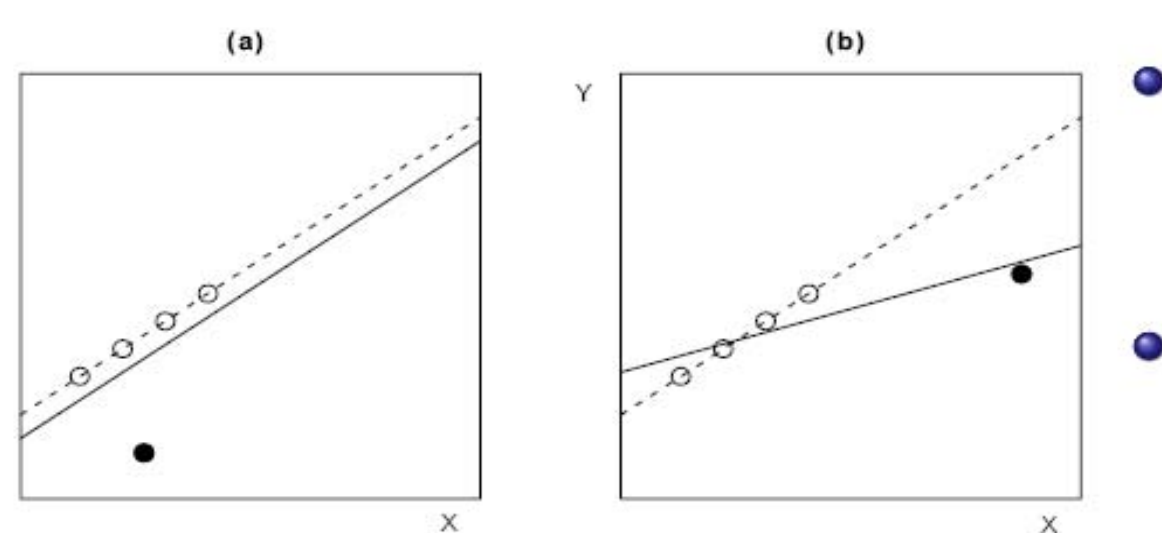

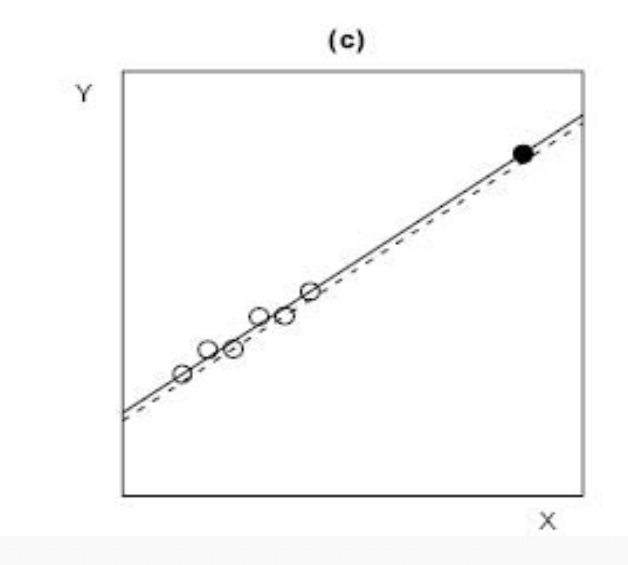

- (a) Outlier not at a high leverage point and hence not influential.
- · (b) Outlier at a high-leverage point and hence influential.
- $\bullet$  (c) In-line at a high leverage point and hence not influential.
- Influence on coefficients
	- $=$  Leverage  $\times$  Outlyingness

# Residuen versus Fitted Values

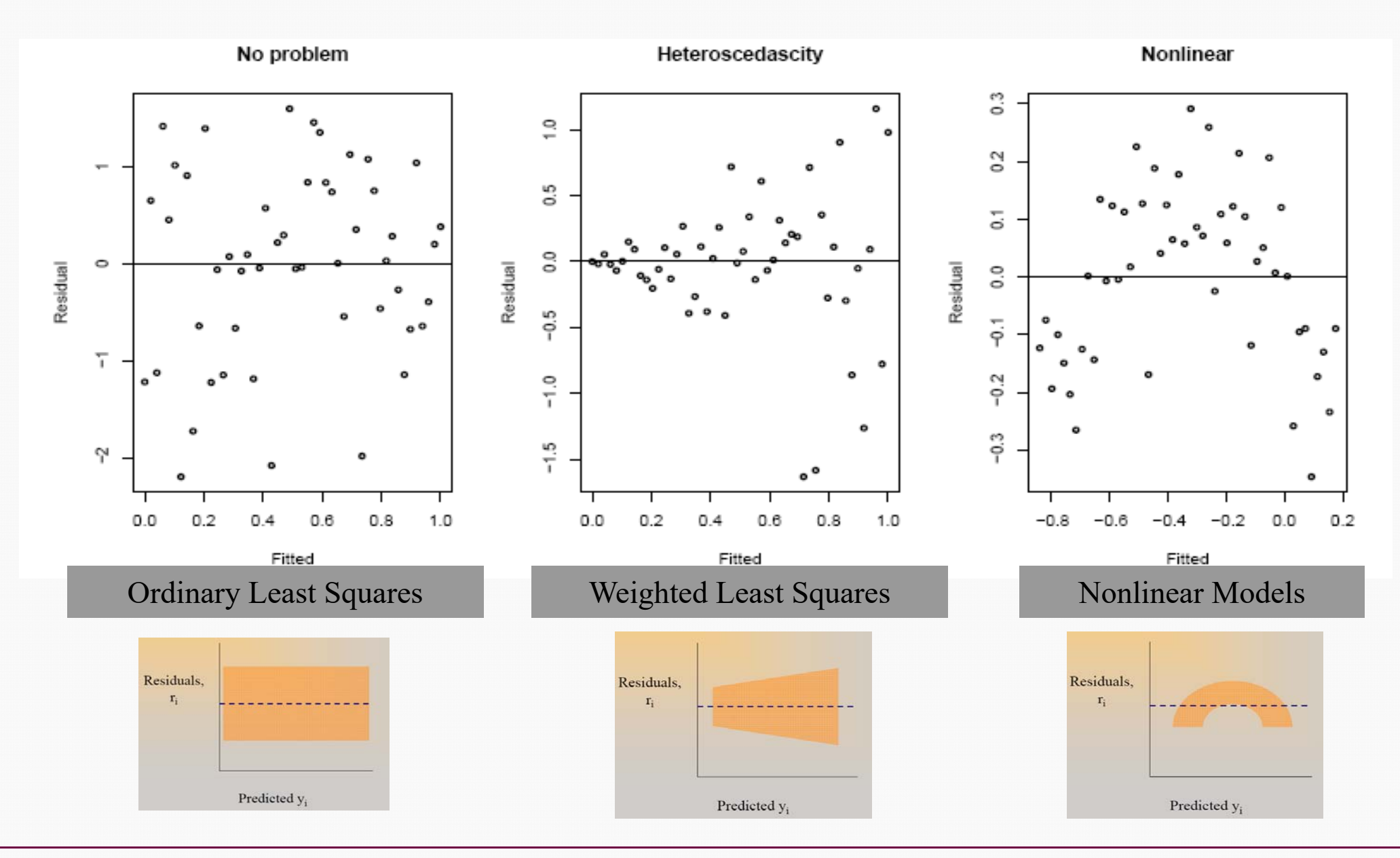

Einführende Statistik 90

Korrelation & Regression

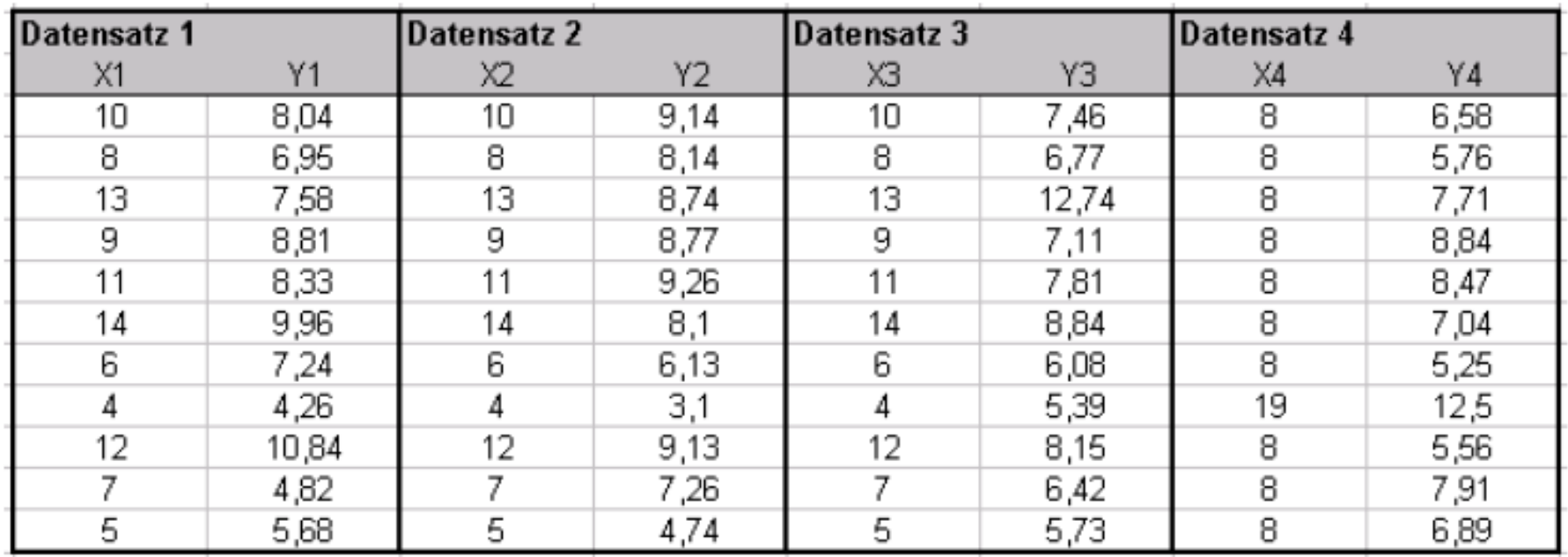

Die Lösungen der Regressionsgeraden sehen folgendermaßen aus:

a)  $y = 3 + 0.5^{*}x$ 

- b)  $y = 3 + 0,5*x$
- c)  $y = 3 + 0.5^{*}x$

d)  $y = 3 + 0.5^{*}x$ 

Für jeden Datensatz gilt, dass die Korrelation 0,816 und somit  $R^2=0,667$  ist.

## 4 verschiedene Interpretationen

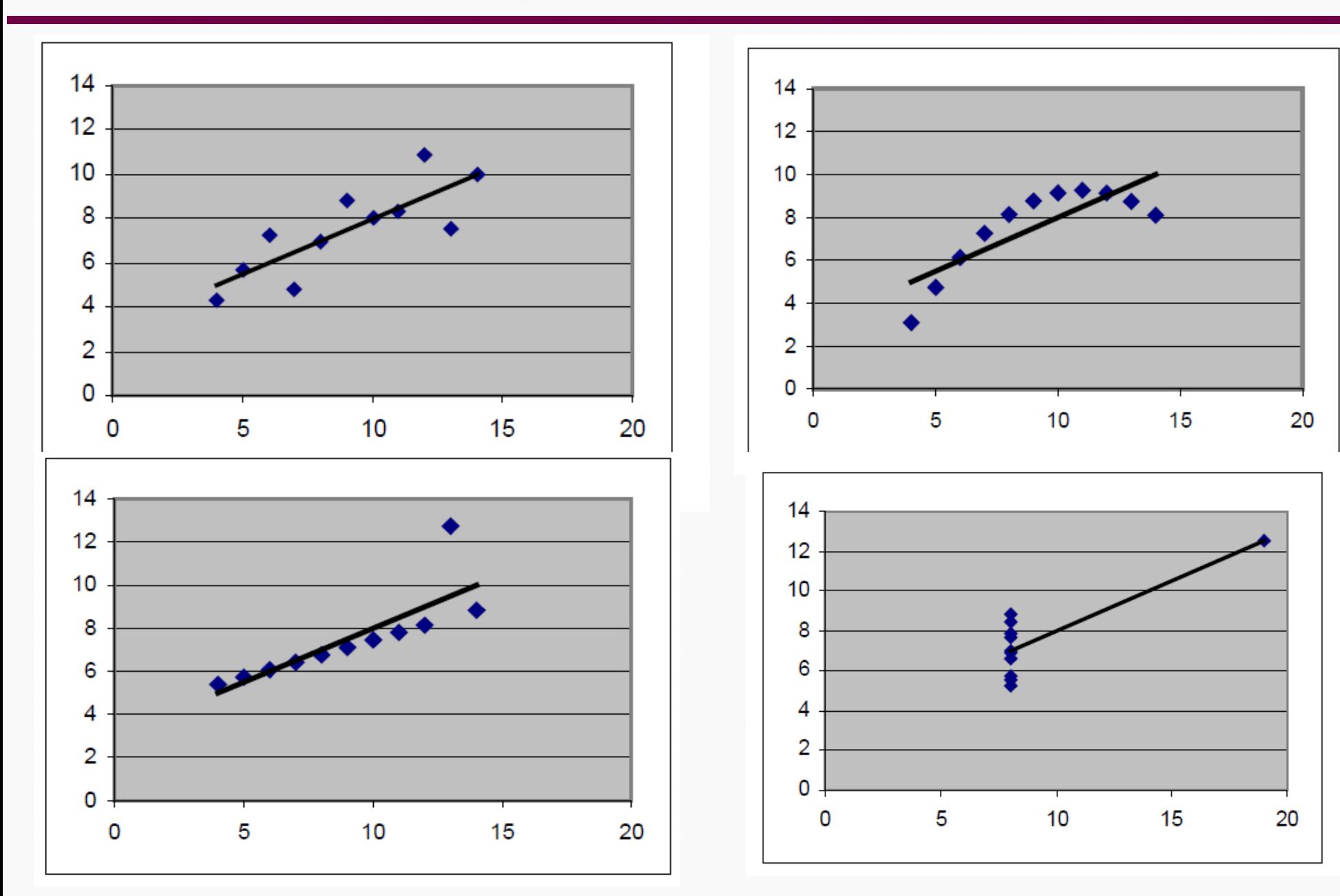

© Marcus Hudec **©** Marcus Hudec

- ◆ Bei nicht-normalverteilten Fehlern besteht die Möglichkeit sich bei großen Stichproben auf den zentralen Grenzwertsatz zu berufen.
- Allerdings verliert der Kleinst Quadrate-Schätzer an Effizienz, wenn Fehlerverteilungen vorliegen, bei denen große Abweichungen mit hoher Wahrscheinlichkeit vorkommen (heavy tailed distribution)
- ◆ Bei schiefen Verteilungen ist die Schätzung des bedingten Erwartungswertes E(Y|X) problematisch
- Multimodale Fehlerverteilungen deuten auf eine nichtberücksichtigte Heterogenität in der Population hin

## QQ-Plots von Residuen für Simulierte Daten

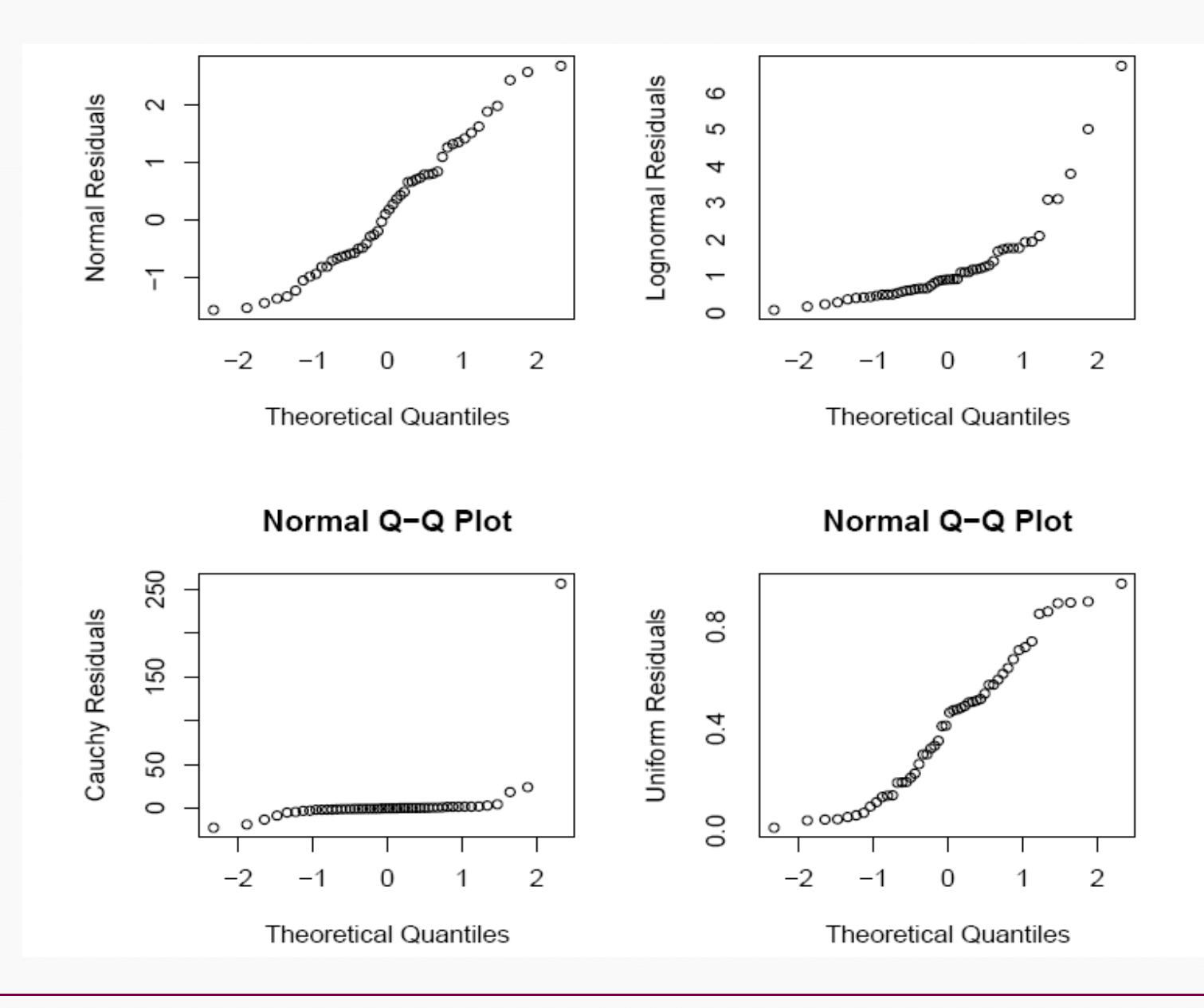

# Vorgehen bei Nicht-Normalverteilten Fehlern

- Für symmetrische Verteilungen, bei denen extreme Abweichungen nur mit sehr geringer Wahrscheinlichkeit auftreten, sind die Konsequenzen der Verletzung der Verteilungsannahmen häufig nicht allzu gravierend und können bei der praktischen Anwendung unberücksichtigt bleiben.
- Andernfalls kann man versuchen, durch geeignete Transformationen der Zielvariablen (log, Wurzelfunktion) eine bessere Anpassung an die Normalverteilung zu erzielen
- Nutzung alternativer Methoden:
	- $-$  Robust Regression Models
	- Generalized Linear Models